# **SanMar**

# **Web Services Integration**

Product Information – Inventory – Pricing – Invoicing

Copyright © 2023 SanMar Corporation. All Rights Reserved No part of this publication may be reproduced or transcribed in any form without permission of the publisher.

#### **SanMar Web Services API Overview**

The SanMar API is a suite of tools that will allow you to retrieve SanMar-related information electronically, including product pricing, inventory, order shipment notifications, invoices, and package slip details. SanMar currently offers proprietary API methods and PromoStandards API methods for customers who need extra flexibility. As ourservices run in real-time, details can be retrieved so that your system is up to date with the latest SanMar offerings. Because our servers are being leveraged for the API methods, your application will require less data storage. All API services offered are free to use for SanMar customers.

You can utilize the SanMar API in multiple ways, including invoice retrieval for your accounting needs, extracting real-time product inventory to keep track of SanMar product stock, or getting our latest product details for use in an e-commerce web application.

The API is an XML-based SOAP API, so knowledge of the SOAP protocol and how to program with it is necessary from a development standpoint. API calls are made in XML format, sent to our servers, and in return our servers will send an XML response back to your system with the requested details. As the SOAP protocol is agnostic, you or a developer can work with any programming language of your choice. For each API service, we offer production endpoints for real-time access and EDEV endpoints for testing purposes. To request access to our API, please e-mai[l sanmarintegrations@sanmar.com](mailto:sanmarintegrations@sanmar.com) and a representative will contact you.

# Table of Contents

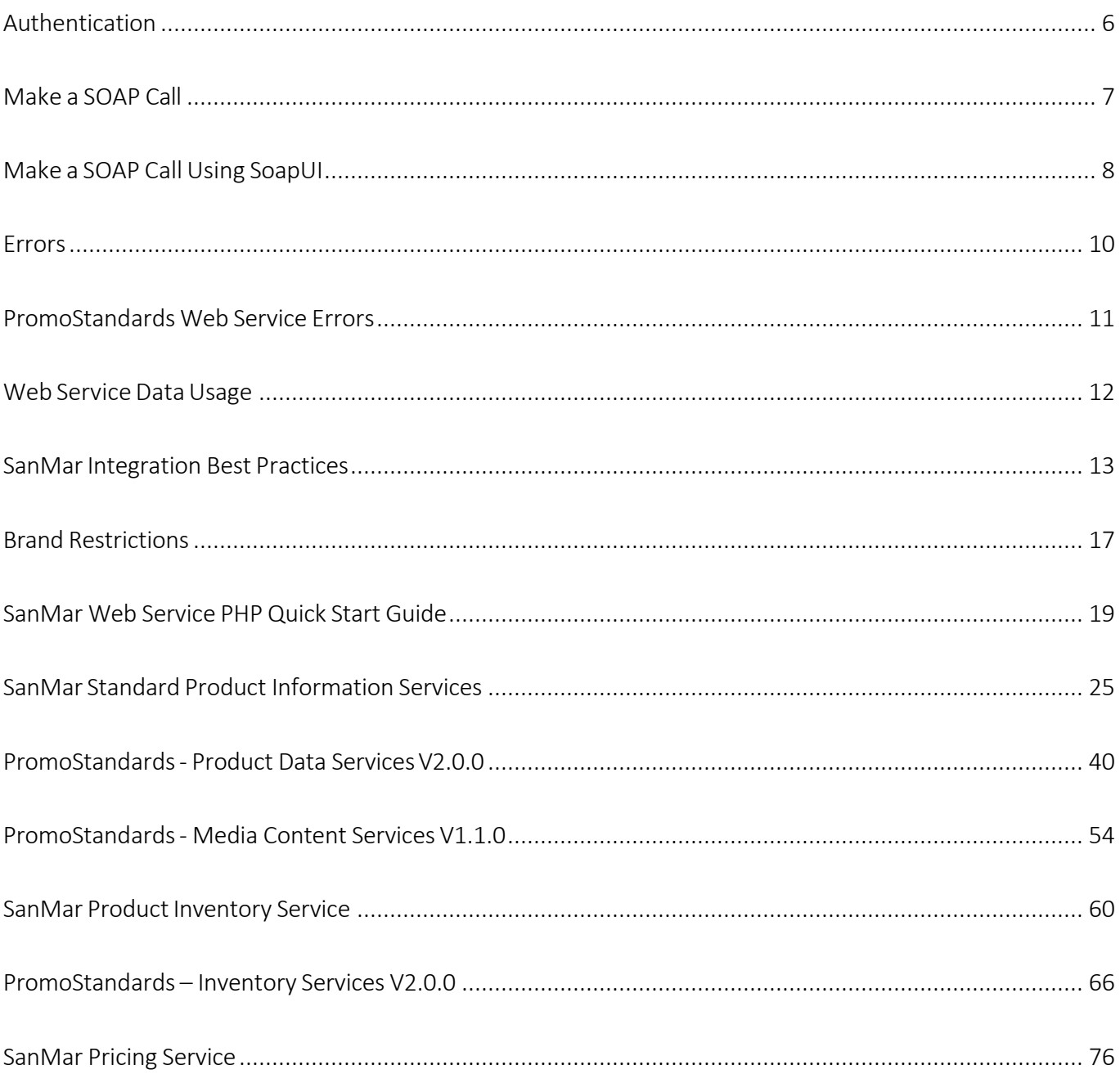

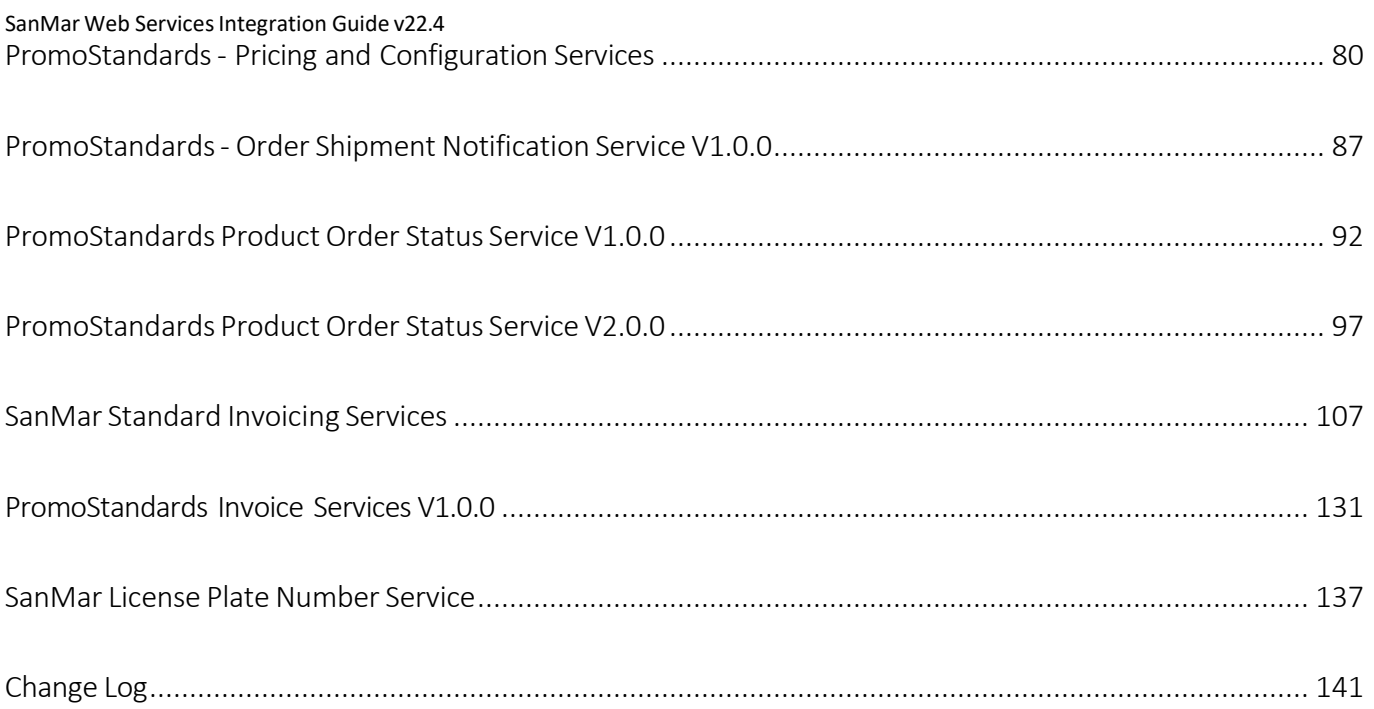

# SanMar Web Services User Guide

# Get Started

You will need to be a SanMar customer and complete an integration agreement before you can utilize the SanMar API. You will use your SanMar.com web user credentials for authentication.

**Step 1:** Contact the integration team at [sanmarintegrations@sanmar.com](mailto:sanmarintegrations@sanmar.com) to request access to the SanMar Web Services API. The integration team will send out an Adobe e-sign agreement for you to complete. Once you have submitted your completed agreement the integration team will e-mail you confirmation and access to the API.

**Step 2:** Create a web user at [www.sanmar.com/signup/webuser.](http://www.sanmar.com/signup/webuser) The username and password created will be used for authentication of the Web Service API methods.

**Step 3:** Locate the WSDL that fits your needs. You will find a list of WSDL's by category in the table of contents area of this guide. Each WSDL will have a designated section with the required parameters and output.

**Step 4: Testing:** SanMar offers an Environment for testing. This environment requires different credentials provided upon request, and product information / availability may not always match up to our Live Production Environment. We recommend Product data testing be conducted using the Production Environment WSDL / Credentials. Purchase order testing is required in our EDEV environment prior to going live in Production in most instances. If you would like access to our EDEV Environment for testing, please reach out to [sanmarintegrations@sanmar.com.](mailto:sanmarintegrations@sanmar.com) Please Note: This environment is used for testing and process improvement and may be unavailable during internal updates from time to time.

# <span id="page-5-0"></span>Authentication

SanMar's standard production web service calls require authentication with a SanMar customer number, SanMar.com username, and SanMar.com password. SanMar's PromoStandards web service calls require authentication with a SanMar.com username and SanMar.com password. You can create production SanMar.com credentials at the following location: https:/[/www.sanmar.com/signup/webuser.](http://www.sanmar.com/signup/webuser)

To test the EDEV calls, please contact [sanmarintegrations@sanmar.com](mailto:sanmarintegrations@sanmar.com) with your account number and reason for your EDEV Request. A member of our support staff will contact you with further instructions. Please Note: This environment is used for testing and process improvement and may be unavailable during internal updates from time to time.

#### **Authentication for the SanMar Standard Web Service calls**

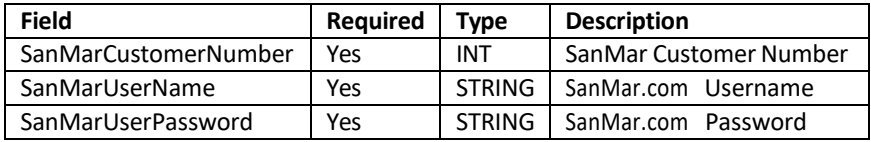

Please Note: Inventory and invoice services present exceptions to the basic authentication parameters which are explained within the description of the services.

#### **Authentication for PromoStandards Web Service calls**

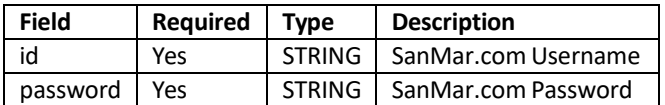

#### **Authentication Responses**

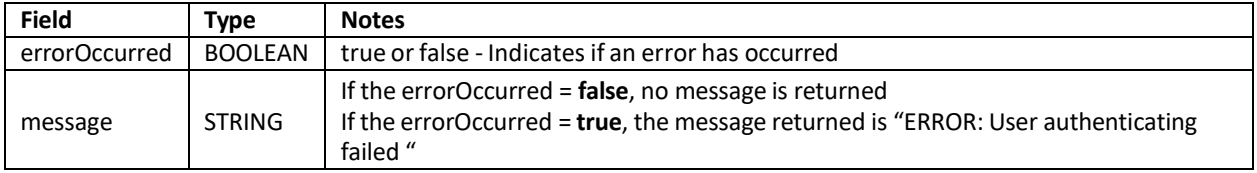

# <span id="page-6-0"></span>Make a SOAP Call

The following section demonstrates how to make a SOAP API call using the GetProductSellable method of the PromoStandards Product Data Service WSDL. This method returns a list of Product Ids and Part Ids based on their availability to sell. You can use tools such as Postman or SoapUI to make a SOAP API call.

PromoStandards Product Data Service WSDL: https://ws.sanmar.com:8080/promostandards/ProductDataServiceBinding?wsdl

Authentication is provided in the id (SanMar.com username) and password (SanMar.com password) XML sections. The required fields for this call include wsVersion (PromoStandards Version), productId (SanMar style number), and isSellable (true).

```
<ns:GetProductSellableRequest>
 <shar:wsVersion>1.0.0</shar:wsVersion>
  <shar:id> SanMarUsername </shar:id>
  <shar:password> SanMarPassword</shar:password>
  <shar:productId>LOG105</shar:productId>
  <shar:isSellable>true</shar:isSellable>
</ns:GetProductSellableRequest>
```
The response showsthe productId (SanMarstyle number) and partId (unique key) forthe requested details:

```
<ProductSellable>
   <ns2:productId>LOG105</ns2:productId>
   <ns2:partId>583922</ns2:partId>
</ProductSellable>
```
# <span id="page-7-0"></span>Make a SOAP Call Using SoapUI

The following demonstrates how to use the SoapUI tool to test the EDEV getPricing method.

Step 1: Download and install SoapUI: <https://www.soapui.org/downloads/soapui/source-forge.html>

#### **Step 2:** Click on **File**➔**New Soap Project**

**Step 3:** Copy the following EDEV WSDL link and paste it to the **Initial WSDL** field**.** (**https://edevws.sanmar.com:8080/SanMarWebService/SanMarPricingServicePort?wsdl**). This will auto-populate the project name. Click **OK.**

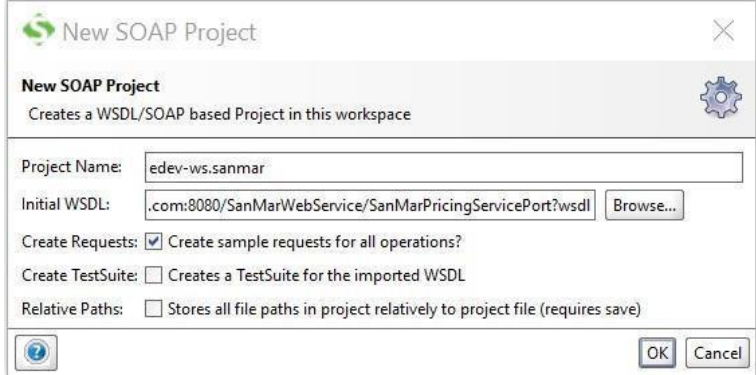

**Step 4:** In the schema list, click on the **+** sign next to **getPricing,** and then double-click on **Request1**. The XML schema parameters will populate on the right panel.

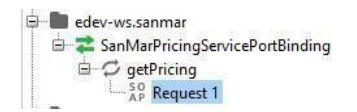

**Step 5:** Fill out the XML parameters for **style (pc61), color (White), size (XL)**, S**anMarCustomerNumber, SanMarUserName**, and **SanMarUserPassword**. Click the **Green Arrow** button on the top bar to execute the call. The XML response will populate on the right side of the request.

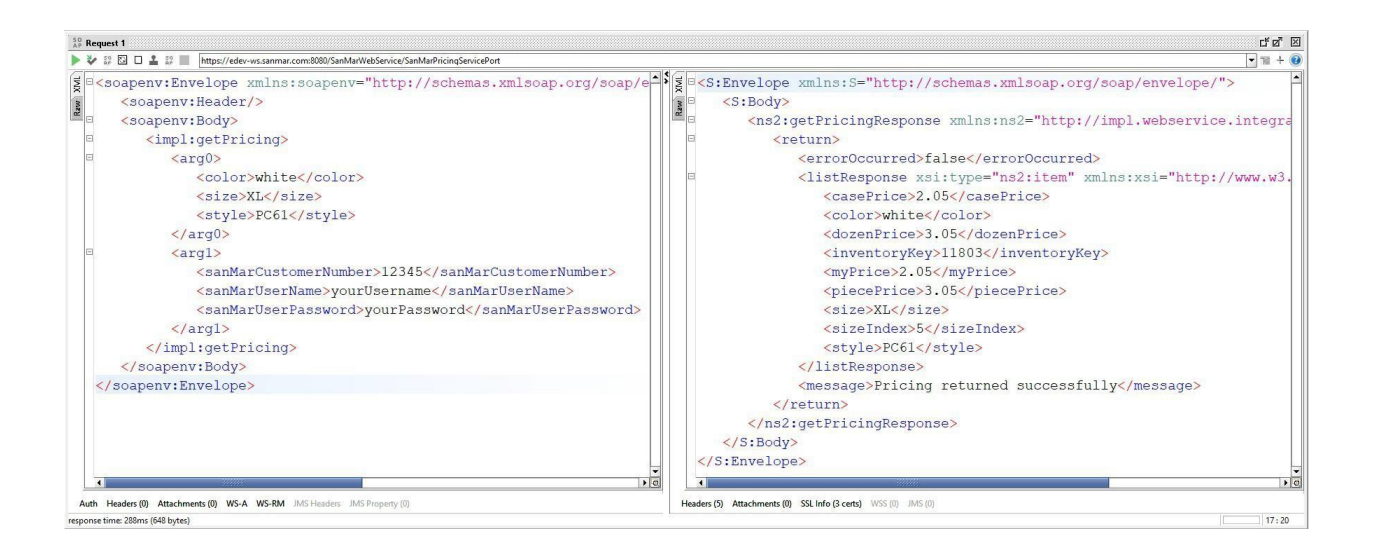

*Please be advised that since our EDEV environment is for testing purposes only, products, pricing, and inventory may not match production. These items can be retrieved safely in production as they are not making any modifications.*

# <span id="page-9-0"></span>Errors

The following list the most common errors for both SanMar's standard and PromoStandards API calls.

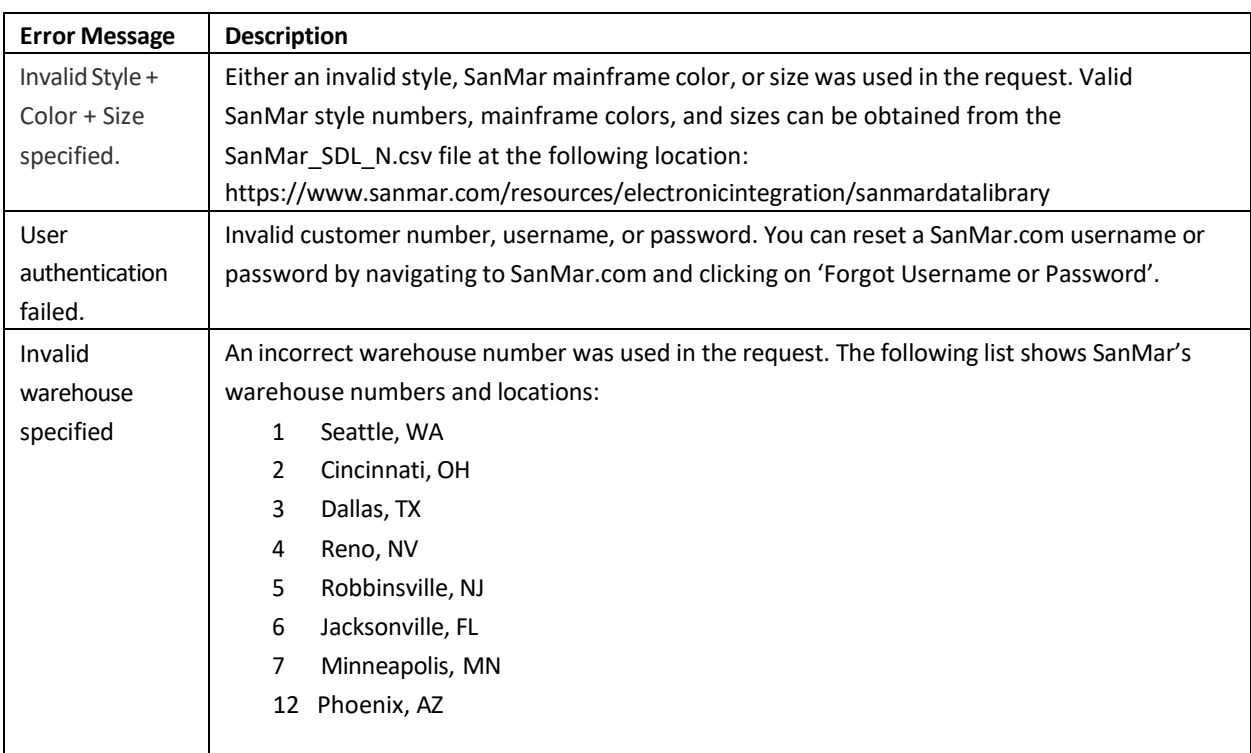

# **SanMar Standard Web Service Errors**

# <span id="page-10-0"></span>PromoStandards Web Service Errors

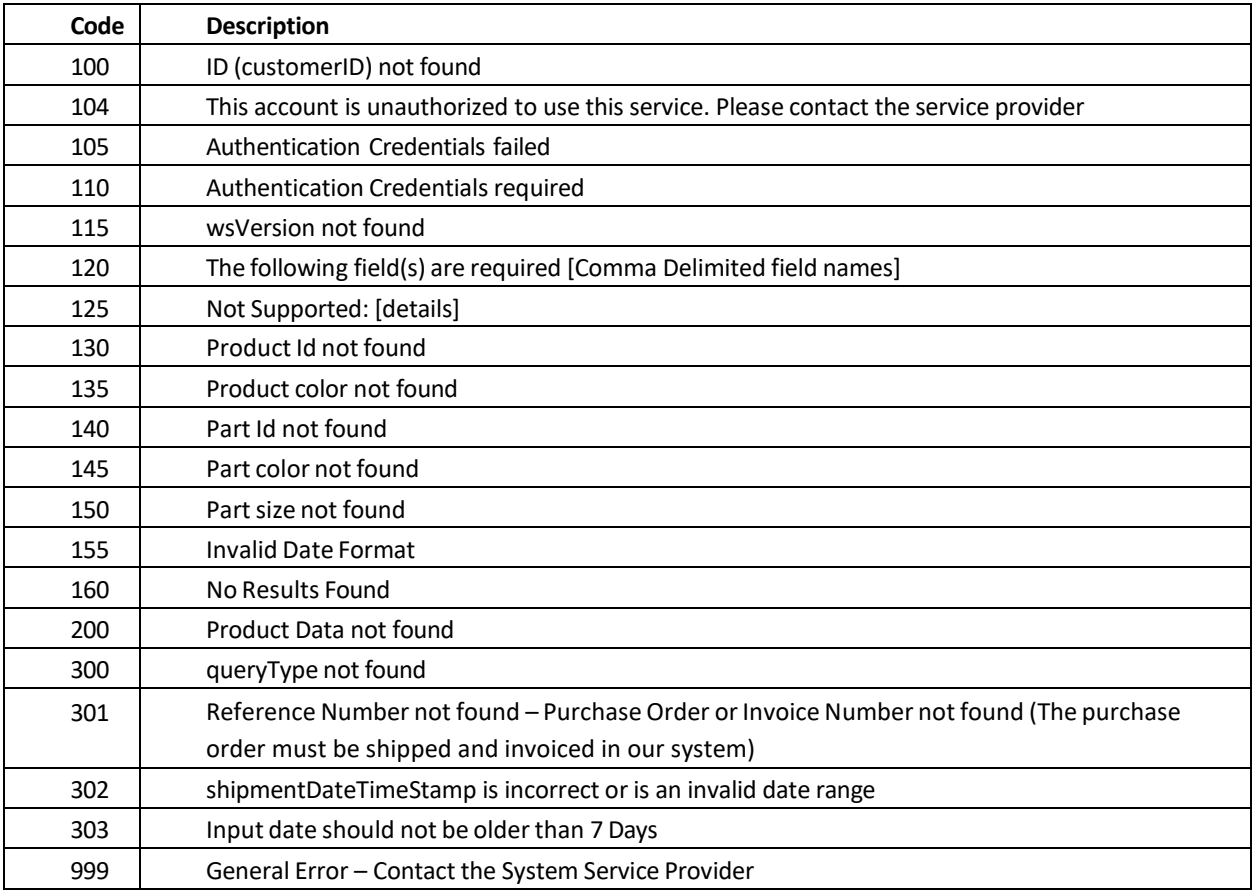

# <span id="page-11-0"></span>Web Service Data Usage

SanMar currently does not have hard limits when calling our API. However, we do advise that you use discretion.

When using the SanMar standard inventory and pricing services, it is vital that your system pulls data for a select number of items and avoids making thousands of requests daily. We recommend using the PromoStandards inventory and pricing methods for frequent data pulls.

To test product information, inventory, and pricing, we recommend using the production WSDLsto avoid inconsistencies and the lack of up-to-date data in our lower environment.

#### **Web Service Connectivity Challenges**

If you experience a timeout when attempting to view the WSDL XML in a browser, then there may be a firewall or service issue. If you cannot ping our IP address (63.251.12.134), then there could be a block in your software/hardware firewall, or port 8080 could be closed on your web server. You may need to reconfigure your firewall, or open port 8080 to inbound and outbound traffic with your web server's host. If you have tried these options and you are still experiencing a timeout, please contact the integrations team at [sanmarintegrations@sanmar.com](mailto:sanmarintegrations@sanmar.com) for further troubleshooting.

# <span id="page-12-0"></span>SanMar Integration Best Practices

The following list contains best practicesfor ourtop API calls. Following these best practices can lead to better reliability of our API and help reduce excessive calls.

#### **Invoicing**

We invoice once per day after 9 p.m. Pacific Time for orders shipped that day. We recommend that you delay pulling invoice data by one extra day. For example, if an order is placed on 1/27, you would wait until 1/28 to pull the invoice data from our API. Doing this ensures that invoicing processes have been completed and data is available. If you are using the PromoStandards GetInvoices API method, please do so after 3 p.m. Pacific Time.

The Daily Invoice File, which is generated once a day at 6 a.m. Pacific Time on ourftp server, will have details for all orders invoiced the day prior. This file will share the same data as our invoicing calls. Please email sanmarintegrations@sanmar.com for Daily Invoice File and our FTP server requests.

**Please Note:** If you are pulling invoices by reference number, then one to two API calls per day should suffice. There is no need to make multiple calls to retrieve invoices for a specific order.

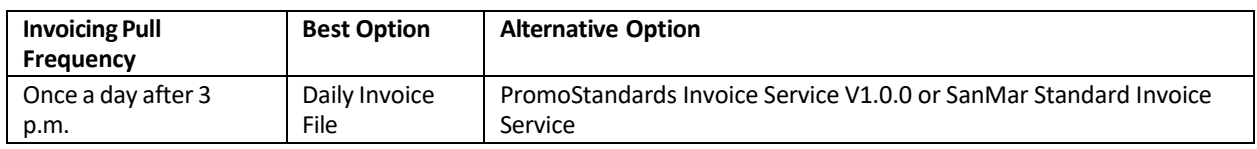

#### **Inventory**

If you use the sanmar dip.txt file for tracking base inventory information, then please be advised that this file includes discontinued products. Discontinued items in this file will show a quantity of zero. All styles and sizes for a specific color will continue to be listed on the file if there are at least 12 items left in any size for the product that is discontinued.

Use the below columns/values in the sanmar\_dip.txt file to determine if you need to exclude data or stop API calls:

- $\bullet$  discontinued code = S
- $\bullet$  quantity = 0

**Please Note**: There is the potential that some inventory can come in as a return of a discontinued item. If the discontinued item is available when the next sanmar\_dip.txt file is generated, then the zero values could increase. In this scenario, it is okay to start re-checking the inventory for this item.

#### **Inventory Pull Recommendations**

The sanmar dip.txt file is updated hourly and the best resource for up-to-date inventory. We advise using one of the recommendations below based on your use case.

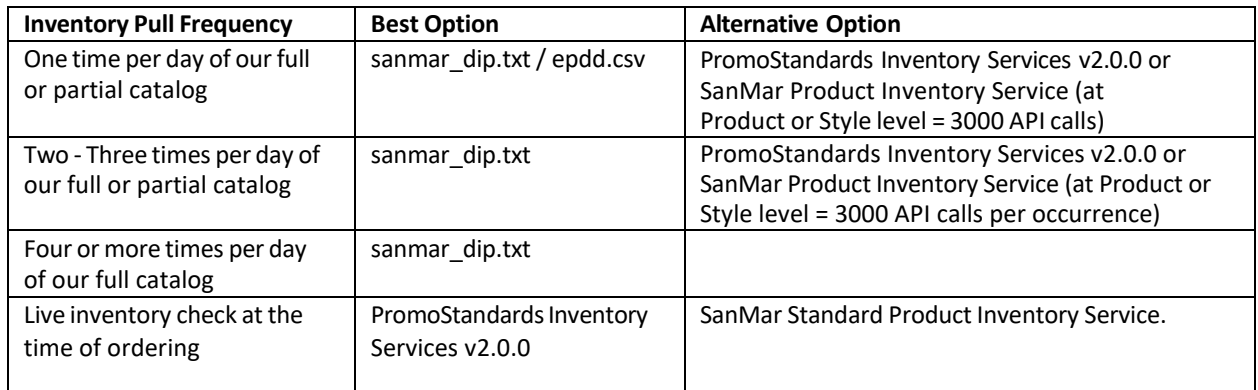

#### **Pricing**

Pricing for SanMar products is updated one – two times per year. This includes MSRP, case price, and customer negotiated pricing. Sale pricing is updated every Monday and Wednesday.

For pricing retrieval, we recommend using the sanmar dip.txt file. This file is updated hourly and will have piece, case, and sales pricing. For sales pricing, we advise pulling this file on Mondays and Wednesdays. For any other pricing, we recommend pulling once per month.

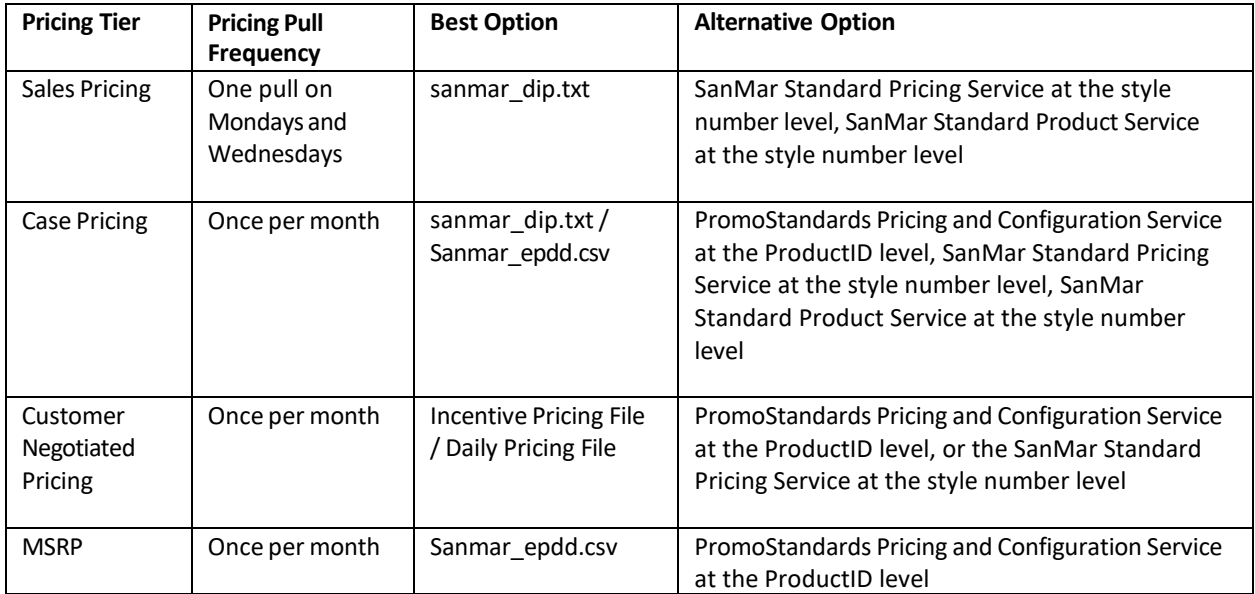

#### **Order Status**

We recommend using the PromoStandards Order Status V1.0.0 and V2.0.0 service to retrieve order status no more than three times daily. Please wait two hours after your purchase order has been placed to check the status.

If the returned status shows a 'Complete' or 'Canceled' return at the order header level you may cease calling that PO. No further updates will be provided.

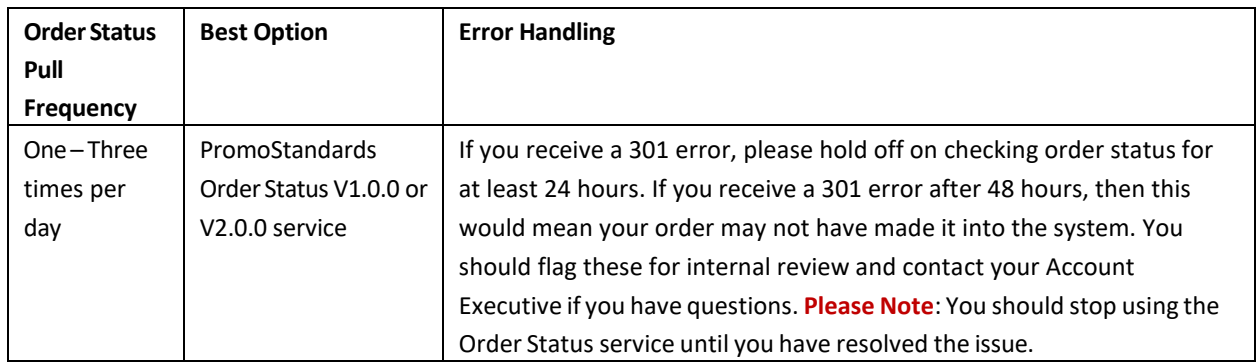

#### **Order Shipment Notification**

We recommend that you use the Daily Status File through our FTP server to obtain shipment notifications for your orders. The status file is created nightly for all orders shipped that day.

Alternatively, you can use the PromoStandards Order Shipment Notification Service -V1.0.0 to retrieve your shipment notifications. We recommend using this call no more than three times per day.

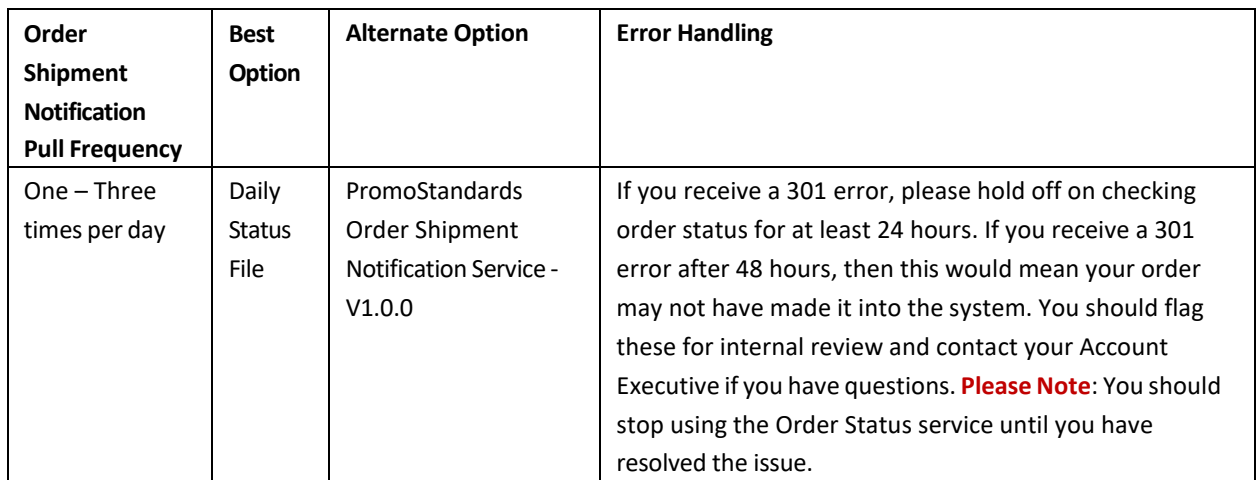

#### **Product Data**

If your goal is to update the entire catalog, we recommend using the sanmar\_dip.txt file or the EPDD/SDL file on our FTP server once a month. The next best option would be to use our Standard Product Data service at the style level or the PromoStandards Product Data service at the productid (style) level. Using these services at the style/productid level instead of the SKU level (style/color/size) can prevent excessive API calls to our servers.

For a one-time load of the entire SanMar catalog, you can use the getProductBulkInfo method to generate a bulk file in the SanMarPI folder on our FTP server. For future product iterations, you can use the DeltaInfo method to generate a delta file in the SanMarPI folder on our FTP server. You can also use the PromoStandards product data service at the style level to retrieve iterative product updates.

For media consumption through the PromoStandards getMediaContent function, we recommend pulling data at the productid (style) level as opposed to the partId (unique key) level. Pulling media at the productid level will retrieve images for each variant under the requested style and reduce the number of API calls to our servers.

# <span id="page-16-0"></span>Brand Restrictions

The following brands are prohibited from being sold without embellishment on any third party or direct to consumer website, including Amazon, eBay, and Craigslist:

Cotopaxi Nike

Brooks Brothers **Eddie Bauer** CGIO **Tommy Bahama** Carhartt **New Era** New Era The North Face TravisMathew

#### Map Pricing

All customers must adhere to our Minimum Advertised Pricing (MAP) policy. Per our sales policy, customers may not advertise or promote products at discounts greater than 10% off MSRP or SanMar promotional pricing for retail items or 20% for our private label brands. Customers also may not advertise any discount on bags by OGIO.

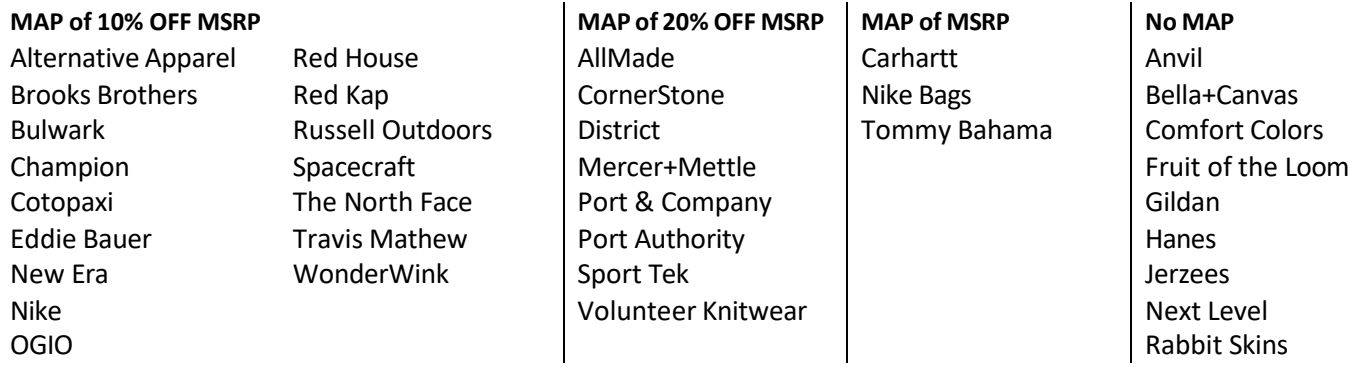

Global Trade Item Numbers(GTIN)

GTIN'sfor the following brands are available in the **SanMar\_SDL\_N.csv and SanMar\_EPDD.csv and SanMar\_dip.txt** files on our FTP server:

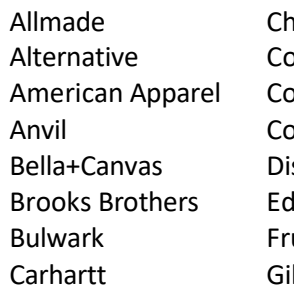

uit of the Loom Port & Co Spacecraft

ampion Hanes Port Authority The North Face Alternative Colors Jerzees Precious Cargo Tommy Bahama Amerstone Mercer+Mettle Rabbit Skins TravisMathew strict Nike Nike Red Kap Wonderwink ldie Bauer Cogio **Russel Outdoors** Idan Sporttek

Anvil Cotopaxi Next Level Red House Volunteer Knitwear

# <span id="page-17-0"></span>SanMar Web Service PHP Quick Start Guide

**Overview**: The SanMar Web Service API is a SOAP-based API that allows systems to receive SanMarrelated information electronically. The SanMar Product Information Web Service provides real-time accessto SanMar's product data, including pricing, descriptions, and images. This quick start guide will walk you through the steps to create a simple PHP application to display the product information XML response for a SanMar style/color/size combination in a browser.

#### **Prerequisites**:

#### **Obtain SanMar Web Services Access**

You will need to obtain access to SanMar's Web Service before you can use it. Contact [sanmarintegrations@Sanmar.com](mailto:sanmarintegrations@Sanmar.com) to request access. The SanMar integration team will send you an e-sign agreement to fill out. Upon completion, it will take the integration team 24-48 hours to set up your integration account.

#### **SanMar Product Information WSDL**

You will be using the **getProductInfoByStyleColorSize** method from the following WSDL: *https://ws.sanmar.com:8080/SanMarWebService/SanMarProductInfoServicePort?wsdl* The **getProductInfoByStyleColorSize** method will allow you to retrieve product details back based on a style/color/size request.

#### **XAMPP**

You will need to install the latest version of XAMPP. The XAMPP download will come bundled with the newest versions of PHP and Apache Server.

#### **Your Favorite IDE**

Visual Studio Code has been used forthe code example. However, you can use any IDE.

**Step 1:** Before jumping into the code, review the XML request and response for the **getProductInfoByStyleColorSize** method using style: pc61, color: natural, and size: small (s). The XML request below takes six parameters. You will enter the product parameters between the <arg0> tags: **color**, **size**, and **style**. Between the <arg1> tags, you will enter your credentials: **sanMarCustomerNumber**(your SanMar customer number),**sanMarUserName** (your SanMar.com username), and the **sanMarUserPassword** (your SanMar.com password).

```
<soapenv:Envelope xmlns:soapenv="http://schemas.xmlsoap.org/soap/envelope/"
xmlns:impl="http://impl.webservice.integration.sanmar.com/">
   <soapenv:Header />
   <soapenv:Body>
     <impl:getProductInfoByStyleColorSize>
       <!--Zero or more repetitions:-->
      \langle \text{area} 0 \rangle <color>Natural</color>
         <size>S</size>
         <style>pc61</style>
       </arg0>
      \langle \text{argl}\rangle <sanMarCustomerNumber>12345</sanMarCustomerNumber>
         <sanMarUserName>YourSanmar.comUsername</sanMarUserName>
         <sanMarUserPassword>YourSanmar.comPassword</sanMarUserPassword>
      \langle/arg1>
     </impl:getProductInfoByStyleColorSize>
   </soapenv:Body>
</soapenv:Envelope>
```
#### **The XML response received back is below:**

```
<S:Envelope xmlns:S="http://schemas.xmlsoap.org/soap/envelope/">
   <S:Body>
     <ns2:getProductInfoByStyleColorSizeResponse xmlns:
     ns2="http://impl.webservice.integration.sanmar.com/">
       <return>
         <errorOccured>false</errorOccured>
         <listResponse>
           <productBasicInfo>
             <availableSizes>Adult Sizes: S-6XL</availableSizes>
            <br />
<br />
company</brandName></brandName></brandName></br>
             <caseSize>72</caseSize>
             <catalogColor>Natural</catalogColor>
             <color>Natural</color>
             <inventoryKey>11807</inventoryKey>
               <keywords>embroidery, embroider, embroidering, screen printing, screenprinting,
               screen-printing, screen print, screenprint, screen-print, heat transfer, 
               heat transfering, heat-transfering, heat seal, heat sealing, heat-sealing, 
               pad-printing, pad-print, padprint, padprinting, male, males,Short sleeve, 
               short sleeves, short sleeved, shortsleeve, shortsleeves, shortsleeved, 
              short-sleeve, short-sleeves, short-sleeved, t shirt, t-shirt, tshirt,
               t shirts, t-shirts, tshirts, tee shirt, teeshirt, tee-shirt, heavyweight, 
               pre shrunk, best seller, soft, comfortable, cotton, 100% cotton, xs, s, m, l,
               xl, 2xl, 3xl, 4xl, 5xl, 6xl, xxl, xxxl, xxxxl, xxxxxl, xxxxxxl,men, men's,
              mens,</keywords>
             <pieceWeight>0.38</pieceWeight>
```

```
 <productDescription>A year-round essential, our best-selling t-shirt has been
             voted "most popular" by groups, teams, clubs and schools across America.
             6.1-ounce, 100% soft spun cotton 98/2 cotton/poly(Ash) 
            Removable tag for comfort and relabeling</productDescription>
             <productStatus>Active</productStatus>
            <productTitle>Port & amp; Company - Essential Tee. PC61</productTitle>
             <size>S</size>
             <sizeIndex>2</sizeIndex>
             <style>PC61</style>
             <uniqueKey>118072</uniqueKey>
             <category>T-Shirts</category>
           </productBasicInfo>
           <productImageInfo>
             <brandLogoImage>https://cdnm.sanmar.com/catalog/images/portandcompanyheader.jpg
             </brandLogoImage>
             <colorProductImage>https://cdnm.sanmar.com/catalog/images/imglib/catl/2016/
             f17/PC61_natural_model_front_102016.jpg</colorProductImage>
             <colorProductImageThumbnail>https://cdnm.sanmar.com/cache/altview/imglib/catl/
             2016/f17/PC61_natural_model_front_102016.jpg</colorProductImageThumbnail>
             <colorSquareImage>https://cdnm.sanmar.com/swatch/gifs/port_natural.gif
             </colorSquareImage>
             <colorSwatchImage>https://cdnm.sanmar.com/catalog/images/PC61sw.jpg
             </colorSwatchImage>
             <productImage>https://cdnm.sanmar.com/catalog/images/PC61.jpg</productImage>
             <specSheet>https://www.apparelvideos.com/images/specsheet/pdf/specsheet/
            PC61 specsheet.pdf</specSheet>
             <thumbnailImage>https://cdnm.sanmar.com/catalog/images/PC61TN.jpg</thumbnailImage>
             <titleImage />
             <frontModel>https://cdnm.sanmar.com/imglib/mresjpg/2016/f17/
            PC61 natural model front 102016.jpg</frontModel>
             <backModel>https://cdnm.sanmar.com/imglib/mresjpg/2016/f17/
             PC61_natural_model_back_102016.jpg</backModel>
             <sideModel>https://cdnm.sanmar.com/imglib/mresjpg/2016/f17/
             PC61_natural_model_side_102016.jpg</sideModel>
             <backFlat>https://cdnm.sanmar.com/imglib/mresjpg/2010/f1/
            PC61_Natural_back_FS06.jpg</backFlat>
             <frontFlat>https://cdnm.sanmar.com/imglib/mresjpg/2010/f1/
            PC61 Natural Flat Front 2009.jpg</frontFlat>
             <threeQModel>https://cdnm.sanmar.com/imglib/mresjpg/2016/f17/
            PC61_natural_model_3q_102016.jpg</threeQModel>
           </productImageInfo>
           <productPriceInfo>
             <casePrice>2.84</casePrice>
             <caseSalePrice>2.38</caseSalePrice>
             <dozenPrice>3.84</dozenPrice>
             <dozenSalePrice>2.38</dozenSalePrice>
             <piecePrice>3.84</piecePrice>
             <pieceSalePrice>2.38</pieceSalePrice>
             <priceCode>A/P</priceCode>
             <priceText>Price applies to sizes S-XL</priceText>
             <saleEndDate>2023-04-01</saleEndDate>
             <saleStartDate>2023-03-27</saleStartDate>
           </productPriceInfo>
         </listResponse>
         <message>Product Info sent successfully.</message>
      </return>
     </ns2:getProductInfoByStyleColorSizeResponse>
   </S:Body>
</S:Envelope>
```
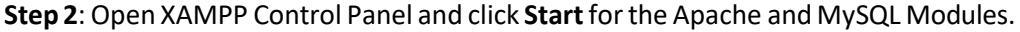

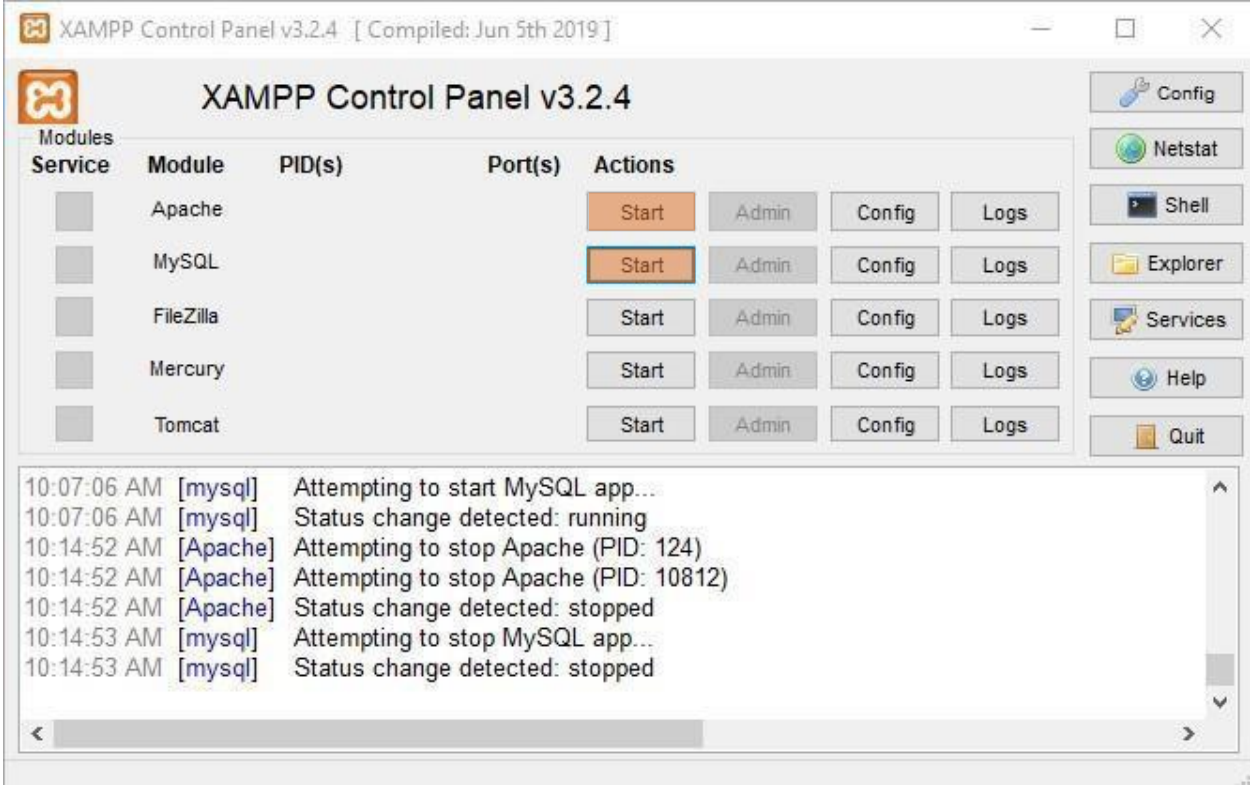

**Step 3**: Navigate to the folder where XAMPP was installed and click on the htdocs folder. Right-click inside the folder and select **New** ➔ **Text Document.** Name the file 'productExample.php.' Open the 'productExample.php' file in Visual Studio Code or your preferred IDE.

**Step 4:** Copy and paste the code sample below to the productExample.php file and save. Be sure to add your SanMar credentials in the **\$webServiceUser** array:

```
//creating SoapClient object- please review the web services integration guide for 
  details.
  <?php
     try {
       $client = new SoapClient('https://ws.sanmar.com:8080/SanMarWebService/
       SanMarProductInfoServicePort?wsdl', array(
      'trace' \Rightarrow true,
      'exceptions' => true));
       // Product Query 
       $productInfoByStyleColorSize = array(
        'style' \Rightarrow 'pc61',
        'color' => 'natural',
        'size' => 's');
       //web service credential
       $webServiceUser = array(
         'sanMarCustomerNumber' => 'sanmarCustomerNumber',
         'sanMarUserName' => 'Sanmar.comUsername',
         'sanMarUserPassword' => 'sanmar.comPassword');
       //Setting array arguments for service call
       $getProductInfoByStyleColorSize = array(
         'arg0' => $productInfoByStyleColorSize,
        'arg1' => $webServiceUser);
       //calling service and getting response
       $response = $client->getProductInfoByStyleColorSize
       ($getProductInfoByStyleColorSize);
      $arr = json decode(json encode($response), true);
       //print entire array
      print_r($arr);
      echo '<br>>>>>>>>>';
       //print specific array element
      print_r($arr['return']['listResponse']['productBasicInfo']
       ['productDescription']);
     } catch (Exception $e) {
       echo $e->getMessage();
     }
?>
```
In the code, PHP's built-in **SoapClient** method is used to accessthe SanMar Product Information WSDL. For the request, you use the **soapCall** method which submits your web service credentials, and the query for the PC61/Natural/Small to the **getProductInfoByStyleColorSize** method.

The full XML response is printed out by using Print Entire Array method. There is also an example of printing a specific array element.

**Step 5:** Response: You should see a similar response below. The response will retrieve all product data related to the query.

Array (freturn] => Array (ferrorOccured] => [listResponse] => Array (fproductBasicInfo] => Array (favailableSizes] => Adult Sizes: S-6XL [brandName] => Port & Company [caseSize] => 72 [catalogColor] => Natural [color] => Natural [inventoryKey] => 11807 [keywords] => embroidery, embroider, embroider, embroidering, screen printing, screenprinting, screen-printing, screen print, screenprint, screen-print, heat transfer, heat transfering, heat-transfering, heat seal, heat sealing, heat-sealing, heat-transfer, heat-seal, heatt-seal, heat transfer, heat-seal, heattransf heatseal, pad print, pad printing, pad-printing, pad-print, padprint, padprinting, male, males. Short sleeve, short sleeves, short sleeved, shortsleeve, shortsleeves, shortsleeved, shortsleeved, shortsleeved, shortsleeved, sleeve, short-sleeves, short-sleeved,t shirt, t-shirt, tshirt, tshirts, t-shirts, tshirts, teshirts, tee shirt, teeshirt, tee-shirt, heavyweight, heavy weight heavy-weight, preshrunk, pre-shrunk, pre-shrunk, preshrunk, best seller, soft, comfortable, cotton, 100% cotton, xs, s, m, l, xl, 2xl, 3xl, 4xl, 5xl, 6xl, xxl, xxxl, xxxxl, xxxxxl, xxxxxl, men, men's, mens, [pieceWeight] => 0.38 [productDescription] => A year-round essential, our best-selling t-shirt has been voted "most popular" by groups, teams, clubs and schools across America. 6.1-ounce, 100% soft spun cotton 98/2 cotton/poly (Ash) 90/10 cotton/poly (Athletic Heather) 50/50 cotton/poly (Dark Heather Grey) Removable tag for comfort and relabeling [productStatus] => Active [productTitle] => Port & Company - Essential Tee. PC61 [size] => S [sizeIndex] => 2 [style] => PC61 [uniqueKey] => 118072 [category] => T-Shirts ) [productImageInfo] => Array ([brandLogoImage] => https://cdnm.sanmar.com/catalog/images/portandcompanyheader.jpg [colorProductImage] => https://cdnm.sanmar.com/catalog/images/imglib/catl/2016/f17/PC61 natural model front 102016.jpg [colorProductImageThumbnail] => https://cdnm.sanmar.com/cache/altview/imglib/catl/2016/f17/PC61 natural model front 102016.jpg [colorSquareImage] => https://cdnm.sanmar.com/swatch/gifs/port natural.gif

[colorSwatchImage] => https://cdnm.sanmar.com/catalog/images/PC61sw.jpg [productImage] => https://cdnm.sanmar.com/catalog/images/PC61.jpg [specSheet] => https://www.apparelvideos.com/images/specsheet/pdf/specsheet/PC61 specsheet.pdf [thumbnailImage] => https://cdnm.sanmar.com/catalog/images/PC61TN.jpg [titleImage] =>

- [frontModel] => https://cdnm.sanmar.com/imglib/mresjpg/2016/f17/PC61\_natural\_model\_front\_102016.jpg [backModel] =>
- https://cdnm.sanmar.com/imglib/mresipg/2016/f17/PC61 natural model back 102016.jpg [sideModel] =>
- https://cdnm.sanmar.com/imglib/mresjpg/2016/f17/PC61 natural model side 102016.jpg [backFlat] =>
- https://cdnm.sanmar.com/imglib/mresjpg/2010/f1/PC61\_Natural\_back\_FS06.jpg [frontFlat] =>
- https://cdnm.sanmar.com/imglib/mresjpg/2010/f1/PC61\_Natural\_Flat\_Front\_2009.jpg [threeQModel] =>

https://cdnm.sanmar.com/imglib/mresjpg/2016/f17/PC61\_natural\_model\_3q\_102016.jpg)[productPriceInfo] => Array ([casePrice] => 2.84 [caseSalePrice] => 2.88 [dozenPrice] => 3.84 [dozenSalePrice] => 2.38 [piecePrice] => 3.84 [pieceSalePrice] => 2.38 [priceCode] => A/P [priceText] => Price applies to sizes S-XL [saleEndDate] => 2023-04-01 [saleStartDate] => 2023-03-27 ) [message] => Product Info sent successfully. ) )

# <span id="page-23-0"></span>SanMar Standard Product Information Services

**EDEV:** https://edev-ws.sanmar.com:8080/SanMarWebService/SanMarProductInfoServicePort?wsdl **PRODUCTION:**https://ws.sanmar.com:8080/SanMarWebService/SanMarProductInfoServicePort?wsdl

There are five functions available for this web service.

getProductBulkInfo getProductDeltaInfo getProductInfoByBrand getProductInfoByCategory getProductInfoByStyleColorSize

#### **SanMar getProductBulkInfo and DeltaInfo Service**

The BulkInfo service creates a CSV data file with all our product information in the SanMarPDD/SanMarPI directory of our FTP server 20 minutes after the request is submitted. Thisservice can be used once a month. Naming of the file will display in the following format: SanMarPI-Bulk**-YourSanMarCustomerNumber.csv**.

The DeltaInfo service creates an incremental CSV data file which will contain only information for products that have changed from the last Bulk or Delta request. The file will be generated in the SanMarPDD/SanMarPI directory of our FTP server 20 minutes after the request is submitted. The service can be used daily. Naming of the file will display SanMarPI-Delta**-YourSanMarCustomerNumber.csv**.

We recommend replacing the existing lines of data in your database with new data by matching the unique\_key. The unique\_key is a unique identifier for each style number, color, and size combination.

#### **SanMar getProductBulkInfo Service and DeltaInfo XML Request**

```
\langle \text{arg} 0 \rangle <sanMarCustomerNumber>5</sanMarCustomerNumber>
   <sanMarUserName>SanMarUsername</sanMarUserName>
   <sanMarUserPassword>SanMarPassword</sanMarUserPassword> 
   <senderId>?</senderId> //Do Not Use
   <senderPassword>?</senderPassword> //Do Not Use
</arg0>
```
#### **SanMar getProductBulkInfo and DeltaInfo Response Parameters**

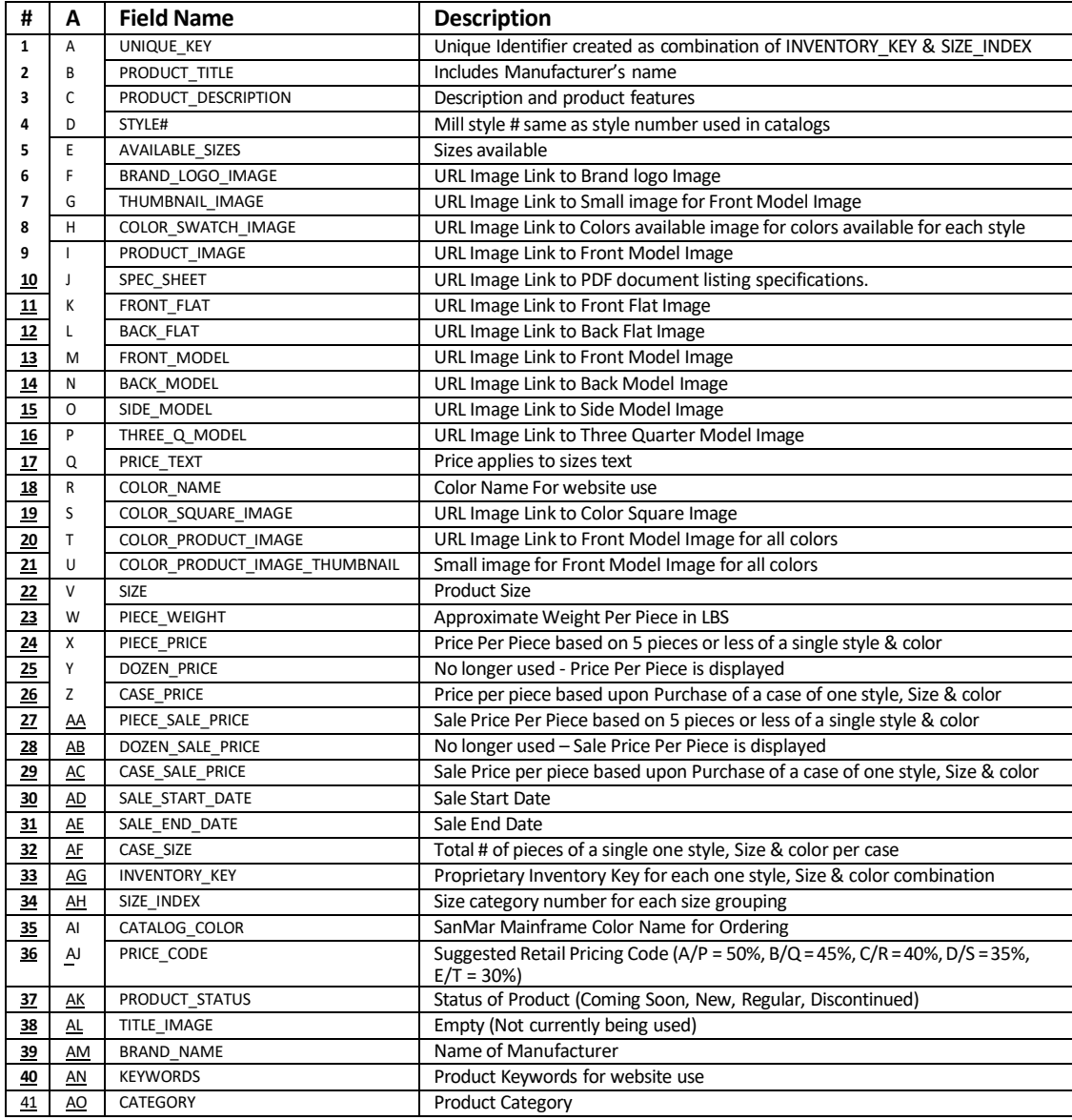

#### **SanMar getProductDeltaInfo Service XML Response**

```
<S:Envelope xmlns:S="http://schemas.xmlsoap.org/soap/envelope/">
   <S:Body>
     <ns2:getProductDeltaInfoResponse xmlns:
     ns2="http://impl.webservice.integration.sanmar.com/">
       <return>
         <errorOccured>false</errorOccured>
         <message>Please access your file in the SanMarPI folder on our ftp server in
         sometime</message>
       </return>
     </ns2:getProductDeltaInfoResponse>
   </S:Body>
</S:Envelope>
```
#### **SanMar getProductBulkInfo Service XML Response**

```
<S:Envelope xmlns:S="http://schemas.xmlsoap.org/soap/envelope/">
  <S:Body>
     <ns2:getProductBulkInfoResponse xmlns:
    ns2="http://impl.webservice.integration.sanmar.com/">
      <return>
         <errorOccured>false</errorOccured>
         <message>Please access your file in the SanMarPI folder on our ftp server in
        sometime</message>
      </return>
     </ns2:getProductBulkInfoResponse>
   </S:Body>
</S:Envelope>
```
## **SanMar getProductInfoByBrand Service**

This service will return product data based on the brand provided in the request.

Please note: Due to the data's size, a timeout may occur and may not return an XML response. In this scenario, our *system will export the data to a CSV file in the SanMarPl FTP folder with the brand name and your customer number as part of the file name (i.e. SanMarPl-gildan-12345.csv)*

#### **SanMar getProductInfoByBrand Service Request Parameters**

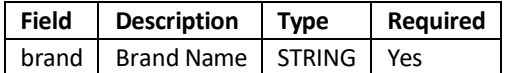

#### **Brand Names**

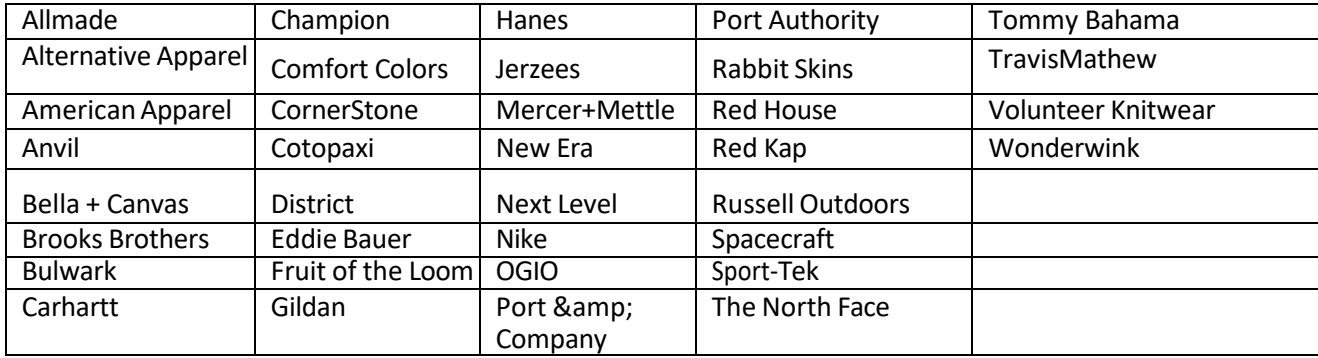

#### **SanMar getProductInfoByBrand Service XML Request**

```
<soapenv:Envelope xmlns:soapenv="http://schemas.xmlsoap.org/soap/envelope/"
xmlns:impl="http://impl.webservice.integration.sanmar.com/">
   <soapenv:Header />
   <soapenv:Body>
     <impl:getProductInfoByBrand>
      \langle \text{arg0} \rangle <brandName>OGIO</brandName>
       </arg0>
      \langle \text{argl}\rangle <sanMarCustomerNumber>5</sanMarCustomerNumber>
          <sanMarUserName>SanMarUsername</sanMarUserName>
          <sanMarUserPassword>SanMarPassword</sanMarUserPassword>
       </arg1>
     </impl:getProductInfoByBrand>
   </soapenv:Body>
</soapenv:Envelope>
```
#### **SanMar getProductInfoByBrand Service Sample XML Response**

```
<S:Envelope xmlns:S="http://schemas.xmlsoap.org/soap/envelope/">
  <S:Body>
     <ns2:getProductInfoByBrandResponse xmlns:
    ns2="http://impl.webservice.integration.sanmar.com/">
      <return>
         <errorOccured>false</errorOccured>
         <listResponse>
           <productBasicInfo>
             <brandName>OGIO</brandName>
             <caseSize>6</caseSize>
             <catalogColor>Royal</catalogColor>
             <color>Royal</color>
             <inventoryKey>40199</inventoryKey>
             <keywords>, embroidery, embroider, embroidering, heat transfer, 
           heat-transfer, heat transferring, heat-transferring, bags, bag,
             corporate city corp messenger, ogio, messenger bag, messenger, travel,
             adjustable, holiday, Holiday, gift,present, holiday gift, gifts for her, 
             gifts for him, gift wrap, corporate gift,laptop sleeve,laptopsleeve,
             laptop-sleeve, laptop, organizer panel, organizer, organizer-panel,
             organizational panel,</keywords>
             <pieceWeight>3.72</pieceWeight>
             <productDescription>This large messenger is actually a mobile office that 
             ditches the bottomless-pit syndrome and keeps multimedia organized and 
             ready. 600D poly/420D dobby poly Padded top drop-in laptop sleeve 
            Large main compartment media/audio pocket with headphone exit port
             Detachable, adjustable, padded shoulder strap Pullman handle attachment 
            sleeve Deluxe organization panel Interior file separators Laptop 
             sleeve: 11"h x 17"w x 2"d; fits most 17" laptops Dimensions: 13"h x 18"w
             x 6"d Capacity: 1,500 cu.in./24.6 L Weight: 3.42 lbs./1.6 kg 
            Note: Bags not intended for use by children 12 and under. Includes a 
            California Prop 65 and social responsibility hangtag.</productDescription>
```
#### **SanMar getProductInfoByBrand Service Sample XML Response Continued**

```
 <productStatus>Active</productStatus>
             <productTitle>OGIO - Corporate City Corp Messenger. 711207</productTitle>
             <size>OSFA</size>
             <sizeIndex>3</sizeIndex>
             <style>711207</style>
             <uniqueKey>401993</uniqueKey>
             <category>Bags</category>
           </productBasicInfo>
           <productImageInfo>
             <brandLogoImage>https://cdnm.sanmar.com/catalog/images/ogioheader.jpg
             </brandLogoImage>
             <colorProductImage>https://cdnm.sanmar.com/catalog/images/imglib/
             catl/2012/f11/711207_Royal_GA13.jpg</colorProductImage>
             <colorProductImageThumbnail>https://cdnm.sanmar.com/cache/altview/imglib/
             catl/2012/f11/711207_Royal_GA13.jpg</colorProductImageThumbnail>
             <colorSquareImage>https://cdnm.sanmar.com/swatch/gifs/ogio_royal.gif
             </colorSquareImage>
             <colorSwatchImage>https://cdnm.sanmar.com/catalog/images/711207sw.jpg
             </colorSwatchImage>
             <productImage>https://cdnm.sanmar.com/catalog/images/711207.jpg
             </productImage>
             <specSheet>https://www.apparelvideos.com/images/specsheet/pdf/specsheet/
            711207 specsheet.pdf</specSheet>
             <thumbnailImage>https://cdnm.sanmar.com/catalog/images/711207TN.jpg
             </thumbnailImage>
             <titleImage />
             <frontModel>https://cdnm.sanmar.com/imglib/mresjpg/2012/f11/
            711207 Royal GA13.jpg</frontModel>
             <backModel />
             <sideModel />
             <backFlat />
             <frontFlat />
             <threeQModel />
           </productImageInfo>
           <productPriceInfo>
             <casePrice>42.9</casePrice>
             <dozenPrice>46.9</dozenPrice> // Dozens Price Is no longer available and
             reflects piece price.
             <piecePrice>46.9</piecePrice>
             <priceCode>C/R</priceCode>
             <priceText>Price</priceText>
           </productPriceInfo>
         </listResponse> // List continues with additional styles under brand category.
         <message>Product Info sent successfully.</message>
       </return>
     </ns2:getProductInfoByBrandResponse>
   </S:Body>
</S:Envelope>
```
## **SanMar getProductInfoByCategory Service**

This service returns a list of products and related data based on the requested category.

Please note: Due to the data's size, a timeout may occur and may not return an XML response. In this scenario, our *system will export the data to a CSV file in the SanMarPl FTP folder with the category name and your customer number as part of the file name (i.e. SanMarPl-Outerwear-12345.csv)*

#### **SanMar getProductInfoByCategory Service Request Parameters**

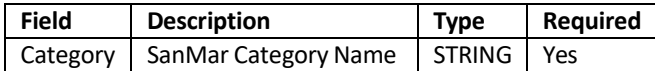

#### **Category Names**

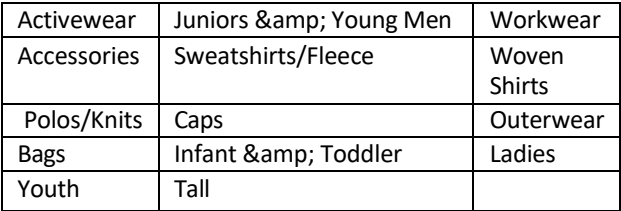

#### **SanMar getProductInfoByCategory Service XML Request**

```
<soapenv:Envelope xmlns:soapenv="http://schemas.xmlsoap.org/soap/envelope/" 
xmlns:impl="http://impl.webservice.integration.sanmar.com/">
   <soapenv:Header />
  <soapenv:Body>
     <impl:getProductInfoByCategory>
      \langle \text{arg} 0 \rangle <category>Caps</category>
       </arg0>
      \langle \text{argl} \rangle <sanMarCustomerNumber>5</sanMarCustomerNumber>
         <sanMarUserName>SanMarUsername</sanMarUserName>
         <sanMarUserPassword>SanMarPassword</sanMarUserPassword>
         <senderId>?</senderId>
         <senderPassword>?</senderPassword>
       </arg1>
     </impl:getProductInfoByCategory>
   </soapenv:Body>
</soapenv:Envelope>
```
#### **SanMar getProductInfoByCategory Service XML Response**

```
<S:Envelope xmlns:S="http://schemas.xmlsoap.org/soap/envelope/">
  <S:Body>
     <ns2:getProductInfoByCategoryResponse
   xmlns:ns2="http://impl.webservice.integration.sanmar.com/">
       <return>
         <errorOccured>false</errorOccured>
         <listResponse>
           <productBasicInfo>
             <brandName>Port Authority</brandName>
             <caseSize>144</caseSize>
             <catalogColor>Navy</catalogColor>
             <color>Navy</color>
             <inventoryKey>5547</inventoryKey>
             <keywords>embroidery, embroider, embroidering, screen printing, 
            screen-printing, hook and loop, unstructured caps</keywords>
             <pieceWeight>0.26</pieceWeight>
             <productDescription>A timeless design with a soft, brushed feel. 
             Fabric: 100% brushed cotton twill Structure: Unstructured 
             Profile: Low Closure: Hidden tuck-in with hook and 
             loop</productDescription>
             <productStatus>Active</productStatus>
             <productTitle>Port Authority Brushed Twill Cap. BTU</productTitle>
             <size>OSFA</size>
             <sizeIndex>3</sizeIndex>
             <style>BTU</style>
             <uniqueKey>55473</uniqueKey>
           </productBasicInfo>
           <productImageInfo>
             <brandLogoImage>https://cdnm.sanmar.com/catalog/images/
             portauthorityheader.jpg</brandLogoImage>
             <colorProductImage>https://cdnm.sanmar.com/catalog/images/imglib/
             catl/BTU_Navy_GA10.jpg</colorProductImage>
             <colorProductImageThumbnail>https://cdnm.sanmar.com/cache/altview/
             imglib/catl/BTU_Navy_GA10.jpg</colorProductImageThumbnail>
             <colorSquareImage>https://cdnm.sanmar.com/swatch/gifs/port_navy.gif
             </colorSquareImage>
             <colorSwatchImage>https://cdnm.sanmar.com/catalog/images/BTUsw.jpg
             </colorSwatchImage>
             <productImage>https://cdnm.sanmar.com/catalog/images/BTU.jpg
             </productImage>
             <specSheet>https://www.apparelvideos.com/images/specsheet/pdf/
            specsheet/BTU specsheet.pdf</specSheet>
             <thumbnailImage>https://cdnm.sanmar.com/catalog/images/BTUTN.jpg
             </thumbnailImage>
             <titleImage />
             <frontModel>https://cdnm.sanmar.com/imglib/mresjpg/BTU_Navy_GA10.jpg
             </frontModel>
             <backModel />
             <sideModel />
             <backFlat>https://cdnm.sanmar.com/imglib/mresjpg/BTU_Navy_Back_GA10.jpg
             </backFlat>
             <frontFlat>https://cdnm.sanmar.com/imglib/mresjpg/2015/f23/BTU_navy_
```
#### SanMar Web Services Integration Guide v22.4 **SanMar getProductInfoByCategory Service XML Response Continued**

```
full front.jpg</frontFlat>
             <threeQModel />
           </productImageInfo>
           <productPriceInfo>
             <casePrice>3.09</casePrice>
             <dozenPrice>4.09</dozenPrice>
             <piecePrice>4.09</piecePrice>
             <priceCode>A/P</priceCode>
             <priceText>Price</priceText>
           </productPriceInfo>
         </listResponse>
         //Truncated// 
         <message>Product Info sent successfully.</message>
      </return>
     </ns2:getProductInfoByCategoryResponse>
   </S:Body>
</S:Envelope>
```
#### **SanMar getProductInfoByStyleColorSize Service**

This service returns all the product data related to the request. You may search by: style, style-color-size, style-color, or style-size.

#### **SanMar getProductInfoByStyleColorSize Service Request Parameters**

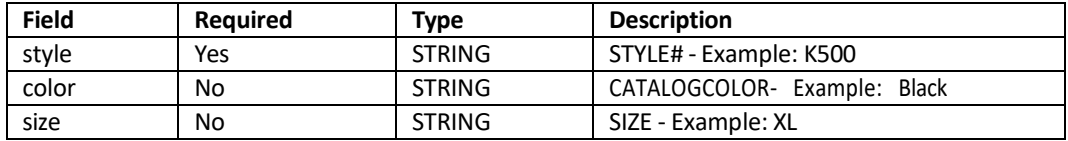

#### **SanMar getProductInfoByStyleColorSize XML Request**

```
<soapenv:Envelope xmlns:soapenv="http://schemas.xmlsoap.org/soap/envelope/" 
xmlns:impl="http://impl.webservice.integration.sanmar.com/">
   <soapenv:Header />
   <soapenv:Body>
     <impl:getProductInfoByStyleColorSize>
       <!--Zero or more repetitions:-->
      \langle \text{arg} 0 \rangle <style>pc61</style>
         <size>S</size>
         <color>White</color>
       </arg0>
      \langle \text{argl} \rangle <sanMarCustomerNumber>5</sanMarCustomerNumber>
         <sanMarUserName>SanMarUsername</sanMarUserName>
         <sanMarUserPassword>SanMarPassword</sanMarUserPassword>
         <senderId>?</senderId>
        <senderPassword>?</senderPassword>
       </arg1>
     </impl:getProductInfoByStyleColorSize>
   </soapenv:Body>
</soapenv:Envelope>
```
# **SanMar getProductInfoByStyleColorSize Service Response Parameters**

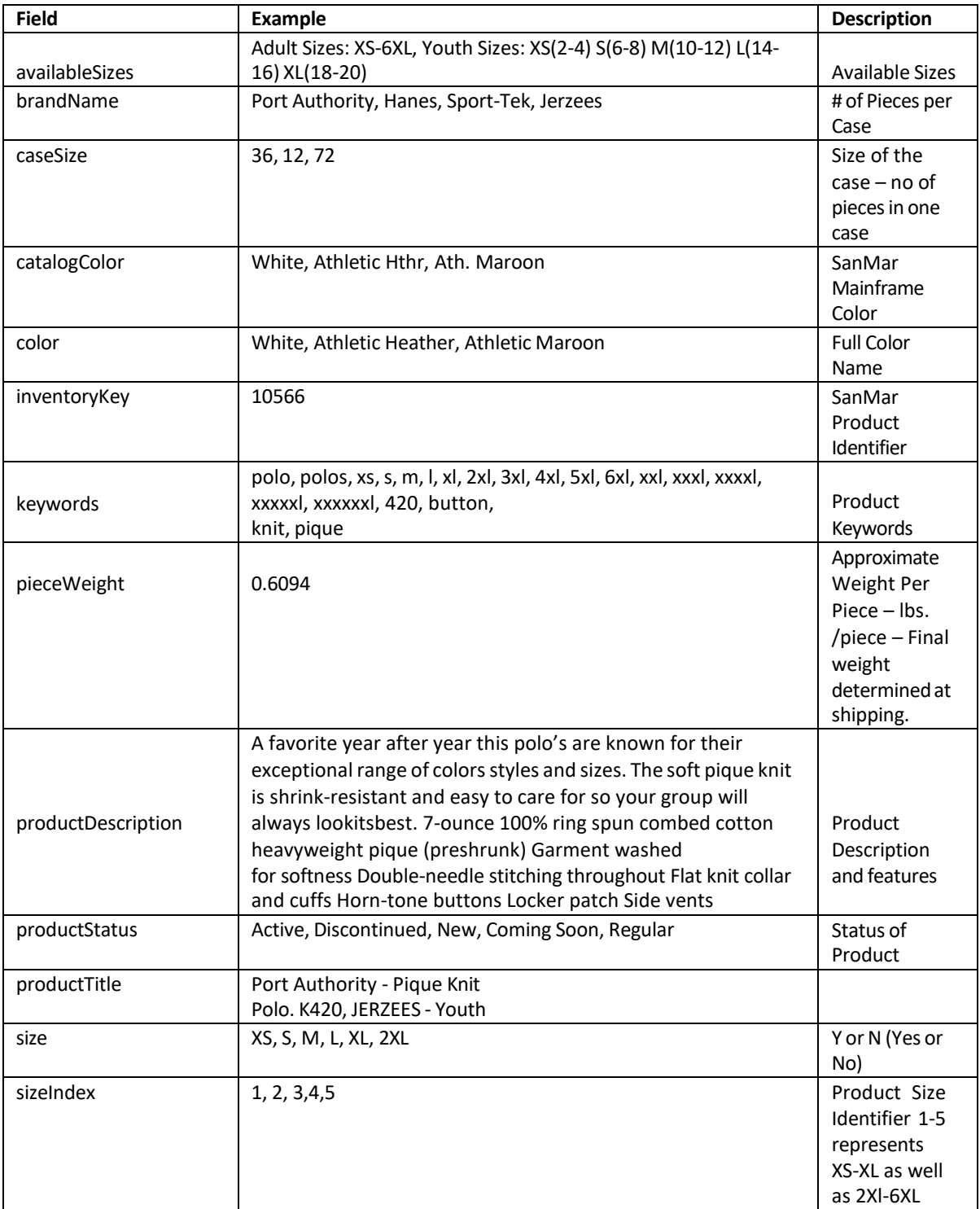

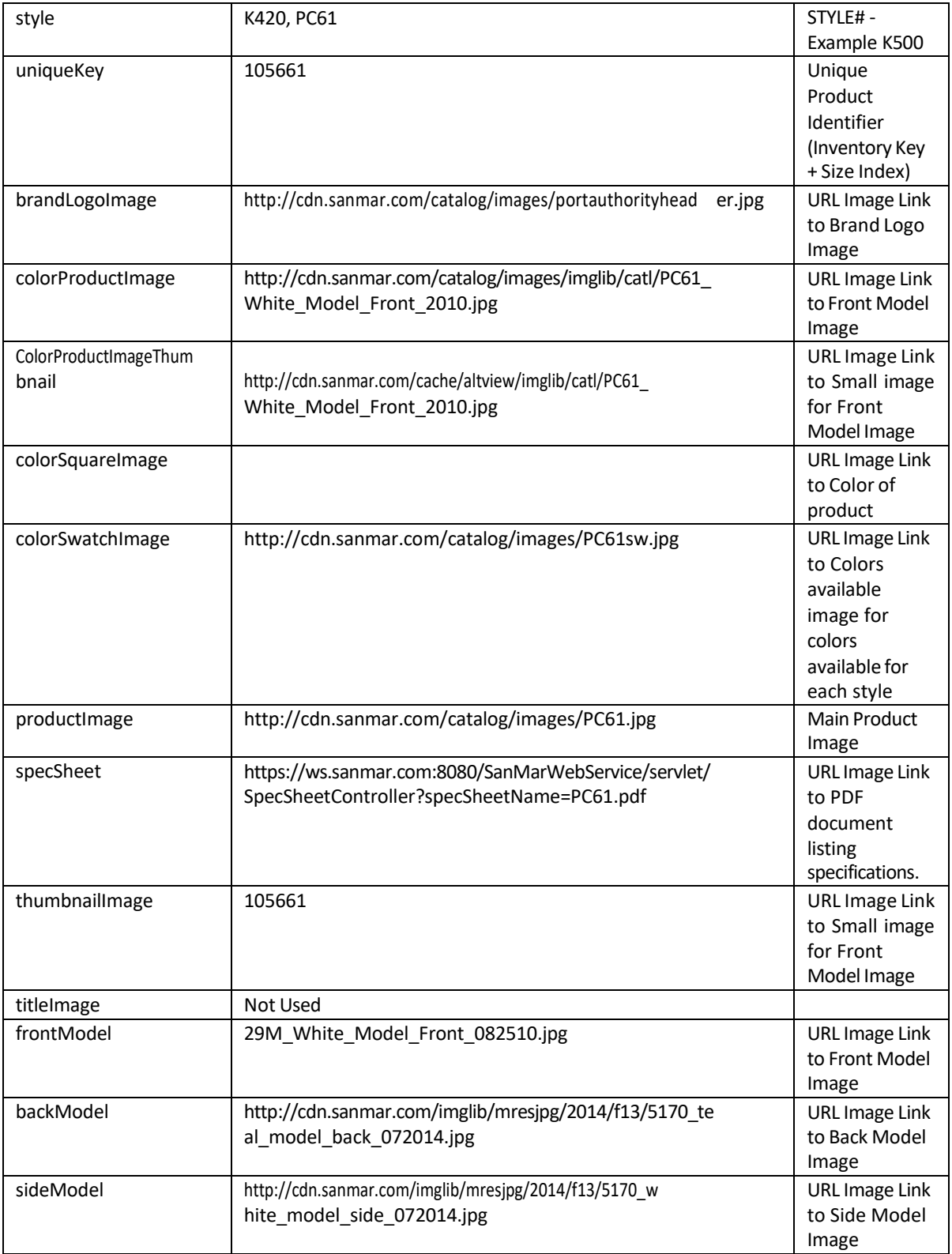

![](_page_35_Picture_326.jpeg)
#### **SanMar getProductInfoByStyleColorSize Service XML Response**

```
<S:Envelope xmlns:S="http://schemas.xmlsoap.org/soap/envelope/">
 <S:Body>
  <ns2:getProductInfoByStyleColorSizeResponse 
  xmlns:ns2="http://impl.webservice.integration.sanmar.com/">
    <return>
       <errorOccured>false</errorOccured>
       <listResponse>
         <productBasicInfo>
           <availableSizes>Adult Sizes: S-6XL</availableSizes>
          <br andName>Port & amp; Company</brandName>
           <caseSize>72</caseSize>
           <catalogColor>White</catalogColor>
          <color>White</color>
          <inventoryKey>11803</inventoryKey>
           <keywords>embroidery, embroider, embroidering, screen printing,
          screenprinting, screen-printing, screen print, screenprint, screen-
          print, heat transfer, heat transfering, heat-transfering, heat 
           seal, heat sealing, heat-sealing, heat-transfer, heat-seal, 
          heattransfer, heatseal, pad print, pad printing, pad-printing, pad-
          print, padprint, padprinting, male, males,Short sleeve, short 
           sleeves, short sleeved, shortsleeve, shortsleeves, shortsleeved, 
          short-sleeve, short-sleeves, short-sleeved,t shirt, t-shirt, 
         tshirt, t shirts, t-shirts, tshirts, tee shirt, teeshirt, tee-
          shirt, heavyweight, heavy weight heavy-weight, preshrunk, pre-
           shrunk, pre shrunk, best seller, soft, comfortable, cotton, 100% 
           cotton, xs, s, m, l, xl, 2xl, 3xl, 4xl, 5xl, 6xl, xxl, xxxl, 
          xxxxl, xxxxxl, xxxxxxl,men, men's, mens,</keywords>
           <pieceWeight>0.38</pieceWeight>
           <productDescription>A year-round essential, our best-selling t-
           shirt has been voted "most popular" by groups, teams, clubs and 
          schools across America. 6.1-ounce, 100% soft spun cotton 
           98/2 cotton/poly (Ash) 90/10 cotton/poly (Athletic 
          Heather) 50/50 cotton/poly (Dark Heather Grey) Removable 
           tag for comfort and relabeling</productDescription>
           <productStatus>Active</productStatus>
          <productTitle>Port & amp; Company - Essential Tee.
          PC61</productTitle>
          <size>S</size>
           <sizeIndex>2</sizeIndex>
           <style>PC61</style>
          <uniqueKey>118032</uniqueKey>
           <category>T-Shirts</category>
         </productBasicInfo>
         <productImageInfo>
           <brandLogoImage>https://cdnm.sanmar.com/catalog/images/
          portandcompanyheader.jpg</brandLogoImage>
           <colorProductImage>https://cdnm.sanmar.com/catalog/images/
           imglib/catl/2016/f17/PC61_white_model_front_102016.jpg
           </colorProductImage>
           <colorProductImageThumbnail>https://cdnm.sanmar.com/
           cache/altview/imglib/catl/2016/f17/PC61_white_model_
           front_102016.jpg</colorProductImageThumbnail>
           <colorSquareImage>https://cdnm.sanmar.com/swatch/gifs/
         port_white.gif</colorSquareImage>
           <colorSwatchImage>https://cdnm.sanmar.com/catalog/images/
           PC61sw.jpg</colorSwatchImage>
```
#### **SanMar getProductInfoByStyleColorSize Service XML Response**

```
 <productImage>https://cdnm.sanmar.com/catalog/images/
             PC61.jpg</productImage>
             <specSheet>https://www.apparelvideos.com/images/specsheet/
             pdf/specsheet/PC61_specsheet.pdf</specSheet>
             <thumbnailImage>https://cdnm.sanmar.com/catalog/images/
            PC61TN.jpg</thumbnailImage>
             <titleImage />
             <frontModel>https://cdnm.sanmar.com/imglib/mresjpg/
            2016/f17/PC61 white model front 102016.jpg</frontModel>
             <backModel>https://cdnm.sanmar.com/imglib/mresjpg/
             2016/f17/PC61_white_model_back_102016.jpg</backModel>
             <sideModel>https://cdnm.sanmar.com/imglib/mresjpg/
             2016/f17/PC61_white_model_side_102016.jpg</sideModel>
             <backFlat>https://cdnm.sanmar.com/imglib/mresjpg/
             2012/f1/PC61_White_back_FS06.jpg</backFlat>
             <frontFlat>https://cdnm.sanmar.com/imglib/mresjpg/
             2012/f1/PC61_White_Flat_Front_2009.jpg</frontFlat>
             <threeQModel>https://cdnm.sanmar.com/imglib/mresjpg/
             2016/f17/PC61_white_model_3q_102016.jpg</threeQModel>
           </productImageInfo>
           <productPriceInfo>
             <casePrice>2.84</casePrice>
             <caseSalePrice>2.38</caseSalePrice>
             <dozenPrice>3.84</dozenPrice>
             <dozenSalePrice>2.38</dozenSalePrice>
             <piecePrice>3.84</piecePrice>
             <pieceSalePrice>2.38</pieceSalePrice>
             <priceCode>A/P</priceCode>
             <priceText>Price applies to sizes S-XL</priceText>
             <saleEndDate>2023-05-06</saleEndDate>
             <saleStartDate>2023-05-01</saleStartDate>
           </productPriceInfo>
         </listResponse>
         <message>Product Info sent successfully.</message>
      </return>
    </ns2:getProductInfoByStyleColorSizeResponse>
  </S:Body>
</S:Envelope>
```
# PromoStandards- Product Data Services V2.0.0

**EDEV:** https://edev-ws.sanmar.com:8080/promostandards/ProductDataServiceV2.xml?wsdl **PRODUCTION:**https://ws.sanmar.com:8080/promostandards/ProductDataServiceV2.xml?wsdl

There are four functions available for this web service.

getProduct getProductCloseOut getProductDateModified getProductSellable

## **PromoStandards GetProduct V2.0.0 Service**

This function will provide detailed product data based on a specific ProductId or any additional subset filtering provided at the request. Information includes GTIN, PMS colors and companion details.

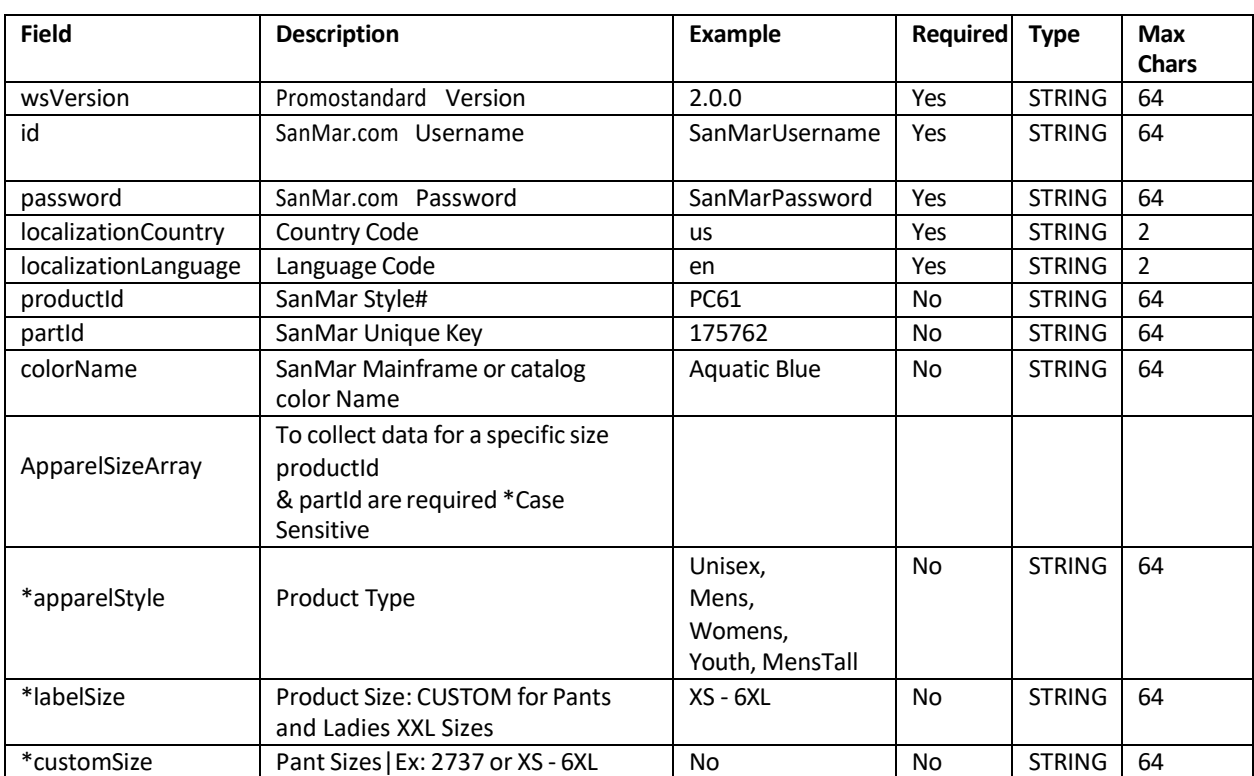

## **PromoStandardsGetProduct V2.0.0 Service Request Parameters**

## **PromoStandards GetProduct V2.0.0 Service XML Request**

```
<soapenv:Envelope xmlns:soapenv="http://schemas.xmlsoap.org/soap/envelope/" 
xmlns:ns="http://www.promostandards.org/WSDL/ProductDataService/2.0.0/" 
xmlns:shar="http://www.promostandards.org/WSDL/ProductDataService/2.0.0/SharedObjects/
">
   <soapenv:Header />
   <soapenv:Body>
     <ns:GetProductRequest>
       <shar:wsVersion>2.0.0</shar:wsVersion>
       <shar:id>SanMarUsername</shar:id>
       <shar:password>SanMarPassword</shar:password>
       <shar:localizationCountry>us</shar:localizationCountry>
       <shar:localizationLanguage>en</shar:localizationLanguage>
       <shar:productId>MM1000</shar:productId>
       <shar:partId>1878771</shar:partId>
       <shar:colorName>DeepBlack</shar:colorName>
       <shar:ApparelSizeArray>
         <shar:ApparelSize>
           <shar:apparelStyle>Mens</shar:apparelStyle>
           <shar:labelSize>S</shar:labelSize>
           <shar:customSize>S</shar:customSize>
         </shar:ApparelSize>
       </shar:ApparelSizeArray>
     </ns:GetProductRequest>
   </soapenv:Body>
</soapenv:Envelope>
```
## **PromoStandardsGetProduct Data V2.0.0 ServiceResponse Parameters**

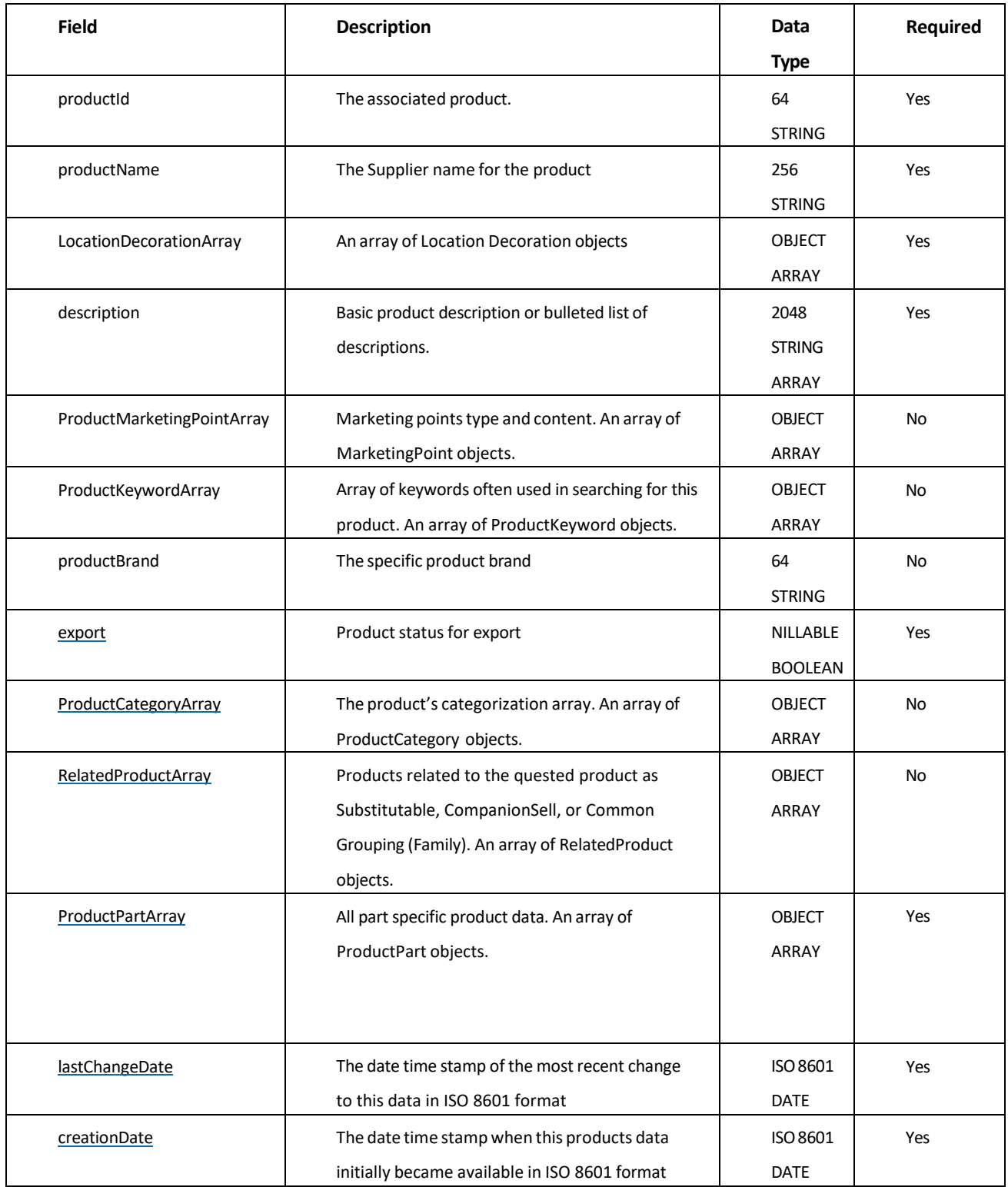

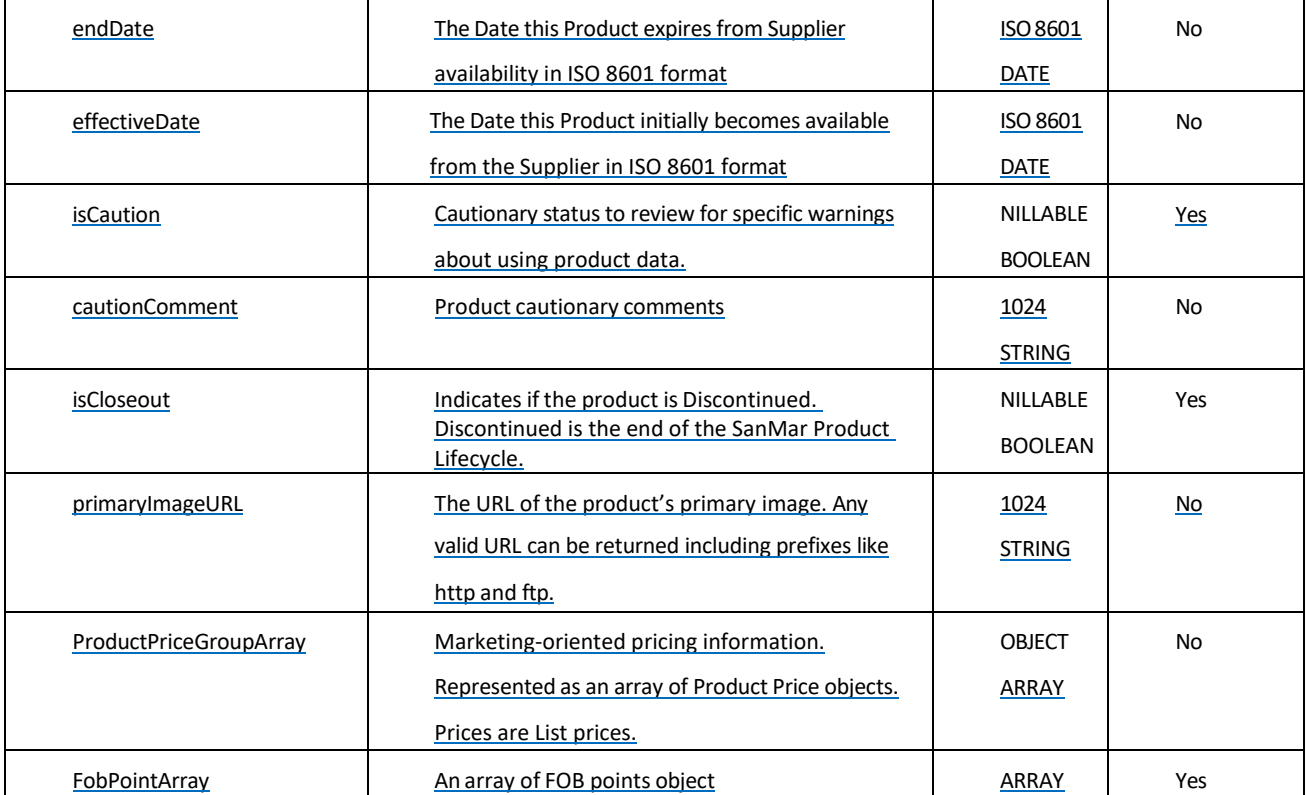

```
<S:Envelope xmlns:S="http://schemas.xmlsoap.org/soap/envelope/">
   <S:Body>
     <ns2:GetProductResponse xmlns:ns2="http://www.promostandards.org
     /WSDL/ProductDataService/2.0.0/"xmlns="http://www.
    promostandards.org/WSDL/ProductDataService/2.0.0/SharedObjects/">
       <ns2:Product>
         <productId>MM1000</productId>
         <productName>MERCER+METTLE Stretch Heavyweight Pique 
        Polo MM1000</productName>
         <description>Crafted in a heavier knit, this refined polo is just as
         comfortable as the classics from which it was inspired. The easy-
         moving fabric offers moisture wicking when the heat is on. The black
         satin-finished rimmed buttons on the placket and back collar extend a 
         style-forward feel on the outside, while a dyed-to-match satin-twill 
         neck tape lines the inside.Fabric+Weight</description>
         <description>8.1-ounce, 58/39/3 cotton/poly/spandex diamond 
         pique</description>
         <description>Features+Benefits</description>
         <description>Moisture-wicking</description>
         <description>Button-backed, ribbed collar</description>
         <description>Dyed-to-match satin twill neck tape</description>
         <description>2-button placket</description>
         <description>Rimmed, black satin-finished buttons</description>
         <description>Ribbed cuffs</description>
         <description>Notched vents</description>
         <priceExpiresDate xmlns:xsi="http://www.w3.org/2001/XMLSchema-
         instance" xsi:nil="true" />
         <ns2:ProductKeywordArray>
           <ProductKeyword>
            <keyword>Stretch</keyword>
           </ProductKeyword>
           <ProductKeyword>
            <keyword>Pique</keyword>
           </ProductKeyword>
           <ProductKeyword>
            <keyword>Polo</keyword>
           </ProductKeyword>
           <ProductKeyword>
            <keyword>Mercer</keyword>
           </ProductKeyword>
           <ProductKeyword>
            <keyword>Mettle</keyword>
           </ProductKeyword>
           <ProductKeyword>
             <keyword>Mercer and Mettle</keyword>
           </ProductKeyword>
           <ProductKeyword>
            <keyword>Mercer & amp; Mettle</keyword>
           </ProductKeyword>
           <ProductKeyword>
            <keyword>Mercer&amp;Mettle</keyword>
           </ProductKeyword>
           <ProductKeyword>
             <keyword>Mercer + Mettle</keyword>
           </ProductKeyword>
```

```
 <ProductKeyword>
    <keyword>Mercer+Mettle</keyword>
   </ProductKeyword>
   <ProductKeyword>
     <keyword>MercerMettle</keyword>
   </ProductKeyword>
   <ProductKeyword>
     <keyword>Mercer Mettle</keyword>
   </ProductKeyword>
 </ns2:ProductKeywordArray>
 <productBrand>Mercer+Mettle</productBrand>
 <ns2:export>false</ns2:export>
 <ns2:ProductCategoryArray>
   <ProductCategory>
     <category>Polos/Knits</category>
     <subCategory>Cotton, Easy Care</subCategory>
   </ProductCategory>
 </ns2:ProductCategoryArray>
 <ns2:RelatedProductArray>
   <RelatedProduct>
    <relationType>Companion Sell</relationType>
     <productId>MM1000</productId>
   </RelatedProduct>
 </ns2:RelatedProductArray>
 <primaryImageUrl>https://cdnm.sanmar.com/catalog/images/MM1000.jpg
 </primaryImageUrl>
 <ns2:ProductPriceGroupArray>
   <ProductPriceGroup>
     <ProductPriceArray>
       <ProductPrice>
         <quantityMin>1</quantityMin>
         <quantityMax>2147483647</quantityMax>
         <price>24.98</price>
       </ProductPrice>
     </ProductPriceArray>
     <groupName>MSRP</groupName>
     <currency>USD</currency>
   </ProductPriceGroup>
 </ns2:ProductPriceGroupArray>
 <complianceInfoAvailable xmlns:xsi="http://www.w3.org/2001/
 XMLSchema-instance" xsi:nil="true" />
 <ns2:ProductPartArray>
   <ns2:ProductPart>
     <partId>1878771</partId>
     <ns2:primaryColor>
       <Color>
         <standardColorName>Deep Black</standardColorName>
         <colorName>Insignia Blue</colorName>
       </Color>
     </ns2:primaryColor>
     <ns2:ColorArray>
       <Color>
         <standardColorName>Deep Black</standardColorName>
         <approximatePms>BLACK C</approximatePms>
         <colorName>DeepBlack</colorName>
       </Color>
```

```
 </ns2:ColorArray>
     <ApparelSize>
       <apparelStyle>Mens</apparelStyle>
       <labelSize>S</labelSize>
     </ApparelSize>
     <Dimension>
       <dimensionUom>FT</dimensionUom>
       <depth>0</depth>
       <height>0</height>
       <width>0</width>
       <weightUom>OZ</weightUom>
       <weight>11.52</weight>
     </Dimension>
     <gtin>00191265938235</gtin>
     <isRushService>false</isRushService>
     <ns2:ShippingPackageArray>
       <ShippingPackage>
         <packageType>Box</packageType>
         <quantity>36</quantity>
         <dimensionUom>IN</dimensionUom>
         <depth>23.50</depth>
         <height>10.00</height>
         <width>16.50</width>
         <weightUom>LB</weightUom>
         <weight>26.00</weight>
       </ShippingPackage>
     </ns2:ShippingPackageArray>
     <endDate xmlns:xsi="http://www.w3.org/2001/
     XMLSchema-instance" xsi:nil="true" />
     <effectiveDate>2023-04-20T16:35:43.653</effectiveDate>
     <isCloseout>false</isCloseout>
     <isCaution>false</isCaution>
     <isOnDemand>false</isOnDemand>
     <isHazmat>false</isHazmat>
   </ns2:ProductPart>
 </ns2:ProductPartArray>
 <ns2:lastChangeDate>2023-04-20T16:35:43.653</ns2:lastChangeDate>
 <ns2:creationDate>2021-09-01T08:05:34.297</ns2:creationDate>
 <endDate xmlns:xsi="http://www.w3.org/2001/
 XMLSCHEMA-INSTANCE" XSI:NIL="TRUE" />
 <effectiveDate>2023-04-20T16:35:43.653</effectiveDate>
 <isCaution>false</isCaution>
 <isCloseout>false</isCloseout>
 <FobPointArray>
   <FobPoint>
     <fobId>6</fobId>
     <fobCity>Jacksonville</fobCity>
     <fobState>FL</fobState>
     <fobPostalCode>32219</fobPostalCode>
     <fobCountry>USA</fobCountry>
   </FobPoint>
   <FobPoint>
     <fobId>4</fobId>
     <fobCity>Reno</fobCity>
     <fobState>NV</fobState>
     <fobPostalCode>89441</fobPostalCode>
```

```
 <fobCountry>USA</fobCountry>
           </FobPoint>
           <FobPoint>
             <fobId>3</fobId>
             <fobCity>Dallas</fobCity>
             <fobState>TX</fobState>
             <fobPostalCode>75038</fobPostalCode>
             <fobCountry>USA</fobCountry>
           </FobPoint>
           <FobPoint>
             <fobId>2</fobId>
             <fobCity>Cincinnati</fobCity>
             <fobState>OH</fobState>
             <fobPostalCode>45069</fobPostalCode>
             <fobCountry>USA</fobCountry>
           </FobPoint>
           <FobPoint>
             <fobId>5</fobId>
             <fobCity>Robbinsville</fobCity>
             <fobState>NJ</fobState>
             <fobPostalCode>08691</fobPostalCode>
             <fobCountry>USA</fobCountry>
           </FobPoint>
           <FobPoint>
             <fobId>12</fobId>
             <fobCity>Phoenix</fobCity>
             <fobState>AZ</fobState>
             <fobPostalCode>85323</fobPostalCode>
             <fobCountry>USA</fobCountry>
           </FobPoint>
           <FobPoint>
             <fobId>7</fobId>
             <fobCity>Minneapolis</fobCity>
             <fobState>MN</fobState>
             <fobPostalCode>55379</fobPostalCode>
             <fobCountry>USA</fobCountry>
           </FobPoint>
         </FobPointArray>
       </ns2:Product>
     </ns2:GetProductResponse>
   </S:Body>
</S:Envelope>
```
## **PromoStandards GetProductCloseOut V2.0.0 Service**

This service returns a list of Product Ids and Part Ids for all items which are in SanMar Discontinued status.

## **PromoStandards GetProductCloseOut Data V2.0.0 Service Request Parameters**

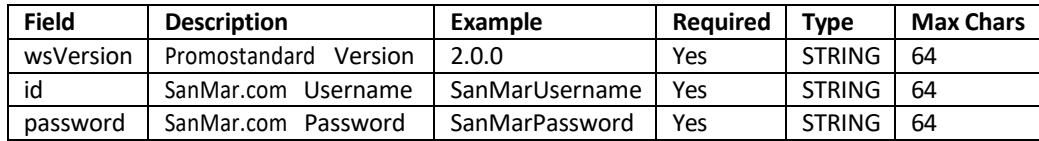

## **PromoStandards GetProductCloseOut V2.0.0 Service XML Request**

```
<soapenv:Envelope xmlns:soapenv="http://schemas.xmlsoap.org/soap/envelope/" 
xmlns:ns="http://www.promostandards.org/WSDL/ProductDataService/2.0.0/" xmlns:
shar="http://www.promostandards.org/WSDL/ProductDataService/2.0.0/SharedObjects/">
   <soapenv:Header />
   <soapenv:Body>
     <ns:GetProductCloseOutRequest>
       <shar:wsVersion>2.0.0</shar:wsVersion>
       <shar:id>SanMarUsername</shar:id>
       <shar:password>SanMarPassword</shar:password>
     </ns:GetProductCloseOutRequest>
   </soapenv:Body>
</soapenv:Envelope>
```
## **PromoStandards GetProductCloseOut V2.0.0 Service Response Parameters**

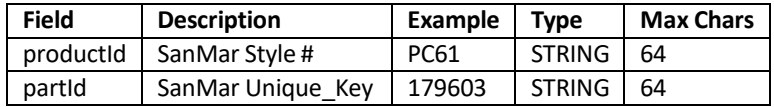

```
<S:Envelope xmlns:S="http://schemas.xmlsoap.org/soap/envelope/">
   <S:Body>
     <ns2:GetProductCloseOutResponse xmlns:ns2="http://www.promostandards.
     org/WSDL/ProductDataService/2.0.0/" xmlns="http://www.promostandards.
     org/WSDL/ProductDataService/2.0.0/SharedObjects/">
       <ns2:ProductCloseOutArray>
         <ns2:ProductCloseOut>
           <productId>DM104CL</productId>
           <partId>764961</partId>
         </ns2:ProductCloseOut>
       </ns2:ProductCloseOutArray>
     </ns2:GetProductCloseOutResponse>
   </S:Body>
</S:Envelope>
```
## **PromoStandards GetProductDateModified V2.0.0 Service**

Thisservice returns a list of Product Id's and Part Id's for all items that have changed since the date provided in the request.

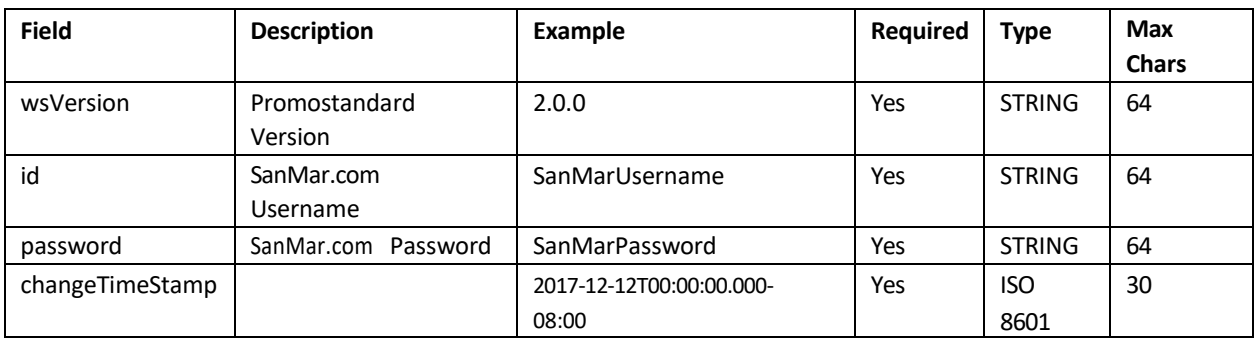

### **PromoStandards GetProductDateModified V2.0.0 Service Request Parameters**

## **PromoStandards GetProductDateModified V2.0.0 Service XML Request**

```
<soapenv:Envelope xmlns:soapenv="http://schemas.xmlsoap.org/soap/envelope/" 
xmlns:ns="http://www.promostandards.org/WSDL/ProductDataService/2.0.0/" xmlns
:shar="http://www.promostandards.org/WSDL/ProductDataService/2.0.0/SharedObjects/">
  <soapenv:Header />
   <soapenv:Body>
     <ns:GetProductDateModifiedRequest>
       <shar:wsVersion>2.0.0</shar:wsVersion>
       <shar:id>SanMarUsername</shar:id>
       <shar:password>SanMarPassword</shar:password>
       <shar:changeTimeStamp>2017-12-12T00:00:00.000-
       08:00</shar:changeTimeStamp>
     </ns:GetProductDateModifiedRequest>
   </soapenv:Body>
</soapenv:Envelope>
```
### **PromoStandards GetProductDateModified V2.0.0 Service Response Parameters**

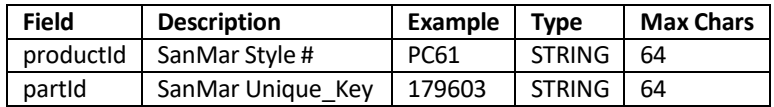

```
<S:Envelope xmlns:S="http://schemas.xmlsoap.org/soap/envelope/">
  <S:Body>
    <ns2:GetProductDateModifiedResponse xmlns:ns2="http://www.promostandards
     .org/WSDL/ProductDataService/2.0.0/"xmlns="http://www.
    promostandards.org/WSDL/ProductDataService/2.0.0/SharedObjects/">
       <ns2:ProductDateModifiedArray>
         <ns2:ProductDateModified>
           <productId>12000</productId>
           <partId>256202</partId>
         </ns2:ProductDateModified>
       </ns2:ProductDateModifiedArray>
     </ns2:GetProductDateModifiedResponse>
   </S:Body>
</S:Envelope>
```
## **PromoStandards GetProductSellable V2.0.0 Service**

This service returns a list of Product Ids and Part Ids along with their status of available to sell (Sellable TRUE or False).

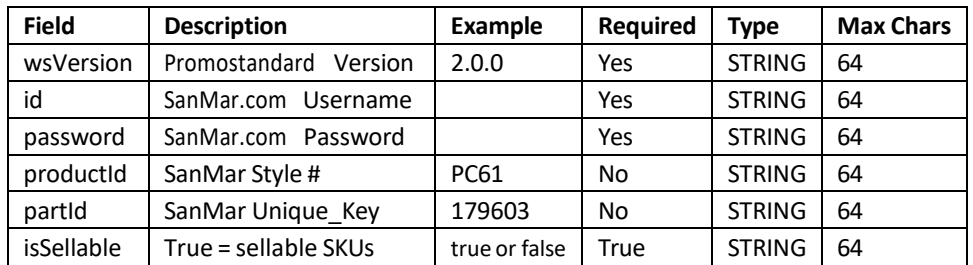

## **PromoStandards GetProductSellable V2.0.0 Request Parameters**

### **PromoStandards GetProductSellable V2.0.0 Service XML Request**

```
<soapenv:Envelope xmlns:soapenv="http://schemas.xmlsoap.org/soap/envelope/" 
xmlns:ns="http://www.promostandards.org/WSDL/ProductDataService/2.0.0/" xmlns:
shar="http://www.promostandards.org/WSDL/ProductDataService/2.0.0/SharedObjects/">
   <soapenv:Header />
   <soapenv:Body>
     <ns:GetProductSellableRequest>
       <shar:wsVersion>2.0.0</shar:wsVersion>
       <shar:id>SanMarUsername</shar:id>
       <shar:password>SanMarPassword</shar:password>
       <shar:productId>LOG105</shar:productId>
       <shar:isSellable>true</shar:isSellable>
     </ns:GetProductSellableRequest>
   </soapenv:Body>
</soapenv:Envelope>
```
## **PromoStandards GetProductSellable V2.0.0 Service Response Parameters**

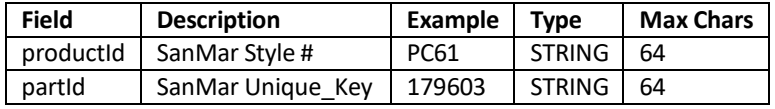

SanMar Web Services Integration Guide v22.4

```
<S:Envelope xmlns:S="http://schemas.xmlsoap.org/soap/envelope/">
   <S:Body>
     <ns2:GetProductSellableResponse xmlns:ns2="http://www.promostandards.
     org/WSDL/ProductDataService/2.0.0/"xmlns="http://www.promostandards.
     org/WSDL/ProductDataService/2.0.0/SharedObjects/">
       <ns2:ProductSellableArray>
         <ns2:ProductSellable>
           <productId>LOG105</productId>
           <partId>583921</partId>
         </ns2:ProductSellable>
       </ns2:ProductSellableArray>
     </ns2:GetProductSellableResponse>
  \langle S:Body>
</S:Envelope>
```
# PromoStandards- Media Content Services V1.1.0

**EDEV:** https://edev-ws.sanmar.com:8080/promostandards/MediaContentServiceBinding?wsdl **PRODUCTION:** https://ws.sanmar.com:8080/promostandards/MediaContentServiceBinding?wsdl

There are two functions available forthis web service. **Please note***: SanMar does not support the getMediaDateModified service*.

getMediaContent getMediaDateModified

## **PromoStandards getMediaContent Service**

This service returns media content based off the media type in the request. SanMar Only Supports Image or Document Media Types, we do not support Audio or Video Media Types.

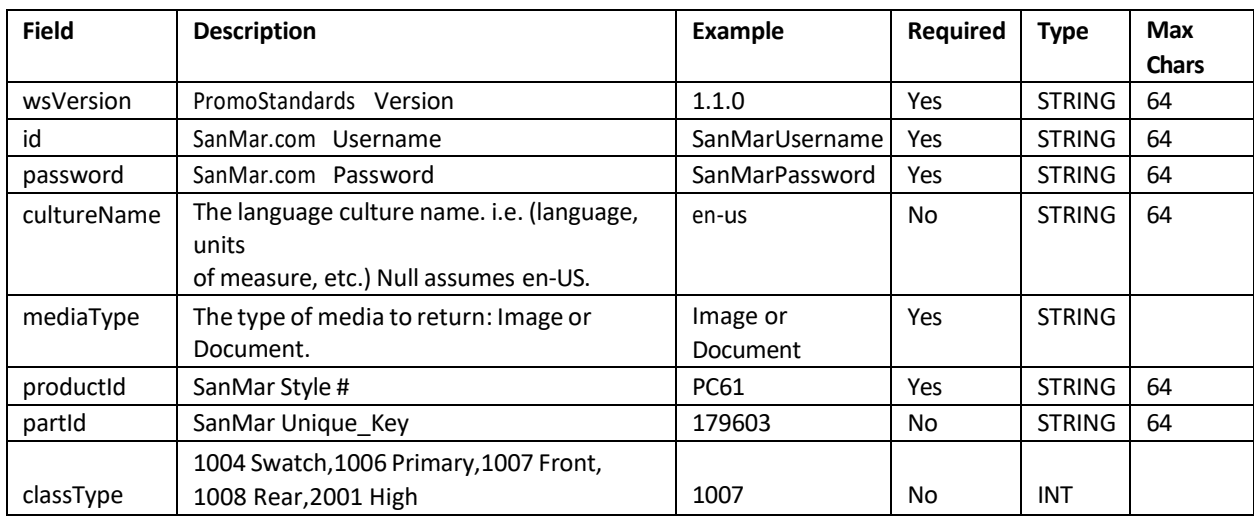

## **PromoStandards getMediaContent Service Request Parameters**

## **PromoStandards getMediaContent Service XML Request**

```
<soapenv:Envelope xmlns:soapenv="http://schemas.xmlsoap.org/soap/envelope/" 
xmlns:ns="http://www.promostandards.org/WSDL/MediaService/1.0.0/" xmlns:
shar="http://www.promostandards.org/WSDL/MediaService/1.0.0/SharedObjects/">
   <soapenv:Header />
   <soapenv:Body>
     <ns:GetMediaContentRequest>
      <shar:wsVersion>1.1.0</shar:wsVersion>
       <shar:id>SanMarUsername</shar:id>
       <shar:password>SanMarPassword</shar:password>
       <shar:cultureName />
       <shar:mediaType>Image</shar:mediaType>
       <shar:productId>K420</shar:productId>
       <shar:partId>92032</shar:partId>
       <ns:classType>?</ns:classType>
     </ns:GetMediaContentRequest>
   </soapenv:Body>
</soapenv:Envelope>
```
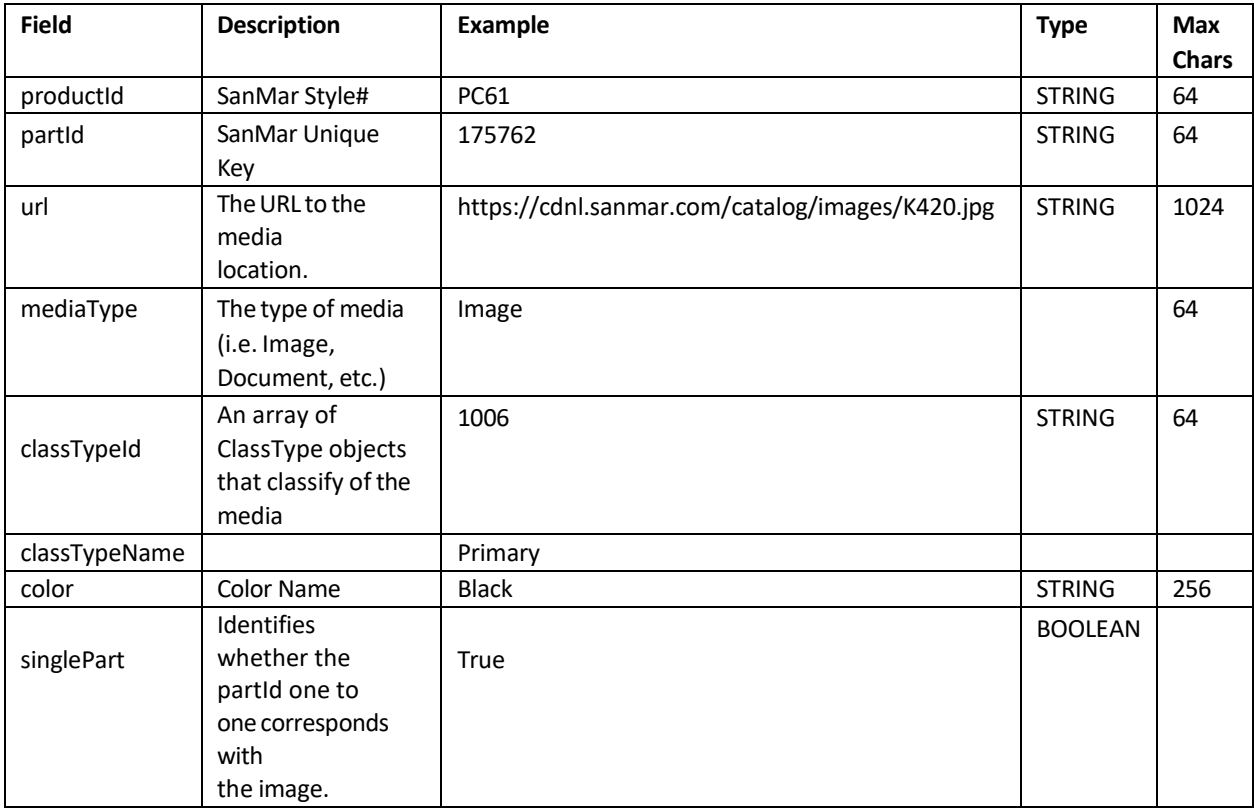

## **PromoStandards getMediaContent Service Response Parameters**

#### **PromoStandards getMediaContent Service XML Response**

```
<S:Envelope xmlns:S="http://schemas.xmlsoap.org/soap/envelope/">
   <S:Body>
     <ns2:GetMediaContentResponse xmlns:ns2="http://www.promostandards.
     org/WSDL/MediaService/1.0.0/" xmlns="http://www.promostandards.
     org/WSDL/MediaService/1.0.0/SharedObjects/">
       <ns2:MediaContentArray>
         <ns2:MediaContent>
           <productId>K420</productId>
           <partId>92032</partId>
           <ns2:url>https://cdnm.sanmar.com/imglib/mresjpg/
          K420 Black back FS06.jpg</ns2:url>
           <mediaType>Image</mediaType>
           <ns2:ClassTypeArray>
             <ns2:ClassType>
               <ns2:classTypeId>1008</ns2:classTypeId>
               <ns2:classTypeName>Rear</ns2:classTypeName>
             </ns2:ClassType>
           </ns2:ClassTypeArray>
           <ns2:color>Black</ns2:color>
           <ns2:singlePart>true</ns2:singlePart>
         </ns2:MediaContent>
         <ns2:MediaContent>
           <productId>K420</productId>
           <partId>92032</partId>
           <ns2:url>https://cdnm.sanmar.com/imglib/mresjpg/
          K420 Black front FS06.jpg</ns2:url>
           <mediaType>Image</mediaType>
           <ns2:ClassTypeArray>
             <ns2:ClassType>
               <ns2:classTypeId>1007</ns2:classTypeId>
               <ns2:classTypeName>Front</ns2:classTypeName>
             </ns2:ClassType>
           </ns2:ClassTypeArray>
           <ns2:color>Black</ns2:color>
           <ns2:singlePart>true</ns2:singlePart>
         </ns2:MediaContent>
         <ns2:MediaContent>
           <productId>K420</productId>
           <partId>92032</partId>
           <ns2:url>https://cdnm.sanmar.com/catalog/images/K420.jpg</ns2:url>
           <mediaType>Image</mediaType>
           <ns2:ClassTypeArray>
             <ns2:ClassType>
               <ns2:classTypeId>1006</ns2:classTypeId>
               <ns2:classTypeName>Primary</ns2:classTypeName>
             </ns2:ClassType>
           </ns2:ClassTypeArray>
           <ns2:color>Black</ns2:color>
           <ns2:singlePart>true</ns2:singlePart>
         </ns2:MediaContent>
         <ns2:MediaContent>
```
#### **PromoStandards getMediaContent Service XML Response**

```
 <productId>K420</productId>
   <partId>92032</partId>
   <ns2:url>https://cdnm.sanmar.com/catalog/images/K420sw.jpg</ns2:url>
   <mediaType>Image</mediaType>
   <ns2:ClassTypeArray>
     <ns2:ClassType>
       <ns2:classTypeId>1004</ns2:classTypeId>
       <ns2:classTypeName>Swatch</ns2:classTypeName>
     </ns2:ClassType>
   </ns2:ClassTypeArray>
   <ns2:color>Black</ns2:color>
   <ns2:singlePart>true</ns2:singlePart>
 </ns2:MediaContent>
 <ns2:MediaContent>
   <productId>K420</productId>
   <partId>92032</partId>
   <ns2:url>https://cdnm.sanmar.com/imglib/mresjpg/2014/f13/
 K420 black model side 072014.jpg</ns2:url>
   <mediaType>Image</mediaType>
  <ns2:ClassTypeArray>
     <ns2:ClassType>
       <ns2:classTypeId>500</ns2:classTypeId>
       <ns2:classTypeName>Custom</ns2:classTypeName>
     </ns2:ClassType>
   </ns2:ClassTypeArray>
   <ns2:color>Black</ns2:color>
   <ns2:singlePart>true</ns2:singlePart>
 </ns2:MediaContent> 
 <ns2:MediaContent>
   <productId>K420</productId>
   <partId>92032</partId>
   <ns2:url>https://cdnm.sanmar.com/imglib/mresjpg/2014/f13/
 K420 black model back 072014.jpg</ns2:url>
   <mediaType>Image</mediaType>
   <ns2:ClassTypeArray>
     <ns2:ClassType>
       <ns2:classTypeId>502</ns2:classTypeId>
       <ns2:classTypeName>Custom</ns2:classTypeName>
     </ns2:ClassType>
   </ns2:ClassTypeArray>
   <ns2:color>Black</ns2:color>
   <ns2:singlePart>true</ns2:singlePart>
 </ns2:MediaContent>
 <ns2:MediaContent>
   <productId>K420</productId>
   <partId>92032</partId>
   <ns2:url>https://cdnm.sanmar.com/imglib/mresjpg/2015/f18/
 K420 L420 Y420 model GA16.jpg</ns2:url>
   <mediaType>Image</mediaType>
   <ns2:ClassTypeArray>
     <ns2:ClassType>
```
SanMar Web Services Integration Guide v22.4

#### **PromoStandards getMediaContent Service XML Response**

```
 <ns2:classTypeId>503</ns2:classTypeId>
               <ns2:classTypeName>Custom</ns2:classTypeName>
             </ns2:ClassType>
           </ns2:ClassTypeArray>
           <ns2:color>Black</ns2:color>
           <ns2:singlePart>true</ns2:singlePart>
         </ns2:MediaContent>
         <ns2:MediaContent>
           <productId>K420</productId>
           <partId>92032</partId>
           <ns2:url>https://cdnm.sanmar.com/swatch/gifs/port_black.gif</ns2:url>
           <mediaType>Image</mediaType>
           <ns2:ClassTypeArray>
             <ns2:ClassType>
               <ns2:classTypeId>504</ns2:classTypeId>
               <ns2:classTypeName>Custom</ns2:classTypeName>
             </ns2:ClassType>
           </ns2:ClassTypeArray>
           <ns2:color>Black</ns2:color>
           <ns2:singlePart>true</ns2:singlePart>
         </ns2:MediaContent>
         <ns2:MediaContent>
           <productId>K420</productId>
           <partId>92032</partId>
           <ns2:url>https://cdnm.sanmar.com/imglib/mresjpg/2014/f17/
          K420 black model front 072014.jpg</ns2:url>
           <mediaType>Image</mediaType>
           <ns2:ClassTypeArray>
             <ns2:ClassType>
               <ns2:classTypeId>2001</ns2:classTypeId>
               <ns2:classTypeName>High</ns2:classTypeName>
             </ns2:ClassType>
           </ns2:ClassTypeArray>
           <ns2:color>Black</ns2:color>
           <ns2:singlePart>true</ns2:singlePart>
         </ns2:MediaContent>
       </ns2:MediaContentArray>
     </ns2:GetMediaContentResponse>
   </S:Body>
</S:Envelope>
```
# SanMar Product Inventory Service

**EDEV:** https://edev-ws.sanmar.com:8080/SanMarWebService/SanMarWebServicePort?wsdl **PRODUCTION:** https://ws.sanmar.com:8080/SanMarWebService/SanMarWebServicePort?wsdl

There are two functions available for this web service.

getInventoryQtyForStyleColorSize getInventoryQtyForStyleColorSizeByWhse

This call now supports queries at the Style, Style /Color and Style/Size level. This method can help with reducing call volume and allowing a bulk call and response when updating product Inventory information in yoursystem.

### **Warehouse Locations**

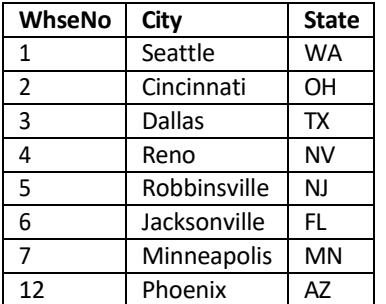

## **SanMar getInventoryQtyForStyleColorSize Service**

This service returns a list of available quantities from all warehouses for the requested product. The return will display inventory by warehouse information in descending warehouse numerical order. Please Note: this service uses the Catalog\_Color / Mainframe\_Color in the query, not the Color\_Name field.

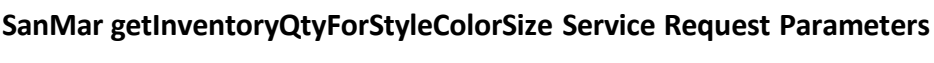

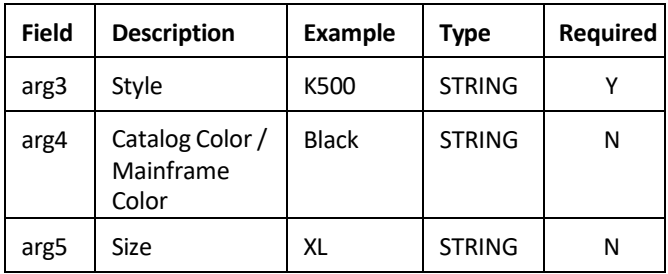

## **SanMar getInventoryQtyForStyleColorSize Service XML Request (by Style / Color / Size)**

```
<soapenv:Envelope xmlns:soapenv="http://schemas.xmlsoap.org/soap/envelope/" 
xmlns:web="http://webservice.integration.sanmar.com/">
  <soapenv:Header />
   <soapenv:Body>
    <web:getInventoryQtyForStyleColorSize>
       <arg0>5</arg0>
       <arg1>SanMarUsername</arg1>
      <arg2>SanMarPassword</arg2>
      <arg3>L223</arg3>
       <arg4>Pearl Grey</arg4>
       <arg5>L</arg5>
     </web:getInventoryQtyForStyleColorSize>
   </soapenv:Body>
</soapenv:Envelope>
```
### **SanMar getInventoryQtyForStyleColorSize Service XML Response**

\*The return will display inventory by warehouse information in descending warehouse numerical order.

```
<S:Envelope xmlns:S="http://schemas.xmlsoap.org/soap/envelope/">
   <S:Body>
     <ns2:getInventoryQtyForStyleColorSizeResponse xmlns:ns2=
     "http://webservice.integration.sanmar.com/">
       <return>
         <errorOccurred>false</errorOccurred>
         <listResponse xmlns:xs="http://www.w3.org/2001/XMLSchema" 
         xmlns:xsi="http://www.w3.org/2001/XMLSchema-instance" 
         xsi:type="xs:int">92</listResponse>
         <listResponse xmlns:xs="http://www.w3.org/2001/XMLSchema" 
         xmlns:xsi="http://www.w3.org/2001/XMLSchema-instance" 
         xsi:type="xs:int">547</listResponse>
         <listResponse xmlns:xs="http://www.w3.org/2001/XMLSchema" 
         xmlns:xsi="http://www.w3.org/2001/XMLSchema-instance" 
         xsi:type="xs:int">1052</listResponse>
         <listResponse xmlns:xs="http://www.w3.org/2001/XMLSchema" 
         xmlns:xsi="http://www.w3.org/2001/XMLSchema-instance" 
         xsi:type="xs:int">0</listResponse>
         <listResponse xmlns:xs="http://www.w3.org/2001/XMLSchema" 
         xmlns:xsi="http://www.w3.org/2001/XMLSchema-instance" 
         xsi:type="xs:int">1061</listResponse>
         <listResponse xmlns:xs="http://www.w3.org/2001/XMLSchema" 
         xmlns:xsi="http://www.w3.org/2001/XMLSchema-instance" 
         xsi:type="xs:int">351</listResponse>
         <listResponse xmlns:xs="http://www.w3.org/2001/XMLSchema" 
         xmlns:xsi="http://www.w3.org/2001/XMLSchema-instance" 
         xsi:type="xs:int">1372</listResponse>
         <listResponse xmlns:xs="http://www.w3.org/2001/XMLSchema" 
         xmlns:xsi="http://www.w3.org/2001/XMLSchema-instance" 
         xsi:type="xs:int">11</listResponse>
         <message>Inventory returned successfully</message>
       </return>
     </ns2:getInventoryQtyForStyleColorSizeResponse>
   </S:Body>
</S:Envelope>
```
## **SanMar getInventoryQtyForStyleColorSize Service XML Request (by Style)**

```
<soapenv:Envelope xmlns:soapenv="http://schemas.xmlsoap.org/soap/envelope/" 
xmlns:web="http://webservice.integration.sanmar.com/">
  <soapenv:Header />
   <soapenv:Body>
     <web:getInventoryQtyForStyleColorSize>
       <arg0>5</arg0>
       <arg1>SanMarUsername</arg1>
       <arg2>SanMarPassword</arg2>
       <arg3>L223</arg3>
     </web:getInventoryQtyForStyleColorSize>
   </soapenv:Body>
</soapenv:Envelope>
```
### **SanMar getInventoryQtyForStyleColorSize Service XML Response**

Thisreturn format will apply to calls by Style, Style/Color and Style/Size.

```
<S:Envelope xmlns:S="http://schemas.xmlsoap.org/soap/envelope/">
   <S:Body>
     <ns2:getInventoryQtyForStyleColorSizeResponse xmlns:ns2=
     "http://webservice.integration.sanmar.com/">
       <return>
         <errorOccurred>false</errorOccurred>
         <message>Inventory returned successfully</message>
         <response xmlns:xsi="http://www.w3.org/2001/XMLSchema-instance" 
         xsi:type="ns2:Inventory">
           <style>L223</style>
           <skus>
             \langlesku\rangle <color>Amethyst Purpl</color>
                <size>XS</size>
                <whse>
                  <whseID>1</whseID>
                  <whseName>Seattle</whseName>
                  <qty>17</qty>
                </whse>
                <whse>
                  <whseID>2</whseID>
                  <whseName>Cincinnati</whseName>
                  <qty>56</qty>
                </whse>
                <whse>
                  <whseID>3</whseID>
                  <whseName>Dallas</whseName>
                  <qty>45</qty>
                </whse>
```
#### **SanMar getInventoryQtyForStyleColorSize Service XML Response Continued**

```
 <qty>12</qty>
                </whse>
                <whse>
                  <whseID>5</whseID>
                  <whseName>Robbinsville</whseName>
                  <qty>7</qty>
                </whse>
                <whse>
                  <whseID>6</whseID>
                  <whseName>Jacksonville</whseName>
                  <qty>26</qty>
                </whse>
                <whse>
                  <whseID>7</whseID>
                  <whseName>Minneapolis</whseName>
                  <qty>45</qty>
                </whse>
                <whse>
                  <whseID>12</whseID>
                  <whseName>Phoenix</whseName>
                  <qty>23</qty>
                </whse>
              </sku>
             <sku> <color>Amethyst Purpl</color>
                <size>S</size>
                <whse>
                  <whseID>1</whseID>
                  <whseName>Seattle</whseName>
                  <qty>20</qty>
                </whse>
              </sku>
          --truncated--
           </skus>
         </response>
      </return>
     </ns2:getInventoryQtyForStyleColorSizeResponse>
   </S:Body>
</S:Envelope>
```
## **SanMar getInventoryQtyForStyleColorSizeByWhse Service**

This service returns a list of available quantities from all warehouses for the requested product and warehouse. Please refer to previous call examples for Style, Style/Color and Style/Size returns.

### **SanMar getInventoryQtyForStyleColorSizeByWhse Service Request Parameters**

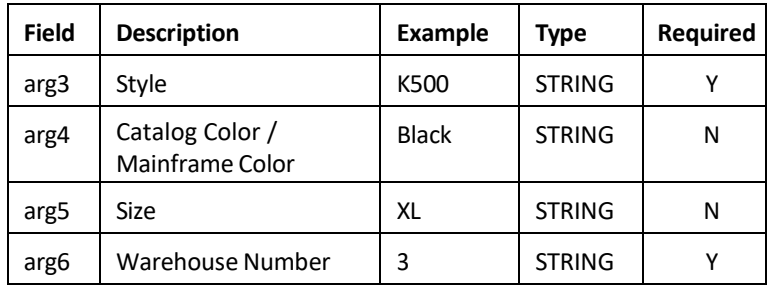

#### **SanMar getInventoryQtyForStyleColorSizeByWhse Service XML Request**

```
<soapenv:Envelope xmlns:soapenv="http://schemas.xmlsoap.org/soap/envelope/" 
xmlns:web="http://webservice.integration.sanmar.com/">
   <soapenv:Header />
   <soapenv:Body>
     <web:getInventoryQtyForStyleColorSize>
       <arg0>5</arg0>
       <arg1>SanMarUsername</arg1>
       <arg2>SanMarPassword</arg2>
       <arg3>K500</arg3>
       <arg4>Black</arg4>
       <arg5>XL</arg5>
       <arg6>3</arg6>
     </web:getInventoryQtyForStyleColorSize>
   </soapenv:Body>
</soapenv:Envelope>
```
## **SanMar getInventoryQtyForStyleColorSizeByWhse Service XML Response**

```
<S:Envelope xmlns:S="http://schemas.xmlsoap.org/soap/envelope/">
   <S:Body>
     <ns2:getInventoryQtyForStyleColorSizeByWhseResponse 
     xmlns:ns2="http://webservice.integration.sanmar.com/">
       <return>
         <errorOccurred>false</errorOccurred>
         <message>Inventory returned successfully</message>
         <response xmlns:xs="http://www.w3.org/2001/XMLSchema" xmlns:xsi=
         "http://www.w3.org/2001/XMLSchema-instance" xsi:type="xs:int">1500
         </response>
       </return>
     </ns2:getInventoryQtyForStyleColorSizeByWhseResponse>
   </S:Body>
</S:Envelope>
```
# PromoStandards – Inventory Services V2.0.0

**EDEV:** https://edev-ws.sanmar.com:8080/promostandards/InventoryServiceBindingV2final?WSDL **PRODUCTION:** https://ws.sanmar.com:8080/promostandards/InventoryServiceBindingV2final?WSDL

There is one function available forthis web service. **Please Note:** *SanMar does notsupport getFilterValues.*

getInventoryLevels

## **PromoStandards getInventoryLevels V 2.0.0 Service**

This service returns product inventory levels for each warehouse. There are 3 query types for this service (listed below).

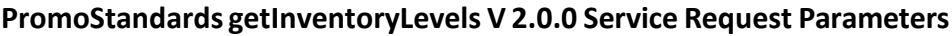

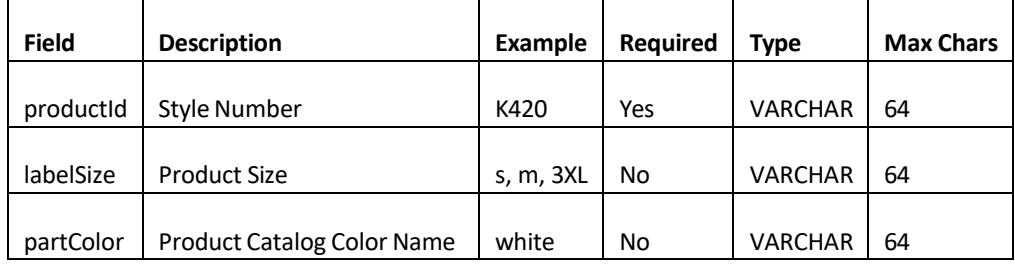

#### **PromoStandards getInventoryLevels V 2.0.0 XML Request Queries**

There are 3 query types for this call.

### **Query Type 1: Search Inventory by productid, labelSize, and partColor:**

```
<soapenv:Envelope xmlns:soapenv="http://schemas.xmlsoap.org/soap/envelope/" 
xmlns:ns="http://www.promostandards.org/WSDL/Inventory/2.0.0/" 
xmlns:shar="http://www.promostandards.org/WSDL/Inventory/2.0.0/SharedObjects/">
   <soapenv:Header />
   <soapenv:Body>
     <ns:GetInventoryLevelsRequest>
       <shar:wsVersion>2.0.0</shar:wsVersion>
       <shar:id>SanMarUsername</shar:id>
       <shar:password>SanMarPassword</shar:password>
       <shar:productId>k420</shar:productId>
       <shar:Filter>
         <shar:LabelSizeArray>
           <shar:labelSize>s</shar:labelSize>
         </shar:LabelSizeArray>
         <shar:PartColorArray>
           <shar:partColor>white</shar:partColor>
         </shar:PartColorArray>
       </shar:Filter>
     </ns:GetInventoryLevelsRequest>
   </soapenv:Body>
</soapenv:Envelope>
```
SanMar Web Services Integration Guide v22.4

## **Query Type 2: Search Inventory by productid:**

```
<soapenv:Envelope xmlns:soapenv="http://schemas.xmlsoap.org/soap/envelope/" 
xmlns:ns="http://www.promostandards.org/WSDL/Inventory/2.0.0/" 
xmlns:shar="http://www.promostandards.org/WSDL/Inventory/2.0.0/SharedObjects/">
   <soapenv:Header />
  <soapenv:Body>
     <ns:GetInventoryLevelsRequest>
       <shar:wsVersion>2.0.0</shar:wsVersion>
       <shar:id>SanMarUsername</shar:id>
       <shar:password>SanMarPassword</shar:password>
       <shar:productId>k420</shar:productId>
     </ns:GetInventoryLevelsRequest>
   </soapenv:Body>
</soapenv:Envelope>
```
## **Query Type 3: Search Inventory by partIdArray**

This call no longer requires the ProductId and PartId to match; however, a valid ProductId must be supplied but will not be used as part of your search criteria if you supply PartId(s). The maximum amount of PartId's you can supply per call is 200.

Using multiple PartId's can be useful if you are checking inventory as part of a checkout workflow process, as you can batch the entire contents of the cart into one call by PartId(s) rather than submitting individual queries for each *ProductId.*

**Example:** Check stock for 3 products: C855 Mossy Oak (295993), JST81 True Navy L (647554), DT192 Marled Black M (678183)

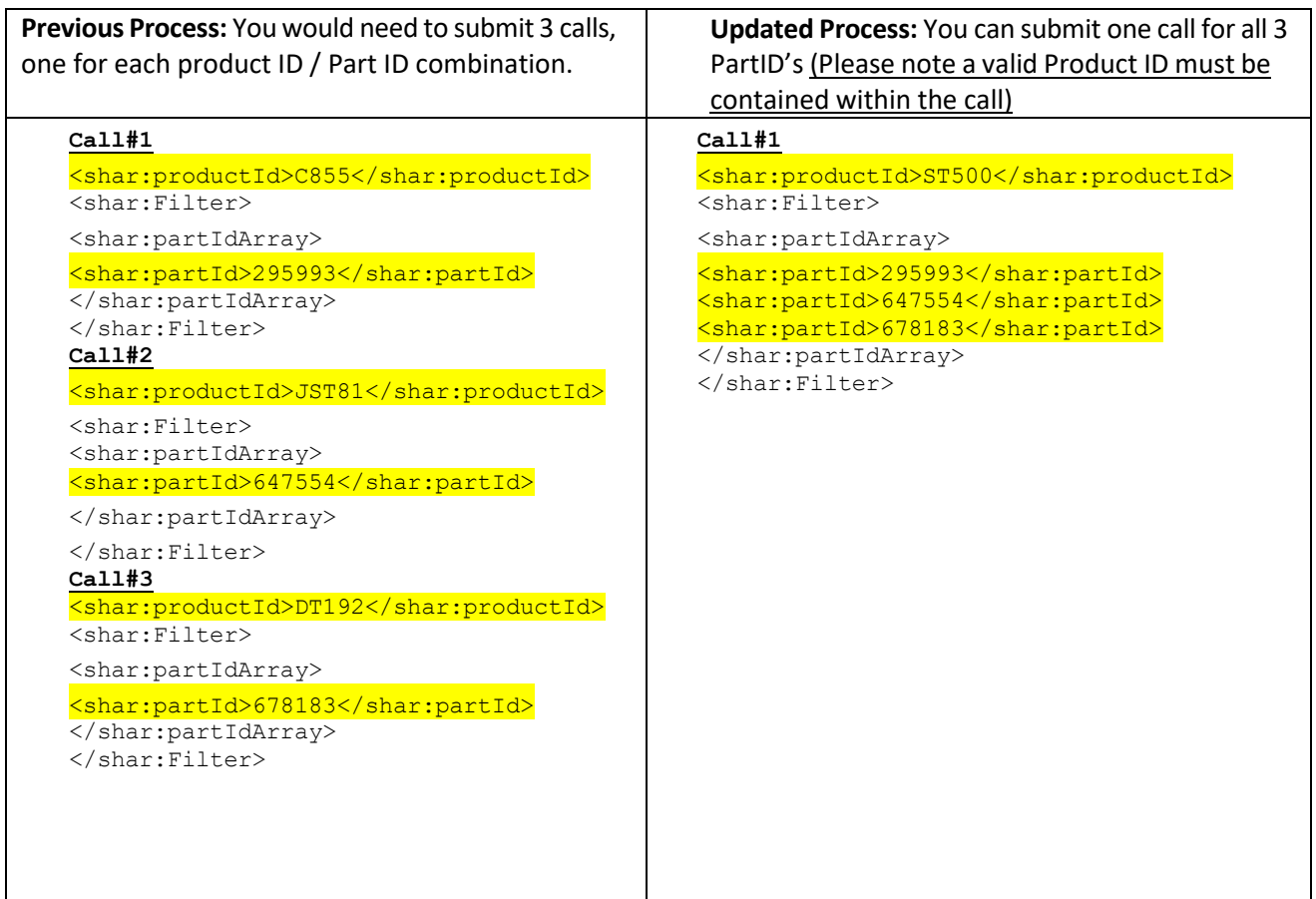

## **PromoStandards getInventoryLevels V 2.0.0 XML Request Using the partIdArray**

The following example demonstrates an API call to the getInventoryLevels method for Style K420 / Brown for small and medium. Small is represented by partId 92032, while medium is represented by partId 92033.

### **PromoStandards Inventory V2.0.0 partIdArray XML Request:**

```
<soapenv:Envelope xmlns:soapenv="http://schemas.xmlsoap.org/soap/envelope/" 
xmlns:ns="http://www.promostandards.org/WSDL/Inventory/2.0.0/" 
xmlns:shar="http://www.promostandards.org/WSDL/Inventory/2.0.0/SharedObjects/">
   <soapenv:Header />
   <soapenv:Body>
     <ns:GetInventoryLevelsRequest>
       <shar:wsVersion>2.0.0</shar:wsVersion>
       <shar:id>SanMarUsername</shar:id> 
       <shar:password>SanMarPassword</shar:password>
       <shar:productId>k420</shar:productId> 
       <shar:Filter> 
         <shar:partIdArray>
           <!--1 or more repetitions:-->
           <shar:partId>92032</shar:partId>
           <shar:partId>92033</shar:partId>
         </shar:partIdArray> 
      \langle/shar:Filter>
     </ns:GetInventoryLevelsRequest>
   </soapenv:Body>
</soapenv:Envelope>
```
## **PromoStandardsInventory V2.0.0 partIdArray XML Response**

```
<S:Envelope xmlns:S="http://schemas.xmlsoap.org/soap/envelope/">
   <S:Body>
     <ns2:GetInventoryLevelsResponse xmlns:ns2="http://www.promostandards.
     org/WSDL/Inventory/2.0.0/"xmlns="http://www.promostandards.
     org/WSDL/Inventory/2.0.0/SharedObjects/">
       <Inventory>
         <productId>k420</productId>
         <PartInventoryArray>
           <PartInventory>
             <partId>92032</partId>
             <mainPart>false</mainPart>
             <partColor>Black</partColor>
             <labelSize>S</labelSize>
             <partDescription>Port Authority Heavyweight Cotton Pique Polo. K420
             </partDescription>
             <quantityAvailable>
               <Quantity>
                 <uom>EA</uom>
                 <value>1045</value>
               </Quantity>
             </quantityAvailable>
             <manufacturedItem>false</manufacturedItem>
             <buyToOrder>false</buyToOrder>
             <InventoryLocationArray>
               <InventoryLocation>
                 <inventoryLocationId>1</inventoryLocationId>
                 <inventoryLocationName>Seattle</inventoryLocationName>
                 <postalCode>98027</postalCode>
                 <country>US</country>
                 <inventoryLocationQuantity>
                    <Quantity>
                      <uom>EA</uom>
                     <value>0</value>
                    </Quantity>
                 </inventoryLocationQuantity>
               </InventoryLocation>
               <InventoryLocation>
                 <inventoryLocationId>2</inventoryLocationId>
                 <inventoryLocationName>Cincinnati</inventoryLocationName>
                 <postalCode>45069</postalCode>
                 <country>US</country>
                 <inventoryLocationQuantity>
                    <Quantity>
                      <uom>EA</uom>
                     <value>167</value>
                    </Quantity>
                  </inventoryLocationQuantity>
               </InventoryLocation>
               <InventoryLocation>
                 <inventoryLocationId>3</inventoryLocationId>
                 <inventoryLocationName>Dallas</inventoryLocationName>
```
## **PromoStandardsInventory V2.0.0 partIdArray XML Response**

```
 <postalCode>75038</postalCode>
   <country>US</country>
   <inventoryLocationQuantity>
     <Quantity>
       <uom>EA</uom>
      <value>179</value>
     </Quantity>
   </inventoryLocationQuantity>
 </InventoryLocation>
 <InventoryLocation>
   <inventoryLocationId>4</inventoryLocationId>
   <inventoryLocationName>Reno</inventoryLocationName>
   <postalCode>89441</postalCode>
   <country>US</country>
   <inventoryLocationQuantity>
     <Quantity>
       <uom>EA</uom>
      <value>161</value>
     </Quantity>
   </inventoryLocationQuantity>
 </InventoryLocation>
 <InventoryLocation>
   <inventoryLocationId>5</inventoryLocationId>
   <inventoryLocationName>Robbinsville</inventoryLocationName>
   <postalCode>08691</postalCode>
   <country>US</country>
   <inventoryLocationQuantity>
     <Quantity>
       <uom>EA</uom>
      <value>182</value>
     </Quantity>
   </inventoryLocationQuantity>
 </InventoryLocation>
 <InventoryLocation>
   <inventoryLocationId>6</inventoryLocationId>
   <inventoryLocationName>Jacksonville</inventoryLocationName>
   <postalCode>32219</postalCode>
   <country>US</country>
   <inventoryLocationQuantity>
     <Quantity>
       <uom>EA</uom>
      <value>54</value>
     </Quantity>
   </inventoryLocationQuantity>
 </InventoryLocation>
 <InventoryLocation>
   <inventoryLocationId>7</inventoryLocationId>
   <inventoryLocationName>Minneapolis</inventoryLocationName>
   <postalCode>55379</postalCode>
   <country>US</country>
   <inventoryLocationQuantity>
```
## **PromoStandardsInventory V2.0.0 partIdArray XML Response**

```
 <Quantity>
           <uom>EA</uom>
          <value>143</value>
         </Quantity>
       </inventoryLocationQuantity>
     </InventoryLocation>
     <InventoryLocation>
       <inventoryLocationId>12</inventoryLocationId>
       <inventoryLocationName>Phoenix</inventoryLocationName>
       <postalCode>85323</postalCode>
       <country>US</country>
       <inventoryLocationQuantity>
         <Quantity>
           <uom>EA</uom>
          <value>159</value>
         </Quantity>
       </inventoryLocationQuantity>
     </InventoryLocation>
   </InventoryLocationArray>
 </PartInventory>
 <PartInventory>
   <partId>92033</partId>
   <mainPart>false</mainPart>
   <partColor>Black</partColor>
   <labelSize>M</labelSize>
   <quantityAvailable>
     <Quantity>
       <uom>EA</uom>
      <value>3814</value>
     </Quantity>
   </quantityAvailable>
   <manufacturedItem>false</manufacturedItem>
   <buyToOrder>false</buyToOrder>
   <InventoryLocationArray>
     <InventoryLocation>
       <inventoryLocationId>1</inventoryLocationId>
       <inventoryLocationName>Seattle</inventoryLocationName>
       <postalCode>98027</postalCode>
       <country>US</country>
       <inventoryLocationQuantity>
         <Quantity>
           <uom>EA</uom>
          <value>215</value>
         </Quantity>
       </inventoryLocationQuantity>
     </InventoryLocation>
     <InventoryLocation>
       <inventoryLocationId>2</inventoryLocationId>
       <inventoryLocationName>Cincinnati</inventoryLocationName>
       <postalCode>45069</postalCode>
       <country>US</country>
```
## **PromoStandardsInventory V2.0.0 partIdArray XML Response**

```
 <inventoryLocationQuantity>
     <Quantity>
       <uom>EA</uom>
      <value>342</value>
     </Quantity>
   </inventoryLocationQuantity>
 </InventoryLocation>
 <InventoryLocation>
   <inventoryLocationId>3</inventoryLocationId>
   <inventoryLocationName>Dallas</inventoryLocationName>
   <postalCode>75038</postalCode>
   <country>US</country>
   <inventoryLocationQuantity>
     <Quantity>
       <uom>EA</uom>
      <value>521</value>
     </Quantity>
   </inventoryLocationQuantity>
 </InventoryLocation>
 <InventoryLocation>
   <inventoryLocationId>4</inventoryLocationId>
   <inventoryLocationName>Reno</inventoryLocationName>
   <postalCode>89441</postalCode>
   <country>US</country>
   <inventoryLocationQuantity>
     <Quantity>
       <uom>EA</uom>
      <value>436</value>
     </Quantity>
   </inventoryLocationQuantity>
 </InventoryLocation>
 <InventoryLocation>
   <inventoryLocationId>5</inventoryLocationId>
   <inventoryLocationName>Robbinsville</inventoryLocationName>
   <postalCode>08691</postalCode>
   <country>US</country>
   <inventoryLocationQuantity>
     <Quantity>
       <uom>EA</uom>
      <value>1246</value>
     </Quantity>
   </inventoryLocationQuantity>
 </InventoryLocation>
 <InventoryLocation>
   <inventoryLocationId>6</inventoryLocationId>
   <inventoryLocationName>Jacksonville</inventoryLocationName>
   <postalCode>32219</postalCode>
   <country>US</country>
   <inventoryLocationQuantity>
     <Quantity>
       <uom>EA</uom>
```
#### **PromoStandardsInventory V2.0.0 partIdArray XML Response**

```
<value>321</value>
                    </Quantity>
                 </inventoryLocationQuantity>
               </InventoryLocation>
               <InventoryLocation>
                 <inventoryLocationId>7</inventoryLocationId>
                 <inventoryLocationName>Minneapolis</inventoryLocationName>
                 <postalCode>55379</postalCode>
                 <country>US</country>
                 <inventoryLocationQuantity>
                   <Quantity>
                      <uom>EA</uom>
                     <value>425</value>
                    </Quantity>
                 </inventoryLocationQuantity>
               </InventoryLocation>
               <InventoryLocation>
                 <inventoryLocationId>12</inventoryLocationId>
                 <inventoryLocationName>Phoenix</inventoryLocationName>
                 <postalCode>85323</postalCode>
                 <country>US</country>
                 <inventoryLocationQuantity>
                    <Quantity>
                      <uom>EA</uom>
                     <value>308</value>
                    </Quantity>
                 </inventoryLocationQuantity>
               </InventoryLocation>
             </InventoryLocationArray>
           </PartInventory>
         </PartInventoryArray>
       </Inventory>
     </ns2:GetInventoryLevelsResponse>
   </S:Body>
</S:Envelope>
```
# SanMar Pricing Service

**EDEV:** https://edev-ws.sanmar.com:8080/SanMarWebService/SanMarPricingServicePort?wsdl **PRODUCTION:**https://ws.sanmar.com:8080/SanMarWebService/SanMarPricingServicePort?wsdl

There is one function available for this web service.

getPricing

# **SanMar getPricing Service**

This service returns product pricing including piece, dozen, case, sale, and my price (customer specific pricing). Request input parameters can include STYLE#/CATALOG COLOR and/or SIZE, or INVENTORY\_KEY/SIZE\_INDEX. Each getPricing submission can contain a single or multiple pricing requests.

## **SanMar getPricing Service Request Parameters with the Style/Color/Size**

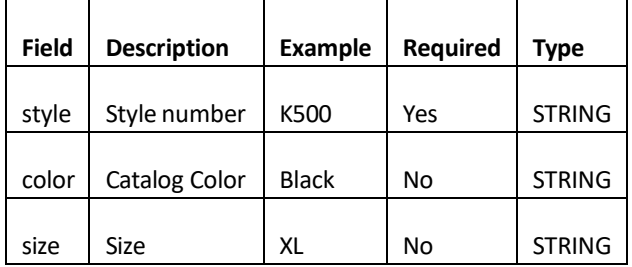

## **SanMar getPricing Service Request Parameters with the Inventory Key and Size Index**

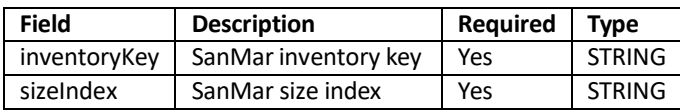

SanMar Web Services Integration Guide v22.4

## **SanMar getPricing Service XML Request**

The following demonstrates an API call to the getPricing method for style LPC61, color Lime, and size medium (M). You can submit just the style number to retrieve all the SKU's for the style.

```
<soapenv:Envelope xmlns:soapenv="http://schemas.xmlsoap.org/soap/envelope/" 
xmlns:impl="http://impl.webservice.integration.sanmar.com/">
   <soapenv:Header />
   <soapenv:Body>
     <impl:getPricing> 
       <arg0>
         <casePrice />
         <color>lime</color>
         <dozenPrice />
         <inventoryKey />
         <myPrice />
         <piecePrice />
         <salePrice />
         <size>m</size>
         <sizeIndex />
         <style>lpc61</style>
       </arg0>
      \langle \text{argl} \rangle <sanMarCustomerNumber>5</sanMarCustomerNumber>
         <sanMarUserName>SanMarUsername</sanMarUserName>
         <sanMarUserPassword>SanMarPassword</sanMarUserPassword>
       </arg1>
     </impl:getPricing>
   </soapenv:Body>
</soapenv:Envelope>
```
SanMar Web Services Integration Guide v22.4

## **SanMar getPricing Service XML Response**

```
<S:Envelope xmlns:S="http://schemas.xmlsoap.org/soap/envelope/">
   <S:Body>
     <ns2:getPricingResponse 
     xmlns:ns2="http://impl.webservice.integration.sanmar.com/">
       <return>
         <errorOccurred>false</errorOccurred>
         <listResponse xmlns:xsi="http://www.w3.org/2001/XMLSchema-instance" 
         xsi:type="ns2:item">
           <casePrice>2.59</casePrice>
           <color>lime</color>
           <dozenPrice>3.59</dozenPrice> 
           <inventoryKey>46389</inventoryKey>
           <myPrice>1.76</myPrice>
           <piecePrice>3.59</piecePrice>
           <salePrice>1.99</salePrice>
           <size>m</size>
           <sizeIndex>3</sizeIndex>
           <style>lpc61</style>
           <saleStartDate>2017-06-26</saleStartDate>
           <saleEndDate>2017-07-02</saleEndDate>
           <incentivePrice>1.76</incentivePrice>
         </listResponse>
         <message>Pricing returned successfully</message>
      </return>
     </ns2:getPricingResponse>
   </S:Body>
</S:Envelope>
```
# PromoStandards- Pricing and Configuration Services

**EDEV:** https://edev-ws.sanmar.com:8080/promostandards/PricingAndConfigurationServiceBinding?WSDL **PRODUCTION:**https://ws.sanmar.com:8080/promostandards/PricingAndConfigurationServiceBinding?WSDL

There are two functions available for this web service.

getConfigurationAndPricing getFobPoints

# **PromoStandards getConfigurationAndPricing Service**

This service returns Net, List or Customer pricing. Net price is the customers cost, List price is the suggested pricing (A or R coded) and Customer specific (TVBP/special) pricing.

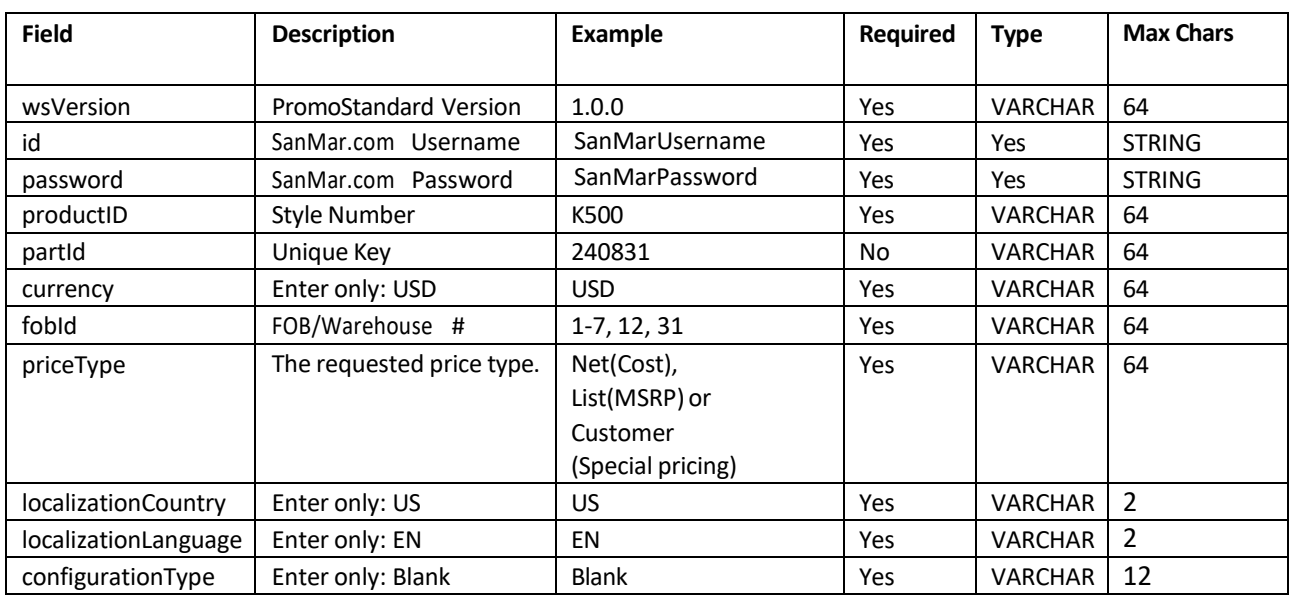

#### **PromoStandards getConfigurationAndPricing Request Parameters**

## **PromoStandards getConfigurationAndPricing Service XML Request**

```
<soapenv:Envelope xmlns:soapenv="http://schemas.xmlsoap.org/soap/envelope/" 
xmlns:ns="http://www.promostandards.org/WSDL/PricingAndConfiguration/1.0.0/" 
xmlns:shar="http://www.promostandards.org/WSDL/PricingAndConfiguration/1.0.0/SharedObj
ects/">
  <soapenv:Header />
   <soapenv:Body>
     <ns:GetConfigurationAndPricingRequest>
       <shar:wsVersion>1.0.0</shar:wsVersion>
       <shar:id>SanMarUsername</shar:id>
       <shar:password>SanMarPassword</shar:password>
       <shar:productId>K500</shar:productId> 
       <shar:partId>240831</shar:partId>
       <shar:currency>USD</shar:currency>
       <shar:fobId>6</shar:fobId>
       <shar:priceType>Net</shar:priceType>
       <shar:localizationCountry>US</shar:localizationCountry>
       <shar:localizationLanguage>EN</shar:localizationLanguage>
       <shar:configurationType>Blank</shar:configurationType>
     </ns:GetConfigurationAndPricingRequest>
   </soapenv:Body>
```

```
</soapenv:Envelope>
```
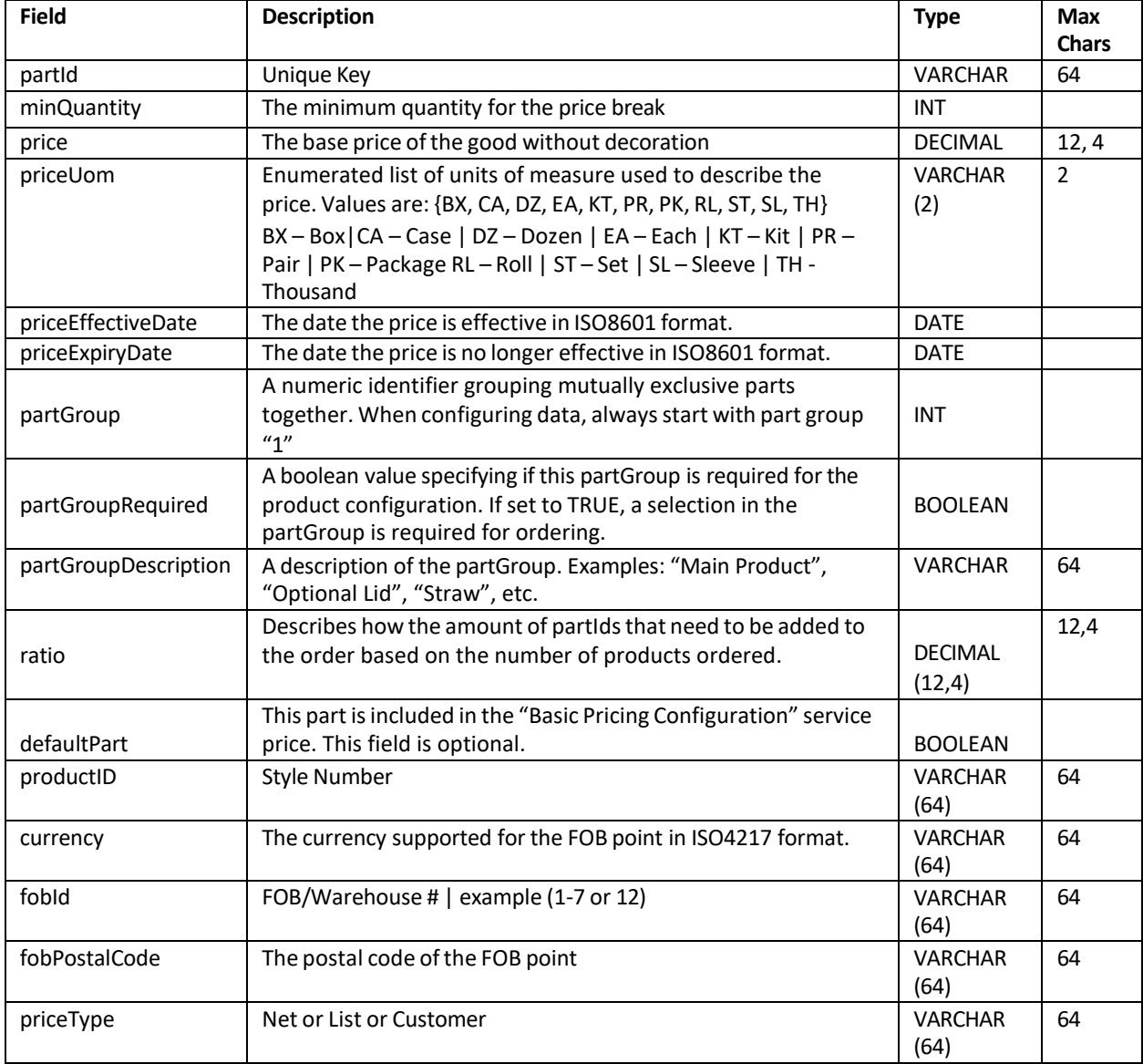

# **PromoStandards getConfigurationAndPricing Service Response Parameters**

SanMar Web Services Integration Guide v22.4

## **PromoStandards getConfigurationAndPricing Service Response**

```
<S:Envelope xmlns:S="http://schemas.xmlsoap.org/soap/envelope/">
   <S:Body>
     <ns2:GetConfigurationAndPricingResponse xmlns:ns2=
     "http://www.promostandards.org/WSDL/PricingAndConfiguration/1.0.0/" 
     xmlns="http://www.promostandards.org/WSDL/PricingAnd
     Configuration/1.0.0/SharedObjects/">
       <ns2:Configuration>
         <ns2:PartArray>
           <ns2:Part>
             <partId>240831</partId>
             <ns2:PartPriceArray>
               <ns2:PartPrice>
                 <ns2:minQuantity>1</ns2:minQuantity>
                 <ns2:price>8.99</ns2:price>
                 <ns2:priceUom>CA</ns2:priceUom>
                 <ns2:priceEffectiveDate>2023-05-19T12:51:32.780
                 </ns2:priceEffectiveDate>
                 <ns2:priceExpiryDate>2023-05-19T23:59:59.000
                 </ns2:priceExpiryDate>
               </ns2:PartPrice>
             </ns2:PartPriceArray>
             <partGroup>1</partGroup>
             <partGroupRequired>false</partGroupRequired>
             <partGroupDescription>NA</partGroupDescription>
            <ratio>1</ratio> <defaultPart>false</defaultPart>
           </ns2:Part>
         </ns2:PartArray>
         <productId>K500</productId>
         <currency>USD</currency>
         <FobArray>
           <Fob>
             <fobId>6</fobId>
             <fobPostalCode>32219</fobPostalCode>
          \langle/Fob>
         </FobArray>
         <priceType>Net</priceType>
       </ns2:Configuration>
     </ns2:GetConfigurationAndPricingResponse>
  \langle S:Body>
</S:Envelope>
```
# **PromoStandards getFobPoints Service**

This service returns basic information about FOB points for a given product.

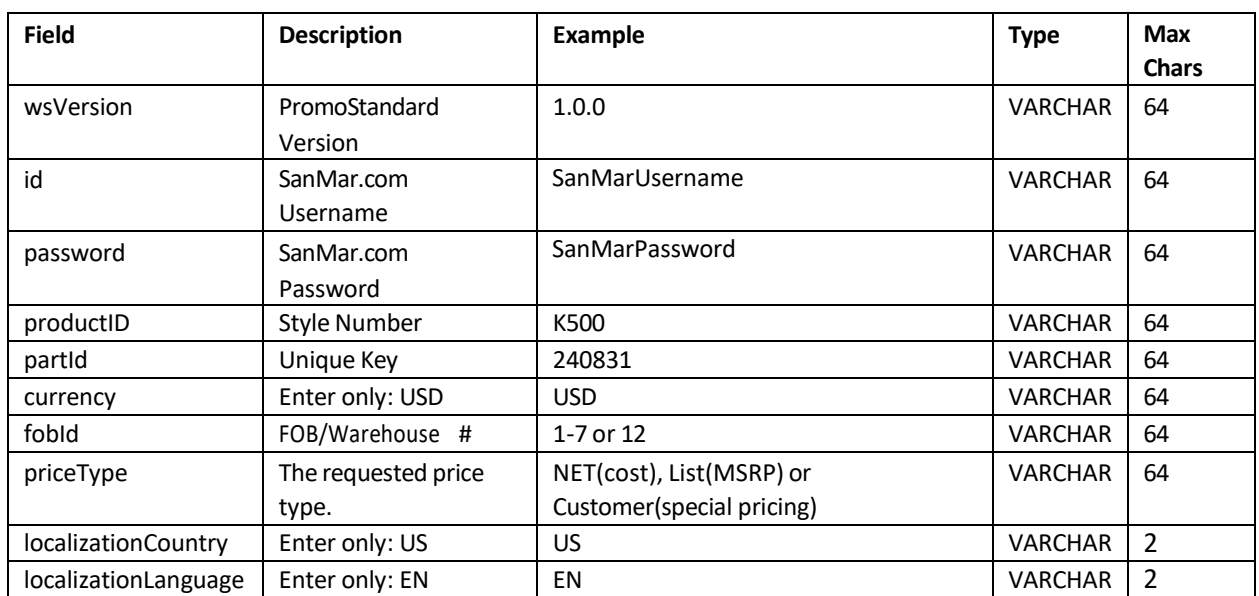

## **PromoStandards getFobPoints Request Parameters**

#### **PromoStandards getFobPoints Service XML Request**

```
<soapenv:Envelope xmlns:soapenv="http://schemas.xmlsoap.org/soap/envelope/" 
xmlns:ns="http://www.promostandards.org/WSDL/PricingAndConfiguration/1.0.0/" 
xmlns:shar="http://www.promostandards.org/WSDL/PricingAndConfiguration/1.0.0/SharedObj
ects/">
  <soapenv:Header />
   <soapenv:Body>
     <ns:GetFobPointsRequest>
       <shar:wsVersion>1.0.0</shar:wsVersion>
       <shar:id>SanMarUsername</shar:id>
       <shar:password>SanMarPassword</shar:password>
```

```
 <shar:productId>k500</shar:productId>
```
<shar:localizationCountry>us</shar:localizationCountry>

```
 <shar:localizationLanguage>en</shar:localizationLanguage>
```

```
 </ns:GetFobPointsRequest>
```

```
 </soapenv:Body>
```

```
</soapenv:Envelope>
```
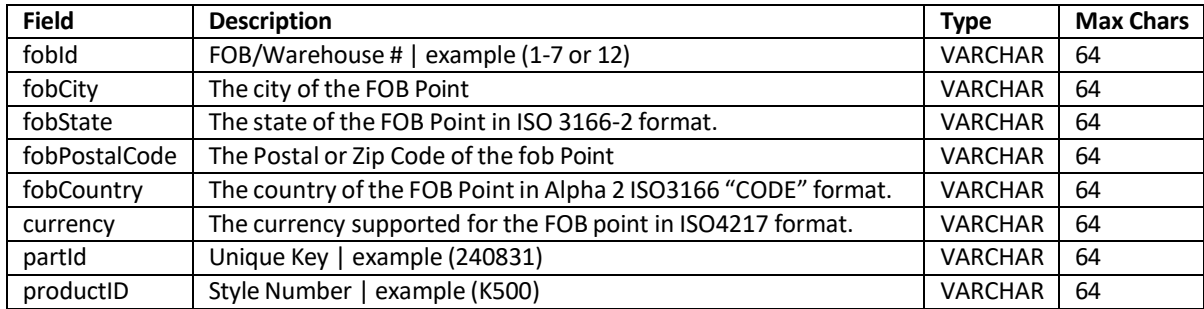

## **PromoStandards getFobPoints Service Response Parameters**

#### **PromoStandards getFobPoints Service XML Response**

```
<S:Envelope xmlns:S="http://schemas.xmlsoap.org/soap/envelope/">
   <S:Body>
     <ns2:GetFobPointsResponse xmlns:ns2="http://www.promostandards.org/
     WSDL/PricingAndConfiguration/1.0.0/" xmlns="http://www.promostandards.
     org/WSDL/PricingAndConfiguration/1.0.0/SharedObjects/">
       <ns2:FobPointArray>
         <ns2:FobPoint>
           <fobId>1</fobId>
           <ns2:fobCity>Seattle</ns2:fobCity>
           <ns2:fobState>WA</ns2:fobState>
           <fobPostalCode>98027</fobPostalCode>
           <ns2:fobCountry>US</ns2:fobCountry>
           <ns2:CurrencySupportedArray>
             <ns2:CurrencySupported>
               <currency>USD</currency>
             </ns2:CurrencySupported>
           </ns2:CurrencySupportedArray>
           <ns2:ProductArray>
             <ns2:Product>
               <productId>k500</productId>
             </ns2:Product>
           </ns2:ProductArray>
         </ns2:FobPoint>
         <ns2:FobPoint>
           <fobId>2</fobId>
           <ns2:fobCity>Cincinnati</ns2:fobCity>
           <ns2:fobState>OH</ns2:fobState>
           <fobPostalCode>45069</fobPostalCode>
           <ns2:fobCountry>US</ns2:fobCountry>
           <ns2:CurrencySupportedArray>
             <ns2:CurrencySupported>
               <currency>USD</currency>
             </ns2:CurrencySupported>
           </ns2:CurrencySupportedArray>
           <ns2:ProductArray>
             <ns2:Product>
               <productId>k500</productId>
             </ns2:Product>
           </ns2:ProductArray>
         </ns2:FobPoint>
       </ns2:FobPointArray>
     </ns2:GetFobPointsResponse>
   </S:Body>
</S:Envelope>
```
# PromoStandards- Order Shipment Notification Service V1.0.0

**EDEV:** https://edev-ws.sanmar.com:8080/promostandards/OrderShipmentNotificationServiceBinding?wsdl **PRODUCTION:**https://ws.sanmar.com:8080/promostandards/OrderShipmentNotificationServiceBinding?wsdl

There is one function available for this web service.

getOrderShipmentNotification

# **PromoStandards getOrderShipmentNotification Service**

This service returns shipment details for a purchase order based off the query type of the request. Shipment details can be searched by purchase order number, invoice number, or shipment date.

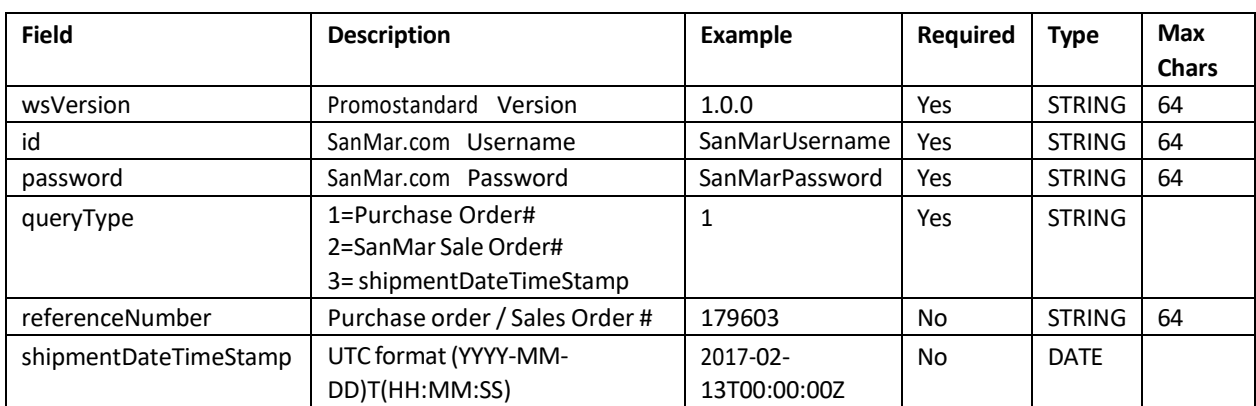

#### **PromoStandards getOrderShimentNotification Request Parameters**

#### **PromoStandards getOrderShipmentNotification Service XML Requests**

#### **queryType 1: Search by Purchase Order Number**

**You must remove or comment out the <shipmentDateTimeStamp></shipmentDateTimeStamp> field.**

```
<soapenv:Envelope xmlns:soapenv="http://schemas.xmlsoap.org/soap/envelope/" 
xmlns:ns="http://www.promostandards.org/WSDL/OrderShipmentNotificationService/1.0.0/"x
mlns:shar="http://www.promostandards.org/WSDL/OrderShipmentNotificationService/1.0.0/S
haredObjects/">
   <soapenv:Header />
   <soapenv:Body>
     <ns:GetOrderShipmentNotificationRequest>
       <shar:wsVersion>1.0.0</shar:wsVersion>
       <shar:id>SanMarUsername</shar:id>
       <shar:password>SanMarPassword</shar:password>
       <ns:queryType>1</ns:queryType>
       <ns:referenceNumber>PO1645</ns:referenceNumber>
     </ns:GetOrderShipmentNotificationRequest>
   </soapenv:Body>
</soapenv:Envelope>
```
SanMar Web Services Integration Guide v22.4

#### **queryType 2: Search by SanMar Order Number You must remove or comment out the <shipmentDateTimeStamp></shipmentDateTimeStamp> field.**

```
<soapenv:Envelope xmlns:soapenv="http://schemas.xmlsoap.org/soap/envelope/" 
xmlns:ns="http://www.promostandards.org/WSDL/OrderShipmentNotificationService/1.0.0/"x
mlns:shar="http://www.promostandards.org/WSDL/OrderShipmentNotificationService/1.0.0/S
haredObjects/">
   <soapenv:Header />
   <soapenv:Body>
     <ns:GetOrderShipmentNotificationRequest>
       <shar:wsVersion>1.0.0</shar:wsVersion>
      <shar:id>SanMarUsername</shar:id>
       <shar:password>SanMarPassword</shar:password>
       <ns:queryType>2</ns:queryType>
       <ns:referenceNumber>71490386</ns:referenceNumber>
     </ns:GetOrderShipmentNotificationRequest>
   </soapenv:Body>
</soapenv:Envelope>
```
## **queryType 3: Search from shipment DateTimeStamp - 7 Day Search Max You mustremove or comment out the <referenceNumber></referenceNumber> field. ShipDate must be in UTC format. The following examples are acceptable formats: 2017-02-13T00:00:00Z, 2017-02- 13T00:00:00+00:00, 2017-02-17T00:00:00.0000000+00:00**

```
<soapenv:Envelope xmlns:soapenv="http://schemas.xmlsoap.org/soap/envelope/" 
xmlns:ns="http://www.promostandards.org/WSDL/OrderShipmentNotificationService/1.0.0/"x
mlns:shar="http://www.promostandards.org/WSDL/OrderShipmentNotificationService/1.0.0/S
haredObjects/">
   <soapenv:Header />
   <soapenv:Body>
     <ns:GetOrderShipmentNotificationRequest>
       <shar:wsVersion>1.0.0</shar:wsVersion>
       <shar:id>SanMarUsername</shar:id>
       <shar:password>SanMarPassword</shar:password>
       <ns:queryType>3</ns:queryType>
       <ns:shipmentDateTimeStamp>2017-02-13T00:00:00Z<ns:shipmentDateTimeStamp>
     </ns:GetOrderShipmentNotificationRequest>
   </soapenv:Body>
```

```
</soapenv:Envelope>
```
SanMar Web Services Integration Guide v22.4

## **PromoStandards getOrderShipmentNotification Service XML Response**

```
<S:Envelope xmlns:S="http://schemas.xmlsoap.org/soap/envelope/">
   <S:Body>
     <ns2:GetOrderShipmentNotificationResponse xmlns:ns2="http://www.
   promostandards.org/WSDL/OrderShipmentNotificationService/1.0.0/"xmlns="http://www.
   promostandards.org/WSDL/OrderShipmentNotificationService/1.0.0/SharedObjects/">
       <ns2:OrderShipmentNotificationArray>
         <ns2:OrderShipmentNotification>
           <ns2:purchaseOrderNumber>PONUMBER</ns2:purchaseOrderNumber>
           <ns2:complete>true</ns2:complete>
           <ns2:SalesOrderArray>
             <ns2:SalesOrder>
               <ns2:salesOrderNumber>1112223334</ns2:salesOrderNumber>
               <ns2:complete>true</ns2:complete>
               <ns2:ShipmentLocationArray>
                 <ns2:ShipmentLocation>
                  \langlens2:id>1</ns2:id>
                  <ns2:complete>true</ns2:complete>
                  <ns2:ShipFromAddress>
                     <address1>Test Address</address1>
                    <city>IRVING</city>
                    <region>TX</region>
                    <postalCode>75038</postalCode>
                    <country>US</country>
                   </ns2:ShipFromAddress>
                  <ns2:ShipToAddress>
                     <address1>Test Address</address1>
                    <city>Jacksonville</city>
                    <region>FL</region>
                    <postalCode>32218</postalCode>
                    <country>US</country>
                   </ns2:ShipToAddress>
                  <ns2:shipmentDestinationType>Commercial
                  </ns2:shipmentDestinationType>
                  <ns2:PackageArray>
                     <ns2:Package>
                       <ns2:id>1</ns2:id>
                      <ns2:trackingNumber>TrackingNumber</ns2:trackingNumber>
                      <ns2:shipmentDate>2023-01-12T22:44:42.467-
                       08:00</ns2:shipmentDate>
                      <ns2:carrier>UPS</ns2:carrier>
                      <ns2:shipmentMethod>Ground</ns2:shipmentMethod>
                      <ns2:ItemArray>
                         <ns2:Item>
                            <ns2:supplierProductId>PC55P</ns2:supplierProductId>
                          <ns2:supplierPartId>834732</ns2:supplierPartId>
                           <ns2:quantity>1</ns2:quantity>
                        </ns2: Item>
                       </ns2:ItemArray>
                     </ns2:Package>
                   </ns2:PackageArray>
```
#### SanMar Web Services Integration Guide v22.4 **PromoStandards getOrderShipmentNotification Service XML Response**

```
 </ns2:ShipmentLocation>
               </ns2:ShipmentLocationArray>
             </ns2:SalesOrder>
           </ns2:SalesOrderArray>
         </ns2:OrderShipmentNotification>
       </ns2:OrderShipmentNotificationArray>
     </ns2:GetOrderShipmentNotificationResponse>
   </S:Body>
</S:Envelope>
```
# PromoStandards Product Order Status Service V1.0.0

**EDEV:** https://edev-ws.sanmar.com:8080/promostandards/OrderStatusServiceBinding?wsdl **PRODUCTION:**https://ws.sanmar.com:8080/promostandards/OrderStatusServiceBinding?wsdl

There are two functions available for this web service.

getOrderStatusTypes getOrderStatusDetails

**Please Note:** EDEV testing for this service requires manual invoicing of your test orders, which may take 24-48 hours to complete. Please e-mail the integration team the PO numbers for the test orders that you have submitted, and we will have your orders invoiced in our EDEV system.

SanMar Web Services Integration Guide v22.4

# **PromoStandards getOrderStatusTypes Service**

This service returns the order statuses that SanMar offers with a numeric value.

## **PromoStandards getOrderStatusTypes Request Parameters**

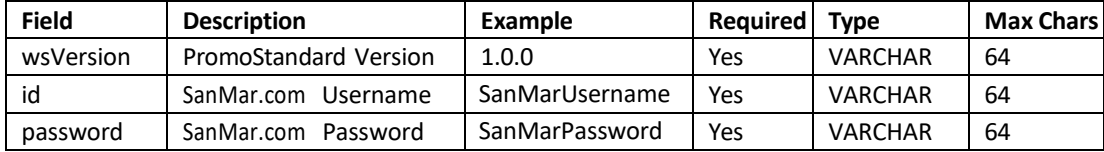

## **PromoStandards getOrderStatusTypes Service XML Request**

```
<soapenv:Envelope xmlns:soapenv="http://schemas.xmlsoap.org/soap/envelope/" 
xmlns:ns="http://www.promostandards.org/WSDL/OrderStatusService/1.0.0/">
  <soapenv:Header/>
   <soapenv:Body>
     <ns:GetOrderStatusTypesRequest>
       <ns:wsVersion>1.0.0</ns:wsVersion>
       <ns:id>SanMarUsername</ns:id>
       <ns:password>SanMarPassword!</ns:password>
     </ns:GetOrderStatusTypesRequest>
   </soapenv:Body>
</soapenv:Envelope>
```
## **PromoStandards getOrderStatusTypes Service XML Response**

```
<S:Envelope xmlns:S="http://schemas.xmlsoap.org/soap/envelope/">
   <S:Body>
     <GetOrderStatusTypesResponse xmlns="http://www.promostandards.
     org/WSDL/OrderStatusService/1.0.0/">
       <StatusArray>
        <Status><id>10</id><name>Order Received</name></Status>
         <Status><id>20</id><name>Order Confirmed</name></Status>
        <Status><id>40</id><name>General Hold</name></Status>
         <Status><id>44</id><name>Back Order Hold</name></Status>
        <Status><id>75</id><name>Partial Shipment</name></Status>
        <Status><id>80</id><name>Complete</name></Status>
        <Status><id>99</id><name>Canceled</name></Status>
       </StatusArray>
     </GetOrderStatusTypesResponse>
   </S:Body>
</S:Envelope>
```
# **PromoStandards getOrderStatusDetails Service**

This service returns order status information for orders from the past 90 days.

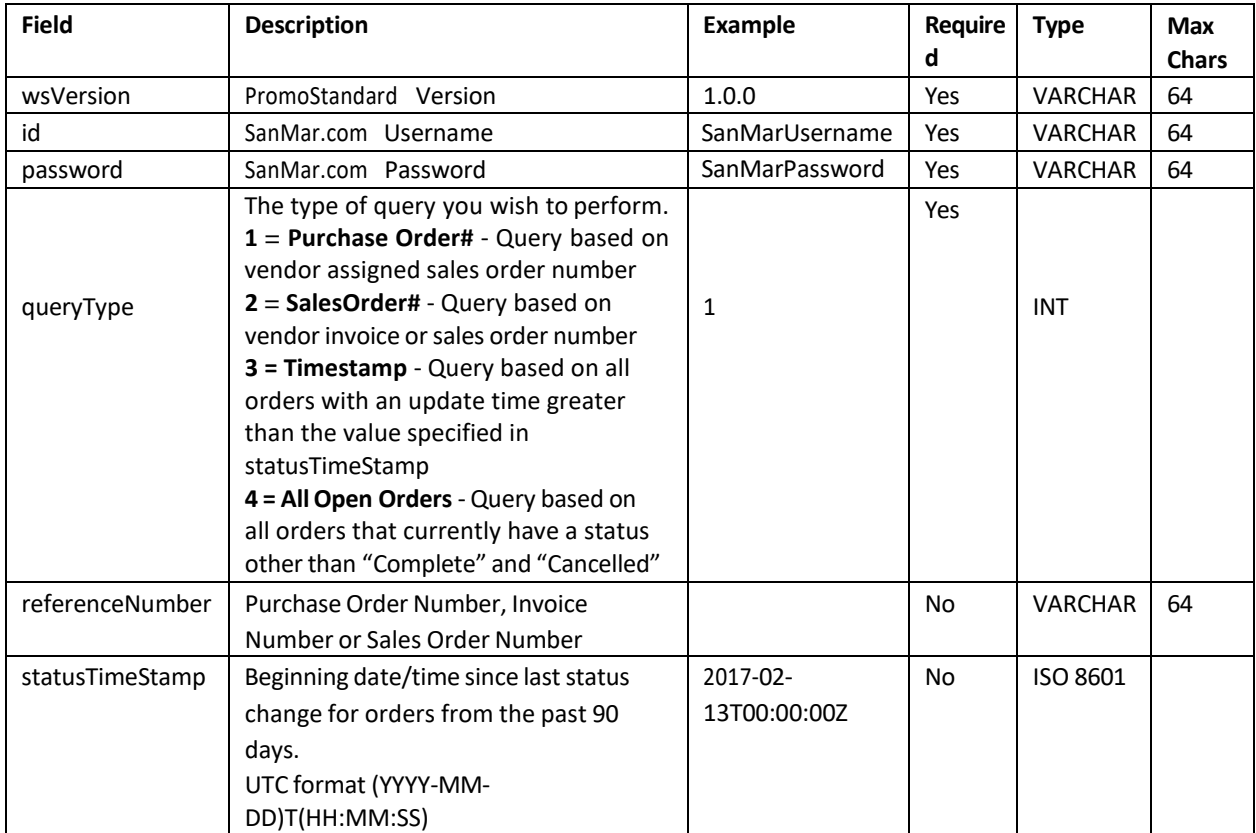

## **PromoStandards getOrderStatusDetails Request Parameters**

SanMar Web Services Integration Guide v22.4

#### **PromoStandards getOrderStatusDetails Service XML Request**

#### **queryType 1: Search by Purchase Order Number**

```
<soapenv:Envelope xmlns:soapenv="http://schemas.xmlsoap.org/soap/envelope/" 
xmlns:ns="http://www.promostandards.org/WSDL/OrderStatusService/1.0.0/">
  <soapenv:Header />
   <soapenv:Body>
     <ns:GetOrderStatusDetailsRequest>
       <ns:wsVersion>1.0.0</ns:wsVersion>
       <ns:id>SanMarUsername</ns:id>
       <ns:password>SanMarPassword</ns:password>
       <ns:queryType>1</ns:queryType>
       <ns:referenceNumber>was 258</ns:referenceNumber>
     </ns:GetOrderStatusDetailsRequest>
   </soapenv:Body>
</soapenv:Envelope>
```
#### **queryType 2: Search by Sales Order Number**

```
<soapenv:Envelope xmlns:soapenv="http://schemas.xmlsoap.org/soap/envelope/" 
xmlns:ns="http://www.promostandards.org/WSDL/OrderStatusService/1.0.0/">
   <soapenv:Header />
   <soapenv:Body>
     <ns:GetOrderStatusDetailsRequest>
       <ns:wsVersion>1.0.0</ns:wsVersion>
       <ns:id>SanMarUsername</ns:id>
       <ns:password>SanMarPassword</ns:password>
       <ns:queryType>2</ns:queryType>
       <ns:referenceNumber>100051105</ns:referenceNumber>
     </ns:GetOrderStatusDetailsRequest>
   </soapenv:Body>
```

```
</soapenv:Envelope>
```
## **queryType 3: Search from shipment DateTimeStamp - 90 Day Search Max**

```
<soapenv:Envelope xmlns:soapenv="http://schemas.xmlsoap.org/soap/envelope/" 
xmlns:ns="http://www.promostandards.org/WSDL/OrderStatusService/1.0.0/">
  <soapenv:Header />
  <soapenv:Body>
    <ns:GetOrderStatusDetailsRequest>
       <ns:wsVersion>1.0.0</ns:wsVersion>
       <ns:id>SanMarUsername</ns:id>
       <ns:password>SanMarPassword</ns:password>
       <ns:queryType>3</ns:queryType>
       <ns:statusTimeStamp>2019-04-21T00:00:
       00.0000000+00:00</ns:statusTimeStamp>
    </ns:GetOrderStatusDetailsRequest>
  </soapenv:Body>
</soapenv:Envelope>
```
### **PromoStandards getOrderStatusDetails Service Response Parameters**

The last returned status will be a 'Complete' or 'Canceled' return at the order level. Once this status is returned you may cease calling on that PO. No further updates will be provided.

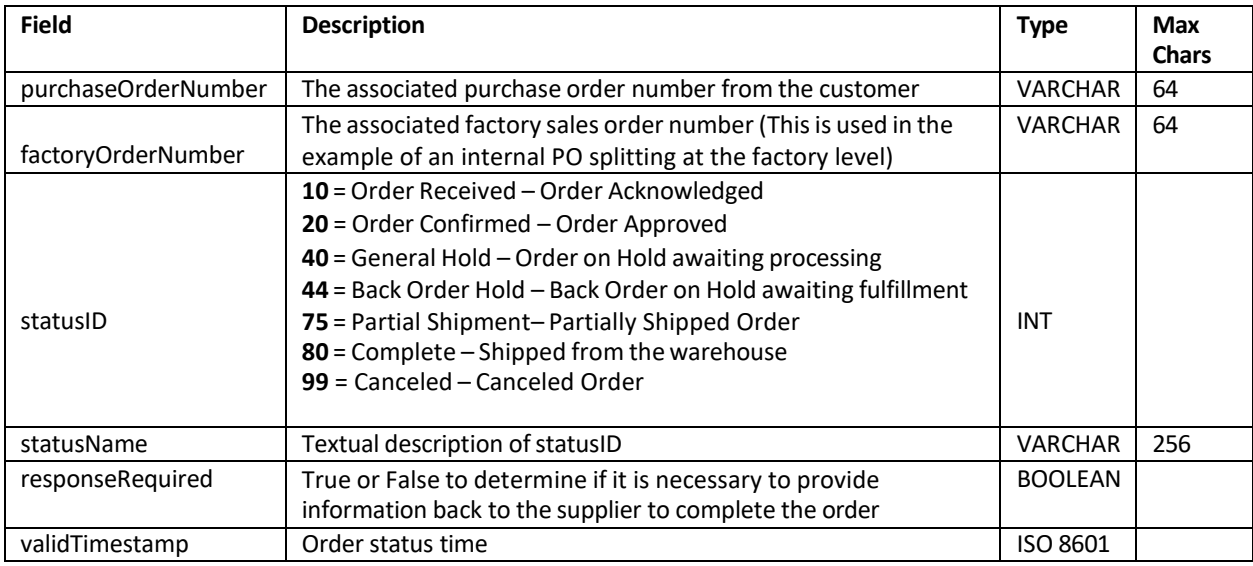

## **PromoStandards getOrderStatusDetails Service XML Response**

```
<S:Envelope xmlns:S="http://schemas.xmlsoap.org/soap/envelope/">
   <S:Body>
     <GetOrderStatusDetailsResponse xmlns="http://www.promostandards.
     org/WSDL/OrderStatusService/1.0.0/">
       <OrderStatusArray>
         <OrderStatus>
           <purchaseOrderNumber>OSTest</purchaseOrderNumber>
           <OrderStatusDetailArray>
             <OrderStatusDetail>
               <factoryOrderNumber>1234567</factoryOrderNumber>
               <statusID>40</statusID>
              <statusName>General Hold</statusName>
               <responseRequired>false</responseRequired>
               <validTimestamp>2021-02-01T10:17:37.747-08:00</validTimestamp>
             </OrderStatusDetail>
           </OrderStatusDetailArray>
         </OrderStatus>
       </OrderStatusArray>
     </GetOrderStatusDetailsResponse>
   </S:Body>
</S:Envelope>
```
# PromoStandards Product Order Status Service V2.0.0

**EDEV:** https://edev-ws.sanmar.com:8080/promostandards/OrderStatusServiceBindingV2?wsdl **PRODUCTION:**https://ws.sanmar.com:8080/promostandards/OrderStatusServiceBindingV2?wsdl

There are three functions available for this web service.

getIssue **(not supported)** getOrderStatus getServiceMethods

**Please Note:** EDEV testing for this service requires manual invoicing of your test orders, which may take 24-48 hours to complete. Please e-mail the integration team the PO numbers for the test orders that you have submitted, and we will have your orders invoiced in our EDEV system.

# **PromoStandards getOrderStatus Service**

This service returns the order statuses that SanMar offers based on the query type submitted.

When utilizing the **lastUpdate** query, please limit your query to a max of 30 days. If you receive a timeout, please reduce your query to a max of 7 days. If you continue to experience a timeout, please utilize the **poSearch** or **soSearch** queries.

When calling on backorder, once you have determined an in-hands date with our sales team, please stop calling on that order until after the in-hands date has passed.

## **PromoStandards getOrderStatus Request Parameters**

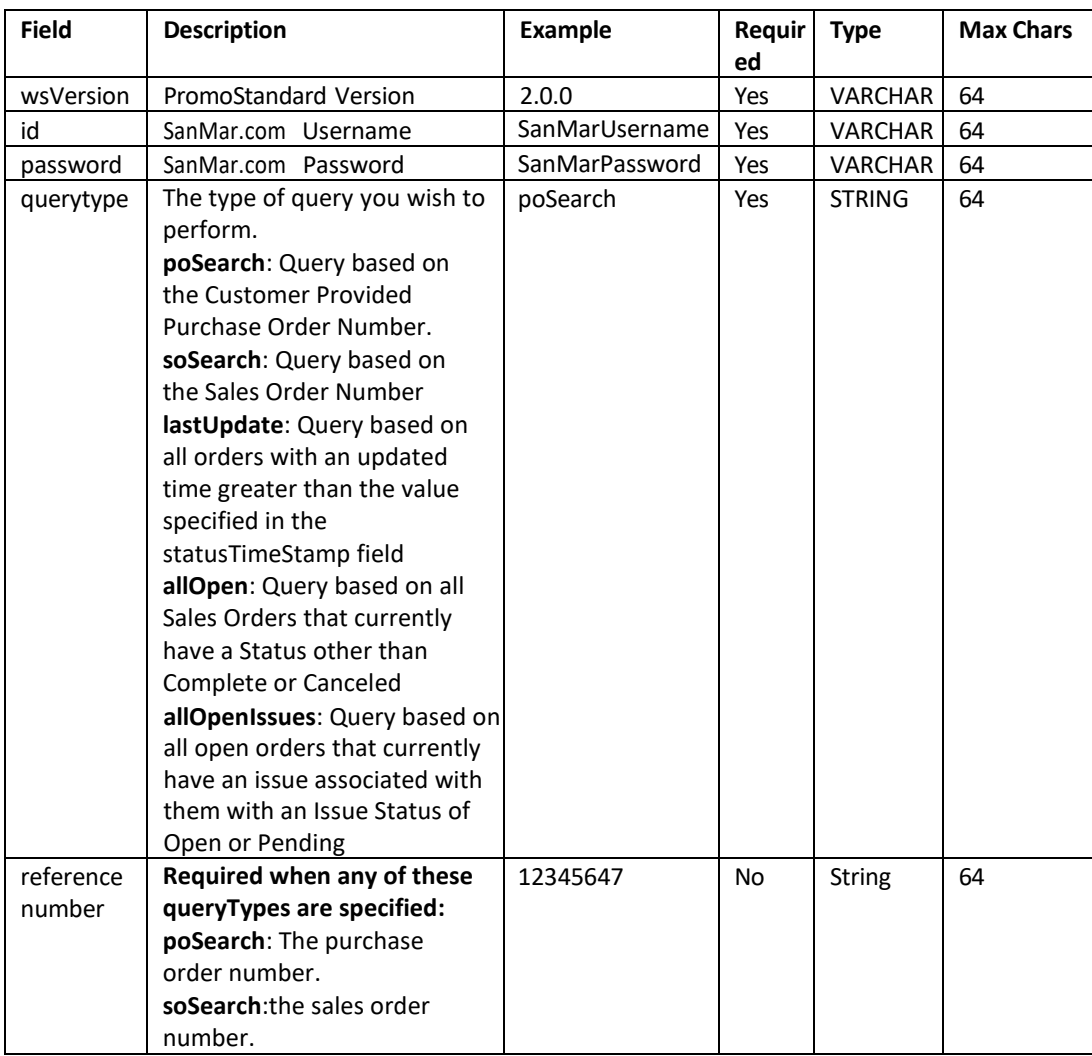

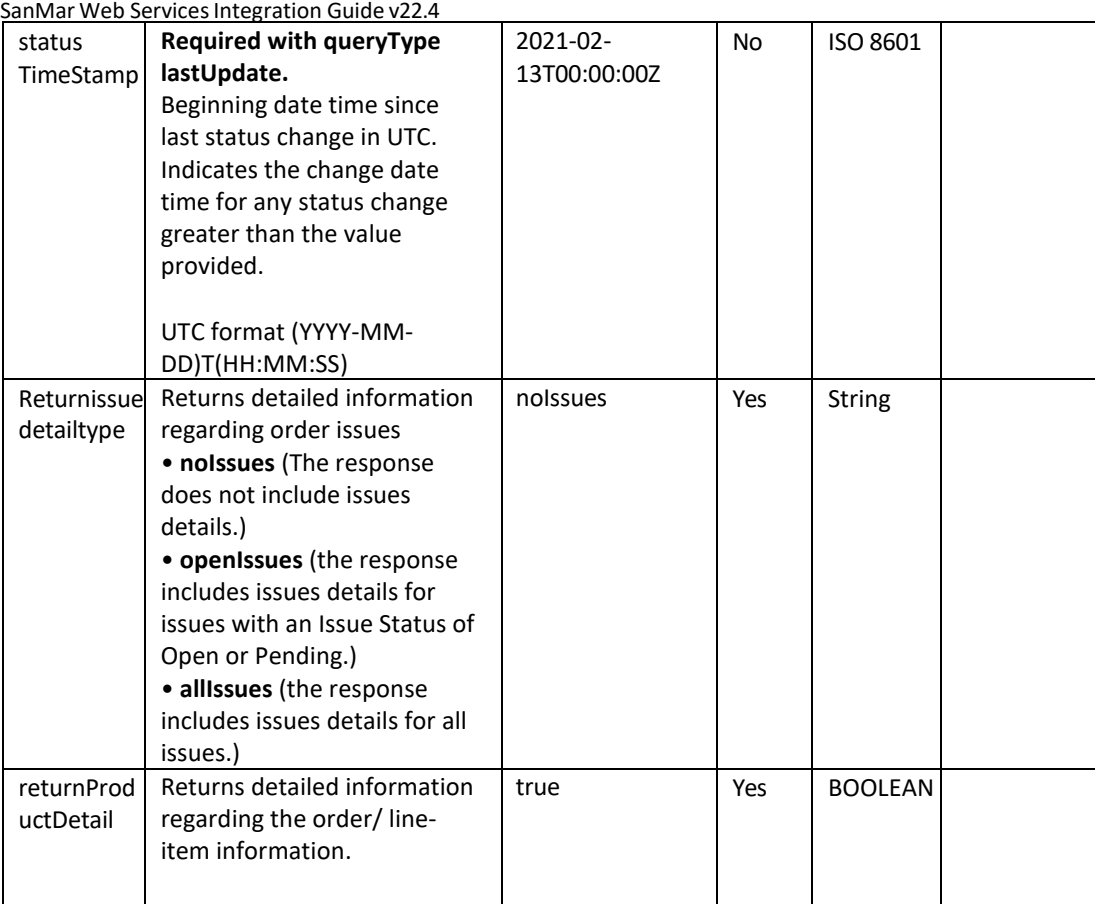

## **PromoStandards getOrderStatus Service XML Request**

#### **queryType 1: Search by Purchase Order Number**

```
<soapenv:Envelope xmlns:soapenv="http://schemas.xmlsoap.org/soap/envelope/" 
xmlns:ns="http://www.promostandards.org/WSDL/OrderStatus/2.0.0/" 
xmlns:shar="http://www.promostandards.org/WSDL/OrderStatus/2.0.0/SharedObjects/">
   <soapenv:Header />
    <soapenv:Body>
       <ns:GetOrderStatusRequest>
          <shar:wsVersion>2.0.0</shar:wsVersion>
          <shar:id>SanMarUsername</shar:id>
          <shar:password>SanMarPassword</shar:password>
          <shar:queryType>poSearch</shar:queryType>
          <shar:referenceNumber>SS3820</shar:referenceNumber>
          <shar:returnIssueDetailType>noIssues</shar:returnIssueDetailType>
          <shar:returnProductDetail>true</shar:returnProductDetail>
       </ns:GetOrderStatusRequest>
    </soapenv:Body>
</soapenv:Envelope>
```
SanMar Web Services Integration Guide v22.4

#### **queryType 2: Search by Sales Order Number**

```
<soapenv:Envelope xmlns:soapenv="http://schemas.xmlsoap.org/soap/envelope/" 
xmlns:ns="http://www.promostandards.org/WSDL/OrderStatus/2.0.0/" 
xmlns:shar="http://www.promostandards.org/WSDL/OrderStatus/2.0.0/SharedObjects/">
    <soapenv:Header />
    <soapenv:Body>
       <ns:GetOrderStatusRequest>
          <shar:wsVersion>2.0.0</shar:wsVersion>
          <shar:id>SanMarUsername</shar:id>
          <shar:password>SanMarPassword</shar:password>
          <shar:queryType>soSearch</shar:queryType>
          <shar:referenceNumber>100342565</shar:referenceNumber>
          <shar:returnIssueDetailType>noIssues</shar:returnIssueDetailType>
          <shar:returnProductDetail>true</shar:returnProductDetail>
       </ns:GetOrderStatusRequest>
    </soapenv:Body>
</soapenv:Envelope>
```
#### **queryType 3: Search from shipment LastUpdate - 30 Day Search Max**

If you receive a timeout, please reduce your query to a max of 7 days. If you continue to experience a timeout, please utilize the poSearch or soSearch queries.

```
<soapenv:Envelope xmlns:soapenv="http://schemas.xmlsoap.org/soap/envelope/" 
xmlns:ns="http://www.promostandards.org/WSDL/OrderStatus/2.0.0/" 
xmlns:shar="http://www.promostandards.org/WSDL/OrderStatus/2.0.0/SharedObjects/">
    <soapenv:Header />
    <soapenv:Body>
       <ns:GetOrderStatusRequest>
          <shar:wsVersion>2.0.0</shar:wsVersion>
          <shar:id>SanMarUsername</shar:id>
          <shar:password>SanMarPassword</shar:password>
          <shar:queryType>lastUpdate</shar:queryType>
          <shar:statusTimeStamp>2023-10-24T00:00:00Z</shar:statusTimeStamp>
          <shar:returnIssueDetailType>noIssues</shar:returnIssueDetailType>
          <shar:returnProductDetail>true</shar:returnProductDetail>
       </ns:GetOrderStatusRequest>
    </soapenv:Body>
</soapenv:Envelope>
```
SanMar Web Services Integration Guide v22.4

#### **queryType 4: Search from allOpen**

```
<soapenv:Envelope xmlns:soapenv="http://schemas.xmlsoap.org/soap/envelope/" 
xmlns:ns="http://www.promostandards.org/WSDL/OrderStatus/2.0.0/" 
xmlns:shar="http://www.promostandards.org/WSDL/OrderStatus/2.0.0/SharedObjects/">
    <soapenv:Header />
    <soapenv:Body>
       <ns:GetOrderStatusRequest>
          <shar:wsVersion>2.0.0</shar:wsVersion>
          <shar:id>SanMarUsername</shar:id>
          <shar:password>SanMarPassword</shar:password>
          <shar:queryType>allOpen</shar:queryType>
          <shar:returnIssueDetailType>allIssues</shar:returnIssueDetailType>
          <shar:returnProductDetail>true</shar:returnProductDetail>
       </ns:GetOrderStatusRequest>
    </soapenv:Body>
</soapenv:Envelope>
```
#### **queryType 5: Search from allOpenIssues**

```
<soapenv:Envelope xmlns:soapenv="http://schemas.xmlsoap.org/soap/envelope/" 
xmlns:ns="http://www.promostandards.org/WSDL/OrderStatus/2.0.0/" 
xmlns:shar="http://www.promostandards.org/WSDL/OrderStatus/2.0.0/SharedObjects/">
    <soapenv:Header />
    <soapenv:Body>
       <ns:GetOrderStatusRequest>
          <shar:wsVersion>2.0.0</shar:wsVersion>
          <shar:id>SanMarUsername</shar:id>
          <shar:password>SanMarPassword</shar:password>
          <shar:queryType>allOpenIssues</shar:queryType>
          <shar:returnIssueDetailType>allIssues</shar:returnIssueDetailType>
          <shar:returnProductDetail>true</shar:returnProductDetail>
       </ns:GetOrderStatusRequest>
    </soapenv:Body>
</soapenv:Envelope>
```
## **PromoStandards getOrderStatus Service Response Parameters**

The last returned status will be a 'Complete' or 'Canceled' return at the order level. Once this status is returned you may cease calling on that PO. No further updates will be provided.

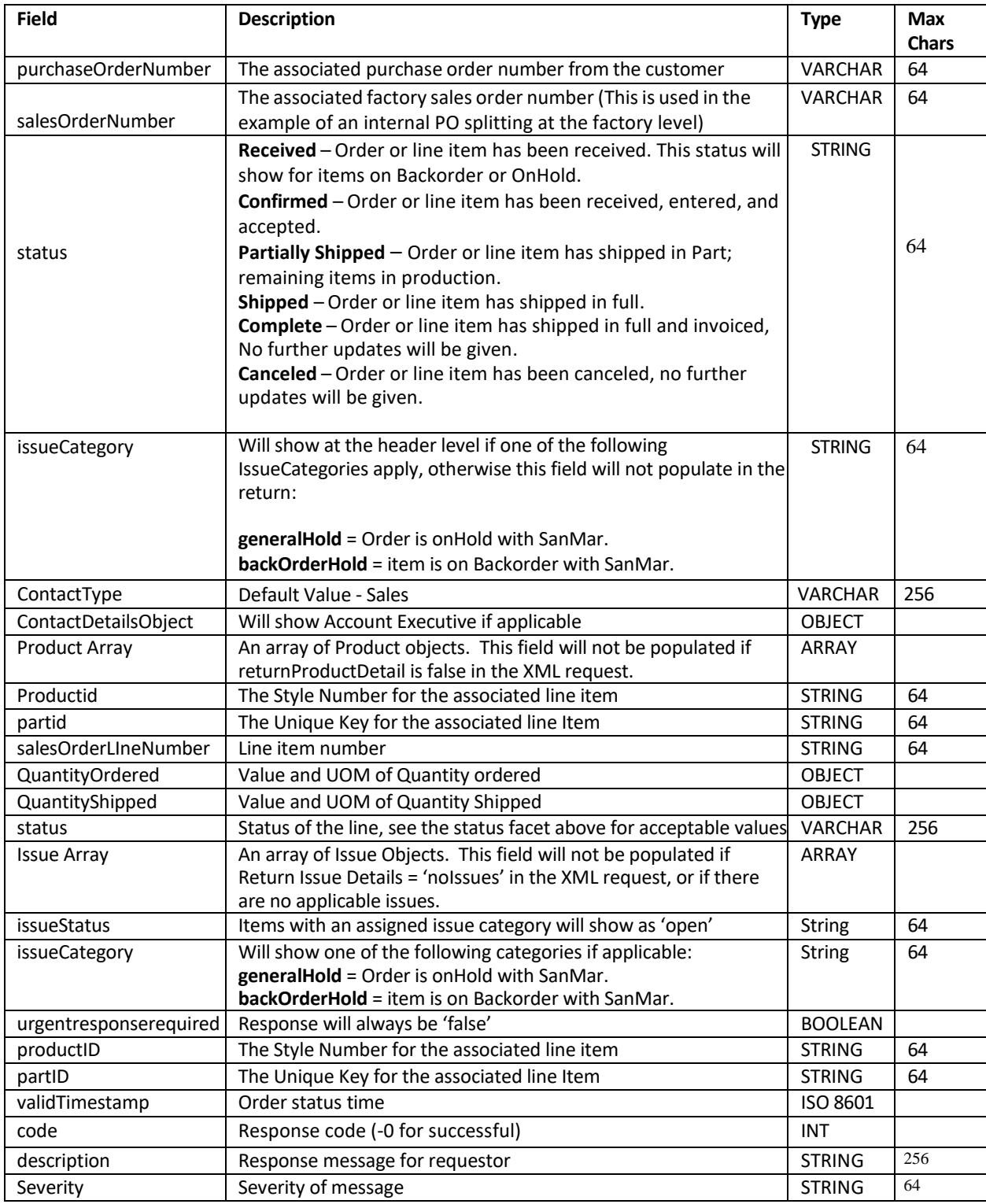

### **PromoStandards getOrderStatusDetails Service XML Response (Return Product Detail = 'True')**

```
<S:Envelope xmlns:S="http://schemas.xmlsoap.org/soap/envelope/">
   <S:Body>
       <ns2:GetOrderStatusResponse xmlns:ns2=
       "http://www.promostandards.org/WSDL/OrderStatus/2.0.0/" xmlns=
       "http://www.promostandards.org/WSDL/OrderStatus/2.0.0/SharedObjects/">
          <OrderStatusArray>
             <OrderStatus>
                <purchaseOrderNumber>SS3820</purchaseOrderNumber>
                <OrderStatusDetailArray>
                   <OrderStatusDetail>
                      <salesOrderNumber>100267568</salesOrderNumber>
                     <status>received</status>
                     <issueCategory>generalHold</issueCategory>
                     <OrderContactArray>
                         <Contact>
                            <contactType>Sales</contactType>
                           <ContactDetails />
                         </Contact>
                      </OrderContactArray>
                     <ProductArray>
                         <Product>
                            <productId>PC54</productId>
                           <partId>538612</partId>
                           <salesOrderLineNumber>1</salesOrderLineNumber>
                           <QuantityOrdered>
                                <value>500</value>
                               <uom>EA</uom>
                            </QuantityOrdered>
                            <QuantityShipped>
                                <value>0</value>
                               <uom>EA</uom>
                            </QuantityShipped>
                           <status>received</status>
                         </Product>
                      </ProductArray>
                     <IssueArray>
                         <Issue>
                            <issueStatus>Open</issueStatus>
                           <issueCategory>generalHold</issueCategory>
                           <urgentResponseRequired>false
                           </urgentResponseRequired>
                           <productId>PC54</productId>
                           <partId>538612</partId>
                         </Issue>
                      </IssueArray>
                     <validTimestamp>2023-12-07T16:11:10.497-
                      08:00</validTimestamp>
                   </OrderStatusDetail>
                </OrderStatusDetailArray>
             </OrderStatus>
```

```
SanMar Web Services Integration Guide v22.4
            </OrderStatusArray>
        </ns2:GetOrderStatusResponse>
    </S:Body>
</S:Envelope>
```
## **PromoStandards getOrderStatusDetails Service XML Response (Return Product Detail = 'False')**

```
<S:Envelope xmlns:S="http://schemas.xmlsoap.org/soap/envelope/">
    <S:Body>
       <ns2:GetOrderStatusResponse xmlns:ns2="http://www.promostandards.org/
       WSDL/OrderStatus/2.0.0/" xmlns="http://www.promostandards.org/WSDL/
       OrderStatus/2.0.0/SharedObjects/">
          <OrderStatusArray>
             <OrderStatus>
                <purchaseOrderNumber>SS3820</purchaseOrderNumber>
                <OrderStatusDetailArray>
                   <OrderStatusDetail>
                       <salesOrderNumber>100267544</salesOrderNumber>
                      <status>received</status>
                      <issueCategory>generalHold</issueCategory>
                      <OrderContactArray>
                          <Contact>
                             <contactType>Sales</contactType>
                            <ContactDetails />
                          </Contact>
                       </OrderContactArray>
                      <IssueArray>
                          <Issue>
                             <issueStatus>Open</issueStatus>
                            <issueCategory>generalHold</issueCategory>
                            <urgentResponseRequired>false
                            </urgentResponseRequired>
                            <productId>PC54</productId>
                            <partId>538612</partId>
                          </Issue>
                       </IssueArray>
                      <validTimestamp>2023-12-08T09:47:53.720-
                       08:00</validTimestamp>
                   </OrderStatusDetail>
                </OrderStatusDetailArray>
             </OrderStatus>
          </OrderStatusArray>
       </ns2:GetOrderStatusResponse>
    </S:Body>
</S:Envelope>
```
# **PromoStandards getServiceMethods Service**

Thisservice returns the Service Methods that SanMar offers for this call.

## **PromoStandards getServiceMethods Request Parameters**

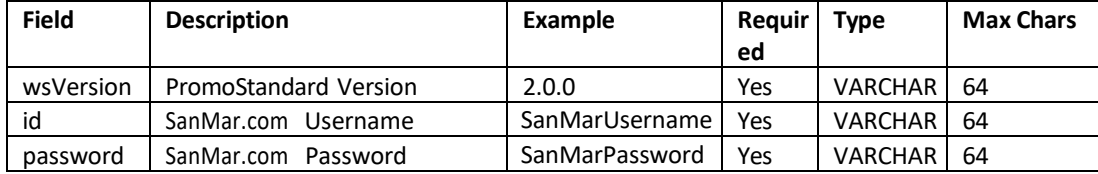

## **PromoStandards getServiceMethods XML Request**

```
<soapenv:Envelope xmlns:soapenv="http://schemas.xmlsoap.org/soap/envelope/" 
xmlns:ns="http://www.promostandards.org/WSDL/OrderStatus/2.0.0/" 
xmlns:shar="http://www.promostandards.org/WSDL/OrderStatus/2.0.0/SharedObjects/">
    <soapenv:Header />
    <soapenv:Body>
       <ns:GetServiceMethodsRequest>
          <shar:wsVersion>2.0.0</shar:wsVersion>
          <shar:id>SanMarUsername</shar:id>
          <shar:password>SanMarPassword</shar:password>
       </ns:GetServiceMethodsRequest>
    </soapenv:Body>
</soapenv:Envelope>
```
#### **PromoStandards getServiceMethods Service Response Parameters**

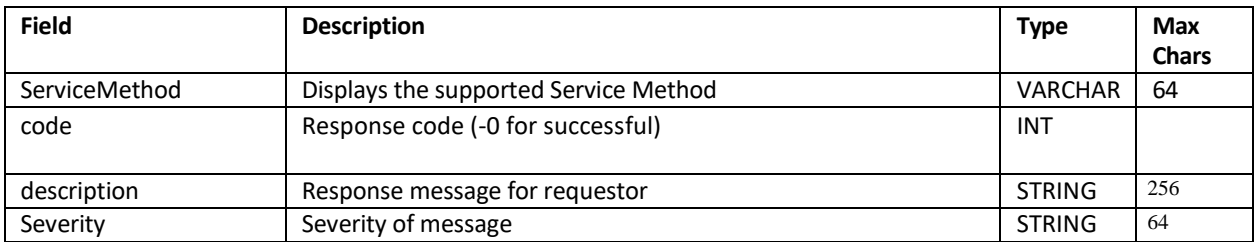

SanMar Web Services Integration Guide v22.4

## **PromoStandards getOrderStatusDetails Service XML Response**

```
<S:Envelope xmlns:S="http://schemas.xmlsoap.org/soap/envelope/">
    <S:Body>
       <ns2:GetServiceMethodsResponse xmlns:ns2="http://www.promostandards.org/
      WSDL/OrderStatus/2.0.0/"xmlns="http://www.promostandards.org/
      WSDL/OrderStatus/2.0.0/SharedObjects/">
          <ServiceMethodArray>
             <serviceMethod>GetOrderStatus</serviceMethod>
          </ServiceMethodArray>
          <ServiceMessageArray>
             <ServiceMessage>
               <code>0</code>
                <description>Information returned successfully.</description>
                <severity>Information</severity>
             </ServiceMessage>
          </ServiceMessageArray>
       </ns2:GetServiceMethodsResponse>
    </S:Body>
</S:Envelope>
```
# SanMar Standard Invoicing Services

**EDEV:** https://edev-ws.sanmar.com:8080/SanMarWebService/InvoicePort?wsdl **PRODUCTION:**https://ws.sanmar.com:8080/SanMarWebService/InvoicePort?wsdl

There are ten functions available for this web service.

GetInvoiceByInvoiceNo **GetInvoices** GetInvoicesByInvoiceDateRange GetInvoicesByOrderDate GetInvoicesByPurchaseOrderNo GetInvoicesHeaderByInvoiceDateRange GetInvoicesHeaderByOrderDate GetInvoicesHeaderByPurchaseOrderNo GetUnpaidInvoices GetUnpaidInvoicesHeader

## **Error Messages by Method**

#### **GetInvoiceByPurchaseOrderNo**

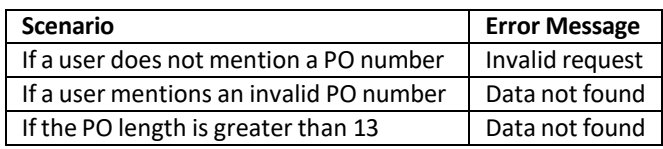

#### **GetInvoicesByInvoiceNo**

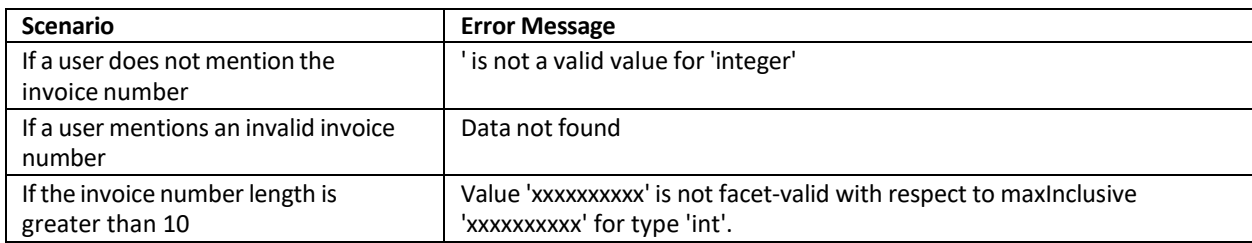

#### **GetInvoicesByOrderDate**

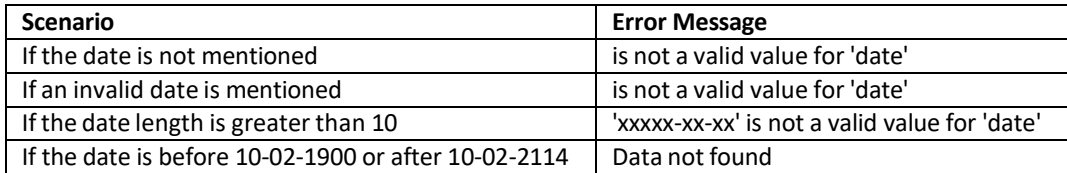

## **Error Messages Continued**

## **GetInvoicesByInvoiceDateRange**

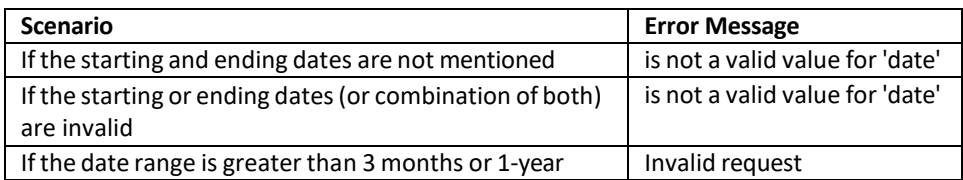

## **GetUnpaidInvoices**

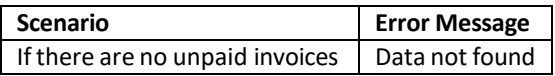

## **Get Invoices(Incremental)**

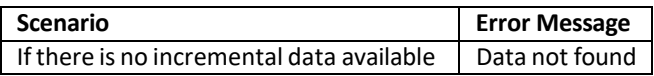

## **SanMar GetInvoicesByInvoiceNo Service**

This method submits an invoice number and returnsthe header and line-item invoice data for a specific invoice number, or an error message if unsuccessful.

#### **SanMar GetInvoicesByInvoiceNo Service Parameters**

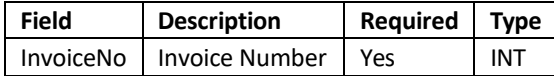

#### **SanMar GetInvoicesByInvoiceNo Service XML Request**

```
<soapenv:Envelope xmlns:soapenv="http://schemas.xmlsoap.org/soap/envelope/" 
xmlns:web="http://webservice.integration.sanmar.com/">
   <soapenv:Header />
   <soapenv:Body>
     <web:GetInvoiceByInvoiceNo>
       <web:CustomerNo>5</web:CustomerNo>
       <web:UserName>SanMarUsername</web:UserName>
       <web:Password>SanMarPassword</web:Password>
       <web:InvoiceNo>12345678</web:InvoiceNo>
     </web:GetInvoiceByInvoiceNo>
   </soapenv:Body>
</soapenv:Envelope>
```
#### **SanMar GetInvoicesByInvoiceNo Service XML Response**

```
<S:Envelope xmlns:S="http://schemas.xmlsoap.org/soap/envelope/">
   <S:Body>
     <Invoice xmlns="http://webservice.integration.sanmar.com/">
       <Header>
         <InvoiceNo>123456789</InvoiceNo>
         <SalesOrderNumber>123456789</SalesOrderNumber>
         <InvoiceDate>2021-02-18</InvoiceDate>
         <InvoiceStatus>Unpaid</InvoiceStatus>
         <CustomerNo>5</CustomerNo>
         <SoldTo>
           <Name>SANMAR EXAMPLE</Name>
           <Address>
             <Address1>123 TEST ROAD</Address1>
             <Address2 />
             <City>ISSAQUAH</City>
             <State>WA</State>
             <PostalCode>98027</PostalCode>
             <Country>US</Country>
           </Address>
         </SoldTo>
```
```
 <ShipTo>
           <Name>SANMAR EXAMPLE</Name>
           <Address>
             <Address1>123 TEST ROAD</Address1>
             <City>Issaquah</City>
             <State>WA</State>
             <PostalCode>98027-8700</PostalCode>
             <Country>US</Country>
           </Address>
         </ShipTo>
         <RemitTo>
           <Name>SANMAR CORP</Name>
           <Address>
             <Address1>123 TEST ROAD</Address1>
             <City>ISSAQUAH</City>
             <State>WA</State>
             <PostalCode>98027</PostalCode>
             <Country>US</Country>
           </Address>
         </RemitTo>
         <OrderDate>2021-02-17</OrderDate>
         <DueDate>2021-03-20</DueDate>
         <ShipVia>NotUsed</ShipVia>
         <FOB>NotUsed</FOB>
         <Terms>Net30</Terms>
         <SubTotal>8.6</SubTotal>
         <SalesTax>0.0</SalesTax>
         <ShippingHandlingCharges>17.74</ShippingHandlingCharges>
         <TotalAmount>26.34</TotalAmount>
         <Miscellaneous>
           <FreightSavings>0.0</FreightSavings>
           <TrackingIDs>NotUsed</TrackingIDs>
         </Miscellaneous>
       </Header>
       <LineItem>
         <StyleNo>PC55P</StyleNo>
         <StyleColor>Safety Green</StyleColor>
         <StyleDescription>PC Core Blend Pocket Tee</StyleDescription>
         <StyleSize>S</StyleSize>
         <Quantity>2</Quantity>
         <UnitPrice>6.3</UnitPrice>
         <Amount>12.6</Amount>
         <UniqueKey>709802</UniqueKey>
       </LineItem>
     </Invoice>
   </S:Body>
</S:Envelope>
```
# **SanMar GetInvoicesByPurchaseOrderNo Service**

This method submits a purchase order number and returnsthe header and line-item level data for the related purchase order.

### **SanMar GetInvoicesByPurchaseOrderNo Service Parameters**

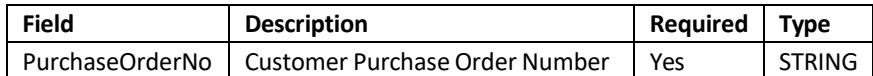

### **SanMar GetInvoicesByPurchaseOrderNo Service Service XML Request**

```
<soapenv:Envelope xmlns:soapenv="http://schemas.xmlsoap.org/soap/envelope/" 
xmlns:web="http://webservice.integration.sanmar.com/">
   <soapenv:Header />
   <soapenv:Body>
     <web:GetInvoiceByInvoiceNo>
       <web:CustomerNo>5</web:CustomerNo>
       <web:UserName>SanMarUsername</web:UserName>
       <web:Password>SanMarPassword</web:Password>
       <web:InvoiceNo>12345678</web:InvoiceNo>
     </web:GetInvoiceByInvoiceNo>
   </soapenv:Body>
</soapenv:Envelope>
```
### **SanMar GetInvoicesByPurchaseOrderNo Service Service XML Response**

```
<S:Envelope xmlns:S="http://schemas.xmlsoap.org/soap/envelope/">
   <S:Body>
     <Invoices xmlns="http://webservice.integration.sanmar.com/">
       <Invoice>
         <Header>
           <InvoiceNo>12345678</InvoiceNo>
           <SalesOrderNumber>123456789</SalesOrderNumber>
           <InvoiceDate>2014-08-01</InvoiceDate>
           <InvoiceStatus>Unpaid</InvoiceStatus>
           <CustomerNo>5</CustomerNo>
           <SoldTo>
             <Name>SANMAR</Name>
             <Address>
               <Address1>22833 SE Black Nugget Rd</Address1>
               <City>ISSAQUAH</City>
               <State>WA</State>
               <PostalCode>98029</PostalCode>
               <Country>US</Country>
             </Address>
           </SoldTo>
           <ShipTo>
```

```
 <Name>SanMar Corporation Inc</Name>
     <Address>
       <Address1>22833 SE Black Nugget Rd</Address1>
       <City>ISSAQUAH</City>
       <State>WA</State>
       <PostalCode>98029</PostalCode>
       <Country>USA</Country>
     </Address>
   </ShipTo>
   <RemitTo>
     <Name>SANMAR CORP</Name>
     <Address>
       <Address1>PO BOX 34060</Address1>
       <City>SEATTLE</City>
       <State>WA</State>
       <PostalCode>98124-1060</PostalCode>
       <Country>USA</Country>
     </Address>
   </RemitTo>
   <PurchaseOrderNo>4520838A</PurchaseOrderNo>
   <OrderDate>2014-08-01</OrderDate>
   <DueDate>2014-08-31</DueDate>
   <ShipVia>UPS</ShipVia>
   <FOB>SPARKS NV</FOB>
   <Terms>NET 30</Terms>
   <TotalCases>1</TotalCases>
   <TotalWeight>36</TotalWeight>
   <SubTotal>192.72</SubTotal>
   <SalesTax>0.0</SalesTax>
   <ShippingHandlingCharges>0.0</ShippingHandlingCharges>
   <TotalAmount>192.72</TotalAmount>
   <Miscellaneous>
     <FreightSavings>0.0</FreightSavings>
     <TrackingIDs>NotUsed</TrackingIDs>
   </Miscellaneous>
 </Header>
 <LineItem>
   <StyleNo>2000</StyleNo>
   <StyleColor>Red</StyleColor>
   <StyleDescription>100% ULTRA CTN T RED</StyleDescription>
   <StyleSize>M</StyleSize>
   <Quantity>16</Quantity>
   <UnitPrice>1.84</UnitPrice>
   <Amount>29.44</Amount>
   <UniqueKey>263633</UniqueKey>
 </LineItem>
 <LineItem>
   <StyleNo>2000</StyleNo>
   <StyleColor>Red</StyleColor>
   <StyleDescription>100% ULTRA CTN T RED</StyleDescription>
   <StyleSize>L</StyleSize>
   <Quantity>14</Quantity>
  <UnitPrice>1.84</UnitPrice>
  <Amount>25.76</Amount>
   <UniqueKey>263634</UniqueKey>
 </LineItem>
 <LineItem>
```

```
 <StyleNo>2000</StyleNo>
           <StyleColor>Red</StyleColor>
           <StyleDescription>100% ULTRA CTN T RED</StyleDescription>
           <StyleSize>3XL</StyleSize>
           <Quantity>8</Quantity>
           <UnitPrice>4.48</UnitPrice>
           <Amount>35.84</Amount>
           <UniqueKey>263652</UniqueKey>
         </LineItem>
       </Invoice>
     </Invoices>
   </S:Body>
</S:Envelope>
```
# **SanMar GetInvoicesByInvoiceDateRange Service**

This method submits an invoice date range and returns header and line-item data for the date range submitted. The starting and ending date range can be no more than 3-months.

# **SanMar GetInvoicesByInvoiceDateRange Service Parameters**

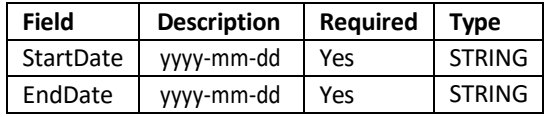

# **SanMar GetInvoicesByInvoiceDateRange Service XML Request**

```
<soapenv:Envelope xmlns:soapenv="http://schemas.xmlsoap.org/soap/envelope/" 
xmlns:web="http://webservice.integration.sanmar.com/">
   <soapenv:Header />
   <soapenv:Body>
     <web:GetInvoicesByInvoiceDateRange>
       <web:CustomerNo>5</web:CustomerNo>
       <web:UserName>SanMarUsername</web:UserName>
       <web:Password>SanMarPassword</web:Password>
       <web:StartDate>2014-08-01</web:StartDate>
       <web:EndDate>2014-08-01</web:EndDate>
     </web:GetInvoicesByInvoiceDateRange>
   </soapenv:Body>
```
# </soapenv:Envelope>

# **SanMar GetInvoicesByInvoiceDateRange Service XML Response**

```
<S:Envelope xmlns:S="http://schemas.xmlsoap.org/soap/envelope/">
   <S:Body>
     <Invoices xmlns="http://webservice.integration.sanmar.com/">
       <Invoice>
         <Header>
           <InvoiceNo>12345678</InvoiceNo>
           <InvoiceDate>2014-08-01</InvoiceDate>
           <InvoiceStatus>Unpaid</InvoiceStatus>
           <CustomerNo>5</CustomerNo>
           <SoldTo>
             <Name>SANMAR</Name>
             <Address>
               <Address1>22833 SE Black Nugget Rd</Address1>
               <City>ISSAQUAH</City>
               <State>WA</State>
               <PostalCode>98029</PostalCode>
               <Country>USA</Country>
             </Address>
           </SoldTo>
```

```
 <ShipTo>
       <Name>SanMar Corporation Inc.</Name>
       <Address>
         <Address1>22834 SE Black Nugget Rd</Address1>
         <Address2>STE 001</Address2>
         <City>Issaquah</City>
         <State>WA</State>
         <PostalCode>98029</PostalCode>
         <Country>USA</Country>
       </Address>
     </ShipTo>
     <RemitTo>
       <Name>SANMAR CORP</Name>
       <Address>
         <Address1>PO BOX 34060</Address1>
         <City>SEATTLE</City>
         <State>WA</State>
         <PostalCode>98124-1060</PostalCode>
         <Country>USA</Country>
       </Address>
     </RemitTo>
     <PurchaseOrderNo>4530714A</PurchaseOrderNo>
     <OrderDate>2014-08-01</OrderDate>
     <DueDate>2014-08-31</DueDate>
     <ShipVia>UPS</ShipVia>
     <FOB>SPARKS NV</FOB>
     <Terms>NET 30</Terms>
     <TotalCases>1</TotalCases>
     <TotalWeight>1</TotalWeight>
     <SubTotal>1.4</SubTotal>
     <SalesTax>0.0</SalesTax>
     <ShippingHandlingCharges>0.0</ShippingHandlingCharges>
     <TotalAmount>1.4</TotalAmount>
     <Miscellaneous>
       <FreightSavings>0.0</FreightSavings>
       <TrackingIDs>NotUsed</TrackingIDs>
     </Miscellaneous>
   </Header>
   <LineItem>
     <StyleNo>2000</StyleNo>
     <StyleColor>White</StyleColor>
     <StyleDescription>100% ULTRA CTN T WHITE</StyleDescription>
     <StyleSize>M</StyleSize>
     <Quantity>1</Quantity>
     <UnitPrice>1.4</UnitPrice>
     <Amount>1.4</Amount>
     <UniqueKey>263633</UniqueKey>
   </LineItem>
 </Invoice>
```
### SanMar Web Services Integration Guide v22.4

 </Invoices> </S:Body> </S:Envelope>

SanMar Web Services Integration Guide v22.4

# **SanMar GetInvoicesByOrderDate Service**

This method submits an order date and returns invoices with header and line-item information.

# **SanMar GetInvoicesByOrderDate Service Parameters**

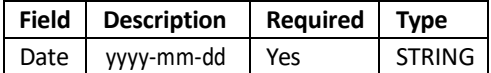

# **SanMar GetInvoicesByOrderDate Service XML Request**

```
<soapenv:Envelope xmlns:soapenv="http://schemas.xmlsoap.org/soap/envelope/" 
xmlns:web="http://webservice.integration.sanmar.com/">
   <soapenv:Header />
   <soapenv:Body>
     <web:GetInvoicesByOrderDate>
       <web:CustomerNo>5</web:CustomerNo>
       <web:UserName>SanMarUsername</web:UserName>
       <web:Password>SanMarPassword</web:Password>
       <web:Date>2014-08-01</web:Date>
     </web:GetInvoicesByOrderDate>
   </soapenv:Body>
</soapenv:Envelope>
```
# **SanMar GetInvoicesByOrderDate Service XML Response**

```
<S:Envelope xmlns:S="http://schemas.xmlsoap.org/soap/envelope/">
   <S:Body>
     <Invoices xmlns="http://webservice.integration.sanmar.com/">
       <Invoice>
         <Header>
           <InvoiceNo>12345678</InvoiceNo>
           <InvoiceDate>2014-08-01</InvoiceDate>
           <InvoiceStatus>Unpaid</InvoiceStatus>
           <CustomerNo>5</CustomerNo>
           <SoldTo>
             <Name>SANMAR</Name>
             <Address>
               <Address1>22833 SE Black Nugget Rd</Address1>
               <City>ISSAQUAH</City>
               <State>WA</State>
               <PostalCode>98029</PostalCode>
               <Country>USA</Country>
             </Address>
           </SoldTo>
           <ShipTo>
             <Name>SanMar Corporation Inc.</Name>
             <Address>
               <Address1>22834 SE Black Nugget Rd</Address1>
```

```
 <Address2>STE 001</Address2>
               <City>Issaquah</City>
               <State>WA</State>
               <PostalCode>98029</PostalCode>
               <Country>USA</Country>
             </Address>
           </ShipTo>
           <RemitTo>
             <Name>SANMAR CORP</Name>
             <Address>
               <Address1>PO BOX 34060</Address1>
               <City>SEATTLE</City>
               <State>WA</State>
               <PostalCode>98124-1060</PostalCode>
               <Country>USA</Country>
             </Address>
           </RemitTo>
           <PurchaseOrderNo>4527160A</PurchaseOrderNo>
           <OrderDate>2014-08-01</OrderDate>
           <DueDate>2014-08-31</DueDate>
           <ShipVia>UPSN</ShipVia>
           <FOB>IRVING TX</FOB>
           <Terms>NET 30</Terms>
           <TotalCases>1</TotalCases>
           <TotalWeight>15</TotalWeight>
           <SubTotal>13.2</SubTotal>
           <SalesTax>0.0</SalesTax>
           <ShippingHandlingCharges>0.0</ShippingHandlingCharges>
           <TotalAmount>13.2</TotalAmount>
           <Miscellaneous>
             <FreightSavings>0.0</FreightSavings>
             <TrackingIDs>NotUsed</TrackingIDs>
           </Miscellaneous>
         </Header>
         <LineItem>
           <StyleNo>5250</StyleNo>
           <StyleColor>Gold</StyleColor>
           <StyleDescription>TAGLESS 100% CTN TEE GOLD</StyleDescription>
           <StyleSize>S</StyleSize>
           <Quantity>8</Quantity>
           <UnitPrice>1.65</UnitPrice>
           <Amount>13.2</Amount>
           <UniqueKey>405532</UniqueKey>
         </LineItem>
       </Invoice>
     </Invoices>
   </S:Body>
</S:Envelope>
```
# **SanMar GetInvoicesHeaderByInvoiceDateRange Service**

This method submits an invoice header date range and returns header information for the submitted date range. The date range can be no more then 1-year from the day submitted.

### **SanMar GetInvoicesHeaderByInvoiceDateRange Service Parameters**

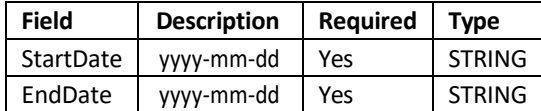

# **SanMar GetInvoicesHeaderByInvoiceDateRange Service XML Request**

```
<soapenv:Envelope xmlns:soapenv="http://schemas.xmlsoap.org/soap/envelope/" 
xmlns:web="http://webservice.integration.sanmar.com/">
   <soapenv:Header />
   <soapenv:Body>
     <web:GetInvoicesByInvoiceDateRange>
       <web:CustomerNo>5</web:CustomerNo>
       <web:UserName>SanMarUsername</web:UserName>
       <web:Password>SanMarPassword</web:Password>
       <web:StartDate>2022-01-22</web:StartDate>
       <web:EndDate>2022-02-04</web:EndDate>
     </web:GetInvoicesByInvoiceDateRange>
   </soapenv:Body>
</soapenv:Envelope>
```
### **SanMar GetInvoicesHeaderByInvoiceDateRange Service Response**

```
<S:Envelope xmlns:S="http://schemas.xmlsoap.org/soap/envelope/">
   <S:Body>
     <Invoices xmlns="http://webservice.integration.sanmar.com/">
       <Invoice>
         <Header>
           <InvoiceNo>12345678</InvoiceNo>
           <InvoiceDate>2022-01-24</InvoiceDate>
           <InvoiceStatus>Unpaid</InvoiceStatus>
           <CustomerNo>5</CustomerNo>
           <SoldTo>
             <Name>SanMar</Name>
             <Address>
               <Address1>2910 DISTRICT AVE</Address1>
               <City>FAIRFAX</City>
               <State>VA</State>
               <PostalCode>22031</PostalCode>
               <Country>USA</Country>
             </Address>
           </SoldTo>
           <ShipTo>
             <Name>SANMAR</Name>
             <Address>
                <Address1>22833 SE Black Nugget Rd</Address1>
```

```
 <Address2>STE 20</Address2>
               <City>ISSAQUAH</City>
               <State>WA</State>
               <PostalCode>98029</PostalCode>
               <Country>USA</Country>
             </Address>
           </ShipTo>
           <RemitTo>
             <Name>SanMar Corporation Inc.</Name>
             <Address>
               <Address1>22834 SE Black Nugget Rd</Address1>
               <City>Issaquah</City>
               <State>WA</State>
               <PostalCode>98029</PostalCode>
               <Country>USA</Country>
             </Address>
           </RemitTo>
           <PurchaseOrderNo>123456</PurchaseOrderNo>
           <OrderDate>2022-01-23</OrderDate>
           <DueDate>2022-01-24</DueDate>
           <ShipVia>UPS</ShipVia>
           <FOB>SPARKS NV</FOB>
           <Terms>NET 30</Terms>
           <TotalCases>1</TotalCases>
           <TotalWeight>1</TotalWeight>
           <SubTotal>4.58</SubTotal>
           <SalesTax>0.0</SalesTax>
           <ShippingHandlingCharges>0.0</ShippingHandlingCharges>
           <TotalAmount>4.58</TotalAmount>
           <Miscellaneous>
             <FreightSavings>0.0</FreightSavings>
             <TrackingIDs>NotUsed</TrackingIDs>
           </Miscellaneous>
         </Header>
         <LineItem>
           <StyleNo>PC61</StyleNo>
           <StyleColor>White</StyleColor>
           <StyleDescription>PC61 100% T WHITE</StyleDescription>
           <StyleSize>5XL</StyleSize>
           <Quantity>1</Quantity>
           <UnitPrice>4.58</UnitPrice>
           <Amount>4.58</Amount>
           <UniqueKey>203314</UniqueKey>
         </LineItem>
       </Invoice>
     </Invoices>
   </S:Body>
</S:Envelope>
```
# **SanMar GetUnpaidInvoices Service**

This method submits authentication credentialsfor an account and returns header and line-item information for all unpaid invoices.

### **SanMar GetUnpaidInvoices Service Parameters**

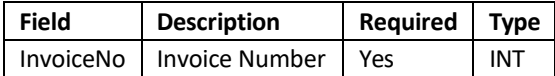

# **SanMar GetUnpaidInvoices Service XML Request**

```
<soapenv:Envelope xmlns:soapenv="http://schemas.xmlsoap.org/soap/envelope/" 
xmlns:web="http://webservice.integration.sanmar.com/">
   <soapenv:Header />
   <soapenv:Body>
     <web:GetUnpaidInvoices>
       <web:CustomerNo>5</web:CustomerNo>
       <web:UserName>SanMarUsername</web:UserName>
       <web:Password>SanMarPassword</web:Password>
     </web:GetUnpaidInvoices>
   </soapenv:Body>
</soapenv:Envelope>
```
# **SanMar GetUnpaidInvoices Service XML Response**

```
<S:Envelope xmlns:S="http://schemas.xmlsoap.org/soap/envelope/">
   <S:Body>
     <Invoices xmlns="http://webservice.integration.sanmar.com/">
       <Invoice>
         <Header>
           <InvoiceNo>12345678</InvoiceNo>
           <InvoiceDate>2014-08-01</InvoiceDate>
           <InvoiceStatus>Unpaid</InvoiceStatus>
           <CustomerNo>5</CustomerNo>
           <SoldTo>
             <Name>SanMar</Name>
             <Address>
               <Address1>2910 DISTRICT AVE</Address1>
               <City>FAIRFAX</City>
               <State>VA</State>
               <PostalCode>22031</PostalCode>
               <Country>USA</Country>
             </Address>
           </SoldTo>
           <ShipTo>
             <Name>SANMAR</Name>
             <Address>
               <Address1>22833 SE Black Nugget Rd</Address1>
               <Address2>STE 20</Address2>
               <City>ISSAQUAH</City>
```

```
 <State>WA</State>
               <PostalCode>98029</PostalCode>
               <Country>USA</Country>
             </Address>
           </ShipTo>
           <RemitTo>
             <Name>SanMar Corporation Inc.</Name>
             <Address>
               <Address1>22834 SE Black Nugget Rd</Address1>
               <City>Issaquah</City>
               <State>WA</State>
               <PostalCode>98029</PostalCode>
               <Country>USA</Country>
             </Address>
           </RemitTo>
           <PurchaseOrderNo>123456</PurchaseOrderNo>
           <OrderDate>2004-06-11</OrderDate>
           <DueDate>2004-07-11</DueDate>
           <ShipVia>UPS</ShipVia>
           <FOB>SPARKS NV</FOB>
           <Terms>NET 30</Terms>
           <TotalCases>1</TotalCases>
           <TotalWeight>1</TotalWeight>
           <SubTotal>4.58</SubTotal>
           <SalesTax>0.0</SalesTax>
           <ShippingHandlingCharges>0.0</ShippingHandlingCharges>
           <TotalAmount>4.58</TotalAmount>
           <Miscellaneous>
             <FreightSavings>0.0</FreightSavings>
             <TrackingIDs>NotUsed</TrackingIDs>
           </Miscellaneous>
         </Header>
         <LineItem>
           <StyleNo>PC61</StyleNo>
           <StyleColor>White</StyleColor>
           <StyleDescription>PC61 100% T WHITE</StyleDescription>
           <StyleSize>5XL</StyleSize>
           <Quantity>1</Quantity>
           <UnitPrice>4.58</UnitPrice>
           <Amount>4.58</Amount>
           <UniqueKey>203314</UniqueKey>
         </LineItem>
       </Invoice>
     </Invoices>
   </S:Body>
</S:Envelope>
```
# **SanMar GetInvoicesHeaderByOrderDate Service**

This method submits the Invoice Header By order date and returns header information for a specific order date.

# **SanMar GetInvoicesHeaderByOrderDate Service Parameters**

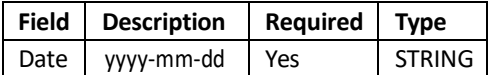

# **SanMar GetInvoicesHeaderByOrderDate Service XML Request**

```
<soapenv:Envelope xmlns:soapenv="http://schemas.xmlsoap.org/soap/envelope/" 
xmlns:web="http://webservice.integration.sanmar.com/">
   <soapenv:Header />
   <soapenv:Body>
     <web:GetInvoicesHeaderByOrderDate>
       <web:CustomerNo>5</web:CustomerNo>
       <web:UserName>SanMarUsername</web:UserName>
       <web:Password>SanMarPassword</web:Password>
       <web:Date>2014-08-01</web:Date>
     </web:GetInvoicesHeaderByOrderDate>
   </soapenv:Body>
</soapenv:Envelope>
```
# **SanMar GetInvoicesHeaderByOrderDate Service XML Response**

```
<S:Envelope xmlns:S="http://schemas.xmlsoap.org/soap/envelope/">
   <S:Body>
     <InvoicesHeader xmlns="http://webservice.integration.sanmar.com/">
       <InvoiceHeader>
         <InvoiceNo>12345678</InvoiceNo>
         <InvoiceDate>2014-08-01</InvoiceDate>
         <InvoiceStatus>Unpaid</InvoiceStatus>
         <CustomerNo>5</CustomerNo>
         <SoldTo>
           <Name>SANMAR</Name>
           <Address>
             <Address1>22833 SE Black Nugget Rd</Address1>
             <City>ISSAQUAH</City>
             <State>WA</State>
             <PostalCode>98029</PostalCode>
             <Country>USA</Country>
           </Address>
         </SoldTo>
         <ShipTo>
           <Name>SanMar Corporation Inc.</Name>
           <Address>
             <Address1>22834 SE Black Nugget Rd</Address1>
             <Address2>ST 001</Address2>
             <City>Issaquah</City>
             <State>WA</State>
```

```
 <PostalCode>98029</PostalCode>
             <Country>USA</Country>
           </Address>
         </ShipTo>
         <PurchaseOrderNo>4520838A</PurchaseOrderNo>
         <OrderDate>2014-08-01</OrderDate>
         <DueDate>2014-08-31</DueDate>
         <ShipVia />
         <FOB>SPARKS NV</FOB>
         <Terms>NET 30</Terms>
         <TotalCases>1</TotalCases>
         <TotalWeight>15</TotalWeight>
         <SubTotal>51.15</SubTotal>
         <SalesTax>0.0</SalesTax>
         <ShippingHandlingCharges>0.0</ShippingHandlingCharges>
         <TotalAmount>51.15</TotalAmount>
         <Miscellaneous>
           <FreightSavings>0.0</FreightSavings>
           <TrackingIDs>NotUsed</TrackingIDs>
         </Miscellaneous>
       </InvoiceHeader>
     </InvoicesHeader>
   </S:Body>
</S:Envelope>
```
# **SanMar GetInvoicesHeaderByPurchaseOrderNo Service**

This method submits a purchase order number and returnsinvoice header information. Each PO number must be requested individually.

### **SanMar GetInvoicesHeaderByPurchaseOrderNo Service Parameters**

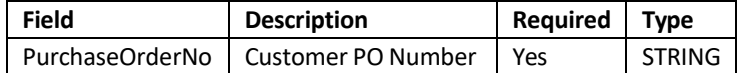

# **SanMar GetInvoicesHeaderByPurchaseOrderNo Service XML Request**

```
<soapenv:Envelope xmlns:soapenv="http://schemas.xmlsoap.org/soap/envelope/" 
xmlns:web="http://webservice.integration.sanmar.com/">
   <soapenv:Header />
   <soapenv:Body>
     <web:GetInvoicesHeaderByPurchaseOrderNo>
       <web:CustomerNo>5</web:CustomerNo>
       <web:UserName>SanMarUsername</web:UserName>
       <web:Password>SanMarPassword</web:Password>
       <web:PurchaseOrderNo>4520838a</web:PurchaseOrderNo>
     </web:GetInvoicesHeaderByPurchaseOrderNo>
   </soapenv:Body>
</soapenv:Envelope>
```
# **SanMar GetInvoicesHeaderByPurchaseOrderNo Service XML Response**

```
<S:Envelope xmlns:S="http://schemas.xmlsoap.org/soap/envelope/">
   <S:Body>
     <InvoicesHeader xmlns="http://webservice.integration.sanmar.com/">
       <InvoiceHeader>
         <InvoiceNo>12345678</InvoiceNo>
         <InvoiceDate>2014-08-01</InvoiceDate>
         <InvoiceStatus>Unpaid</InvoiceStatus>
         <CustomerNo>5</CustomerNo>
         <SoldTo>
           <Name>SANMAR</Name>
           <Address>
             <Address1>22833 SE Black Nugget Rd</Address1>
             <City>Issaquah</City>
             <State>WA</State>
             <PostalCode>98029</PostalCode>
             <Country>USA</Country>
           </Address>
         </SoldTo>
         <ShipTo>
           <Name>SanMar Corporation Inc.</Name>
```

```
 <Address>
             <Address1>22834 SE Black Nugget Rd</Address1>
             <Address2>ST 001</Address2>
             <City>Issaquah</City>
             <State>WA</State>
             <PostalCode>98029</PostalCode>
             <Country>USA</Country>
           </Address>
         </ShipTo>
         <PurchaseOrderNo>4520838A</PurchaseOrderNo>
         <OrderDate>2014-08-01</OrderDate>
         <DueDate>2014-08-31</DueDate>
         <ShipVia />
         <FOB>SPARKS NV</FOB>
         <Terms>NET 30</Terms>
         <TotalCases>1</TotalCases>
         <TotalWeight>36</TotalWeight>
         <SubTotal>192.72</SubTotal>
         <SalesTax>0.0</SalesTax>
         <ShippingHandlingCharges>0.0</ShippingHandlingCharges>
         <TotalAmount>192.72</TotalAmount>
         <Miscellaneous>
           <FreightSavings>0.0</FreightSavings>
           <TrackingIDs>NotUsed</TrackingIDs>
         </Miscellaneous>
       </InvoiceHeader>
     </InvoicesHeader>
   </S:Body>
</S:Envelope>
```
# **SanMar GetUnpaidInvoicesHeader Service**

This method submits authentication credentials for an account and returns header information for all unpaid invoices.

### **SanMar GetUnpaidInvoicesHeader Service Parameters**

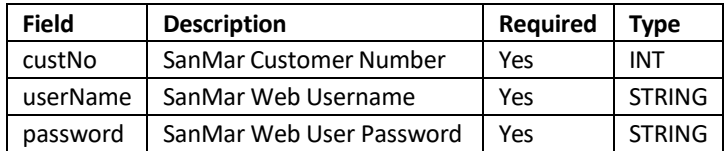

# **SanMar GetUnpaidInvoicesHeader Service XML Request**

```
<soapenv:Envelope xmlns:soapenv="http://schemas.xmlsoap.org/soap/envelope/" 
xmlns:web="http://webservice.integration.sanmar.com/">
   <soapenv:Header />
   <soapenv:Body>
     <web:GetUnpaidInvoicesHeader>
       <web:CustomerNo>5</web:CustomerNo>
       <web:UserName>SanMarUsername</web:UserName>
       <web:Password>SanMarPassword</web:Password>
     </web:GetUnpaidInvoicesHeader>
   </soapenv:Body>
</soapenv:Envelope>
```
# **SanMar GetUnpaidInvoicesHeader Service XML Response**

```
<S:Envelope xmlns:S="http://schemas.xmlsoap.org/soap/envelope/">
   <S:Body>
     <InvoicesHeader xmlns="http://webservice.integration.sanmar.com/">
       <InvoiceHeader>
         <InvoiceNo>12345678</InvoiceNo>
         <InvoiceDate>2004-06-11</InvoiceDate>
         <InvoiceStatus>Unpaid</InvoiceStatus>
         <CustomerNo>5</CustomerNo>
         <SoldTo>
           <Name>SANMAR</Name>
           <Address>
             <Address1>22833 SE Black Nugget Rd</Address1>
             <City>ISSAQUAH</City>
             <State>WA</State>
             <PostalCode>98029</PostalCode>
             <Country>USA</Country>
           </Address>
         </SoldTo>
         <ShipTo>
           <Name>SanMar Corporation Inc.</Name>
           <Address>
```

```
 <Address1>22834 SE Black Nugget Rd</Address1>
             <Address2>STE 001</Address2>
             <City>Issaquah</City>
             <State>WA</State>
             <PostalCode>98029</PostalCode>
             <Country>USA</Country>
           </Address>
         </ShipTo>
         <PurchaseOrderNo>118489</PurchaseOrderNo>
         <OrderDate>2004-06-11</OrderDate>
         <DueDate>2004-07-11</DueDate>
         <ShipVia>UPS</ShipVia>
         <FOB>SPARKS NV</FOB>
         <Terms>NET 30</Terms>
         <TotalCases>1</TotalCases>
         <TotalWeight>1</TotalWeight>
         <SubTotal>4.58</SubTotal>
         <SalesTax>0.0</SalesTax>
         <ShippingHandlingCharges>0.0</ShippingHandlingCharges>
         <TotalAmount>4.58</TotalAmount>
         <Miscellaneous>
           <FreightSavings>0.0</FreightSavings>
           <TrackingIDs>NotUsed</TrackingIDs>
         </Miscellaneous>
       </InvoiceHeader>
     </InvoicesHeader>
   </S:Body>
</S:Envelope>
```
# **SanMar GetInvoices Service**

This method retrieves all invoice headers and line-item data for the last three months the first time the service is called. The next time the call is made, the invoice data returned will be the difference between the previous call and the new call. SanMar recommends this method for customers who are processing invoices frequently.

# **SanMar GetInvoices Service Parameters**

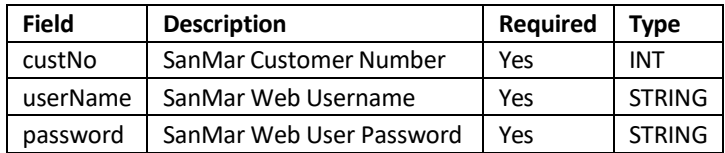

# **SanMar GetInvoices Service XML Request**

```
<<soapenv:Envelope xmlns:soapenv="http://schemas.xmlsoap.org/soap/envelope/" 
xmlns:web="http://webservice.integration.sanmar.com/">
  <soapenv:Header />
  <soapenv:Body>
    <web:GetInvoices>
       <web:CustomerNo>5</web:CustomerNo>
       <web:UserName>SanMarUsername</web:UserName>
       <web:Password>SanMarPassword</web:Password>
     </web:GetInvoices>
   </soapenv:Body>
</soapenv:Envelope>
```
# **SanMar GetInvoices Service XML Response**

```
<S:Envelope xmlns:S="http://schemas.xmlsoap.org/soap/envelope/">
   <S:Body>
     <Invoices xmlns="http://webservice.integration.sanmar.com/">
       <Invoice>
         <Header>
           <InvoiceNo>12345678</InvoiceNo>
           <InvoiceDate>2014-09-05</InvoiceDate>
           <InvoiceStatus>Unpaid</InvoiceStatus>
           <CustomerNo>5</CustomerNo>
           <SoldTo>
             <Name>SANMAR</Name>
             <Address>
               <Address1>22833 SE Black Nugget Rd</Address1>
               <City>ISSAQUAH</City>
               <State>WA</State>
               <PostalCode>98029</PostalCode>
               <Country>USA</Country>
             </Address>
           </SoldTo>
           <ShipTo>
```
#### SanMar Web Services Integration Guide v22.4

```
 <Name>SanMar Corporation Inc.</Name>
             <Address>
               <Address1>22834 SE Black Nugget Rd</Address1> 
               <City>Issaquah</City>
               <State>WA</State>
               <PostalCode>98029</PostalCode>
               <Country>USA</Country>
             </Address>
           </ShipTo>
           <RemitTo>
             <Name>SANMAR CORP</Name>
             <Address>
               <Address1>PO BOX 643693</Address1>
               <City>CINCINNATI</City>
               <State>OH</State>
               <PostalCode>45264-3693</PostalCode>
               <Country>USA</Country>
             </Address>
           </RemitTo>
           <PurchaseOrderNo>4663454A</PurchaseOrderNo>
           <OrderDate>2014-09-04</OrderDate>
           <DueDate>2014-10-05</DueDate>
           <ShipVia>UPSB</ShipVia>
           <FOB>ROBBINSVILLE NJ</FOB>
           <Terms>NET 30</Terms>
           <TotalCases>1</TotalCases>
           <TotalWeight>3</TotalWeight>
           <SubTotal>1.98</SubTotal>
           <SalesTax>0.0</SalesTax>
           <ShippingHandlingCharges>0.0</ShippingHandlingCharges>
           <TotalAmount>1.98</TotalAmount>
           <Miscellaneous>
             <FreightSavings>0.0</FreightSavings>
             <TrackingIDs>NotUsed</TrackingIDs>
           </Miscellaneous>
         </Header>
         <LineItem>
           <StyleNo>2000</StyleNo>
           <StyleColor>Cardinal Red</StyleColor>
           <StyleDescription>100% ULTRA CTN T CARDINAL RED</StyleDescription>
           <StyleSize>M</StyleSize>
           <Quantity>1</Quantity>
           <UnitPrice>1.98</UnitPrice>
           <Amount>1.98</Amount>
           <uniqueKey>262863</uniqueKey>
         </LineItem>
       </Invoice>
     </Invoices>
   </S:Body>
</S:Envelope>
```
# PromoStandards Invoice Services V1.0.0

**EDEV:** https://edev-ws.sanmar.com:8080/promostandards/InvoiceServiceBindingV1\_0\_0?WSDL **PRODUCTION:** https://ws.sanmar.com:8080/promostandards/InvoiceServiceBindingV1\_0\_0?WSDL

There is one function available forthis web service. **Please Note:** *SanMar does not currently support getVoidedInvoices.*

getInvoices

# **PromoStandards getInvoices v1.0.0 Service**

Thisservice returns SanMarinvoices based on the purchase order number, invoice number, invoice date, or requested date. There are four query types for this service.

# **PromoStandards getInvoices v1.0.0 Request Parameters**

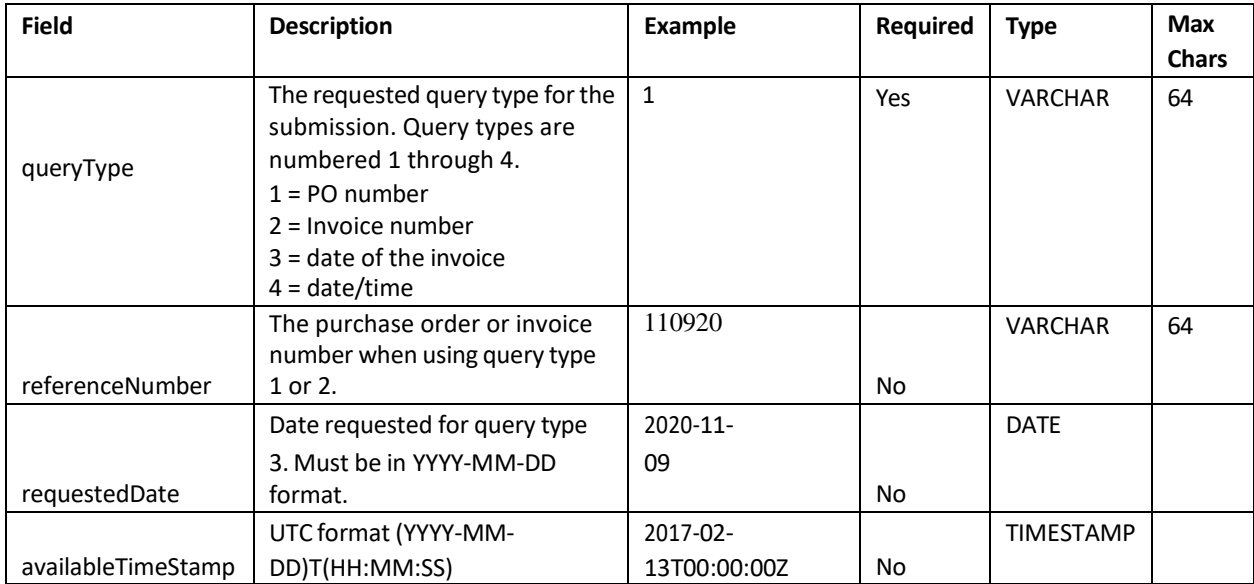

# **PromoStandards getInvoices v1.0.0 Service XML Request Queries**

# **queryType 1: Search Invoices by Purchase Order Number:**

```
<soapenv:Envelope xmlns:soapenv="http://schemas.xmlsoap.org/soap/envelope/" 
xmlns:ns="http://www.promostandards.org/WSDL/Invoice/1.0.0/" 
xmlns:shar="http://www.promostandards.org/WSDL/Invoice/1.0.0/SharedObjects/">
   <soapenv:Header/>
   <soapenv:Body>
     <ns:GetInvoicesRequest>
       <shar:wsVersion>1.0.0</shar:wsVersion>
       <shar:id>SanMarUsername</shar:id>
       <shar:password>SanMarPassword</shar:password>
       <shar:queryType>1</shar:queryType>
       <shar:referenceNumber>110920</shar:referenceNumber>
     </ns:GetInvoicesRequest>
   </soapenv:Body>
</soapenv:Envelope>
```
### **queryType 2: Search Invoices by Invoice Number:**

```
<soapenv:Envelope xmlns:soapenv="http://schemas.xmlsoap.org/soap/envelope/" 
xmlns:ns="http://www.promostandards.org/WSDL/Invoice/1.0.0/" 
xmlns:shar="http://www.promostandards.org/WSDL/Invoice/1.0.0/SharedObjects/">
   <soapenv:Header/>
   <soapenv:Body>
     <ns:GetInvoicesRequest>
       <shar:wsVersion>1.0.0</shar:wsVersion>
      <shar:id>SanMarUsername</shar:id>
       <shar:password>SanMarPassword</shar:password>
       <shar:queryType>2</shar:queryType>
       <shar:referenceNumber>103036257</shar:referenceNumber>
     </ns:GetInvoicesRequest>
   </soapenv:Body>
</soapenv:Envelope>
```
### **queryType 3: Search Invoices by Invoice Date:**

```
<soapenv:Envelope xmlns:soapenv="http://schemas.xmlsoap.org/soap/envelope/" 
xmlns:ns="http://www.promostandards.org/WSDL/Invoice/1.0.0/" 
xmlns:shar="http://www.promostandards.org/WSDL/Invoice/1.0.0/SharedObjects/">
   <soapenv:Header/>
   <soapenv:Body>
     <ns:GetInvoicesRequest>
       <shar:wsVersion>1.0.0</shar:wsVersion>
       <shar:id>SanMarUsername</shar:id>
       <shar:password>SanMarPassword</shar:password>
       <shar:queryType>3</shar:queryType>
       <shar:requestedDate>2020-10-25</shar:requestedDate>
     </ns:GetInvoicesRequest>
   </soapenv:Body>
</soapenv:Envelope>
```
# **queryType 4: Search Invoices by Requested Date. This will retrieve all invoice data invoiced after the date queried in the availableTimeStamp field:**

```
<soapenv:Envelope xmlns:soapenv="http://schemas.xmlsoap.org/soap/envelope/" 
xmlns:ns="http://www.promostandards.org/WSDL/Invoice/1.0.0/" 
xmlns:shar="http://www.promostandards.org/WSDL/Invoice/1.0.0/SharedObjects/">
  <soapenv:Header/>
   <soapenv:Body>
    <ns:GetInvoicesRequest>
       <shar:wsVersion>1.0.0</shar:wsVersion>
      <shar:id>SanMarUsername</shar:id>
       <shar:password>test</shar:password>
       <shar:queryType>4</shar:queryType>
       <shar:availableTimeStamp>2020-11-09T00:00:00.00Z
       </shar:availableTimeStamp>
     </ns:GetInvoicesRequest>
   </soapenv:Body>
</soapenv:Envelope>
```
# **PromoStandards getInvoices V1.0.0 Service XML Request and Response Using queryType 2**

The following example demonstrates an API request to the PromoStandards getInvoicemethod using queryType 2 for invoice number 123456798.

# **PromoStandards getInvoices V1.0.0 XML Request:**

```
<soapenv:Envelope xmlns:soapenv="http://schemas.xmlsoap.org/soap/envelope/" 
xmlns:ns="http://www.promostandards.org/WSDL/Invoice/1.0.0/" 
xmlns:shar="http://www.promostandards.org/WSDL/Invoice/1.0.0/SharedObjects/">
   <soapenv:Header />
   <soapenv:Body>
     <ns:GetInvoicesRequest>
       <shar:wsVersion>1.0.0</shar:wsVersion>
       <shar:id>SanMarUsername</shar:id>
       <shar:password>test</shar:password>
       <shar:queryType>2</shar:queryType>
       <shar:referenceNumber>123456798</shar:referenceNumber>
     </ns:GetInvoicesRequest>
   </soapenv:Body>
</soapenv:Envelope>
```
### **PromoStandards getInvoices V1.0.0 XML Response**

```
< <S:Envelope xmlns:S="http://schemas.xmlsoap.org/soap/envelope/">
    <S:Body>
       <ns2:GetInvoicesResponse 
xmlns="http://www.promostandards.org/WSDL/Invoice/1.0.0/SharedObjects/" 
xmlns:ns2="http://www.promostandards.org/WSDL/Invoice/1.0.0/">
          <ns2:InvoiceArray>
             <ns2:Invoice>
                <invoiceNumber>123456798</invoiceNumber>
                <invoiceType>Invoice</invoiceType>
                <invoiceDate>2021-03-24</invoiceDate>
                <purchaseOrderNumber>112233445</purchaseOrderNumber>
                <ns2:BillTo>
                   <AccountInfo>
                      <accountName>TestAccount</accountName>
                     <accountNumber>12345</accountNumber>
                     <Address1>Testaddress</Address1>
                     <Address2>STE A</Address2>
                     <city>Seattle</city>
                     <region>WA</region>
                   </AccountInfo>
                </ns2:BillTo>
                <ns2:SoldTo>
                   <AccountInfo>
                      <accountName>TestAccount</accountName>
                     <accountNumber>12345</accountNumber>
                     <Address1>Testaddress</Address1>
                     <Address2>STE A</Address2>
                     <city>Seattle</city>
                     <region>WA</region>
                   </AccountInfo>
```
### **PromoStandards getInvoices V1.0.0 XML Response Continued**

```
 </ns2:SoldTo>
                <paymentDueDate>2021-04-24</paymentDueDate>
                <currency>USD</currency>
                <salesAmount>15.67</salesAmount>
                <shippingAmount>0.0</shippingAmount>
                <handlingAmount>0.0</handlingAmount>
                <taxAmount>0.00</taxAmount>
                <invoiceAmount>15.67</invoiceAmount>
                <advancePaymentAmount>0.00</advancePaymentAmount>
                <invoiceAmountDue>15.67</invoiceAmountDue>
                <ns2:InvoiceLineItemsArray>
                   <InvoiceLineItem>
                      <productId>ST860</productId>
                     <partId>1019704</partId>
                     <invoiceQuantity>1</invoiceQuantity>
                     <quantityUOM>EA</quantityUOM>
                     <lineItemDescription>ST Sport-Wick Textured 1/4-Zip
                       Pullover</lineItemDescription>
                      <unitPrice>15.67</unitPrice>
                     <extendedPrice>15.67</extendedPrice>
                   </InvoiceLineItem>
                </ns2:InvoiceLineItemsArray>
                <ns2:SalesOrderNumbersArray>
                   <salesOrderNumber>12345123</salesOrderNumber>
                </ns2:SalesOrderNumbersArray>
             </ns2:Invoice>
          </ns2:InvoiceArray>
       </ns2:GetInvoicesResponse>
    </S:Body>
</S:Envelope>
```
# SanMar License Plate Number Service

**EDEV:** https://edev-ws.sanmar.com:8080/SanMarWebService/webservices/PackingSlipService?wsdl **PRODUCTION:**https://ws.sanmar.com:8080/SanMarWebService/webservices/PackingSlipService?wsdl

There is one function available for this web service.

GetPackingSlip

# **Sample License Plate Number Label**

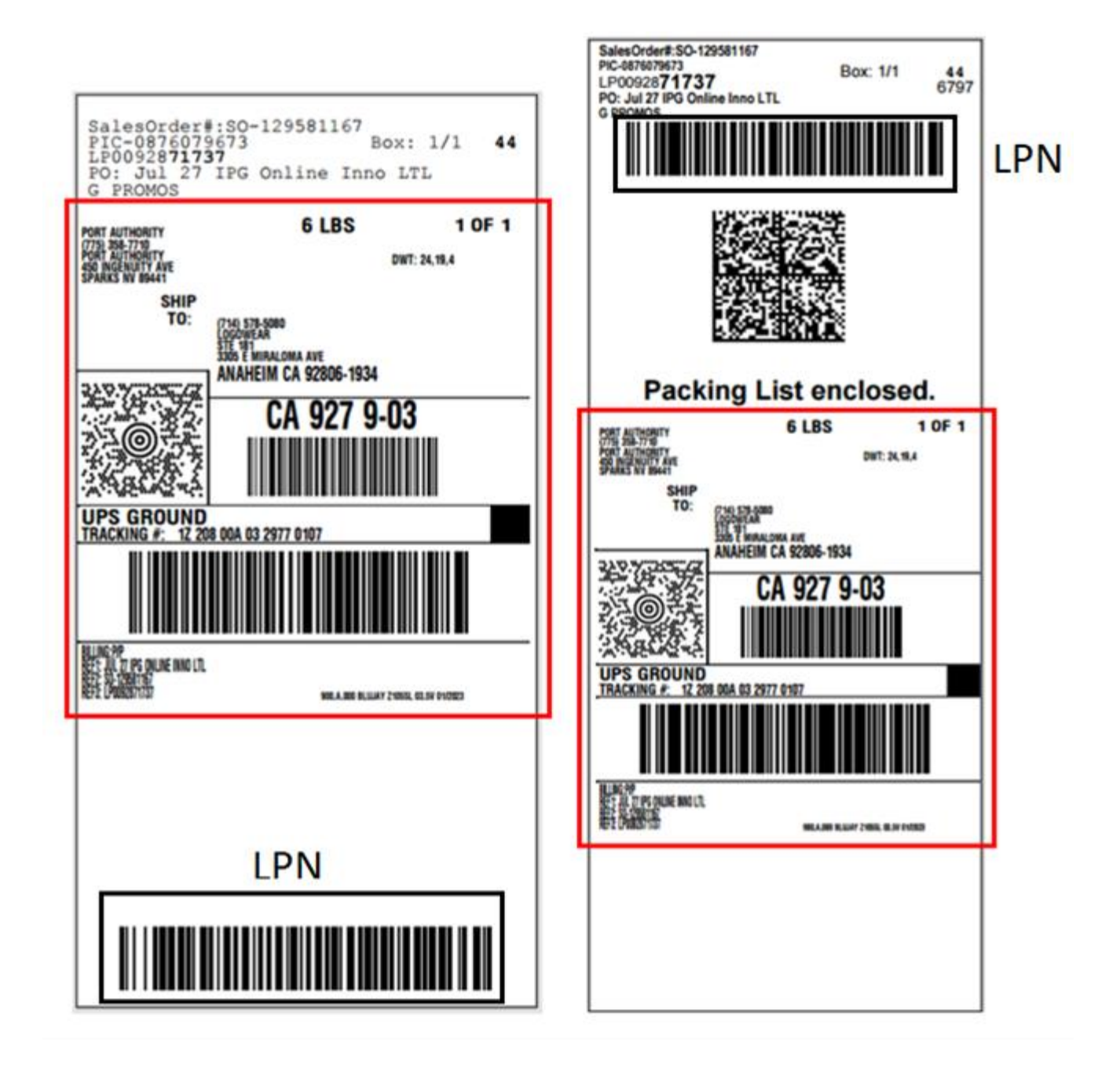

# **SanMar GetPackingSlip Service**

This service returns packing slip information for each package when the associated LPN barcode at the bottom of the shipping label is scanned.

**Decorator Guidance:** Packing Slip Calls submitted by a receiving decorator account credentials will result in a successful return if the Ship-To-Address matches the Account Address for the Decorator. Addresses that do not match will result in an 'Data Not Found' Message when submitted by the decorator account.

# **SanMar GetPackingSlip Request Parameters**

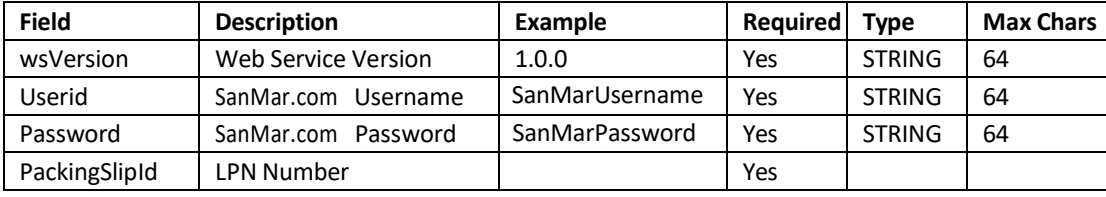

# **SanMar GetPackingSlip Service XML Request**

```
<soapenv:Envelope xmlns:soapenv="http://schemas.xmlsoap.org/soap/envelope/" 
xmlns:pac="http://ws.sanmar.com/webservices/PackingSlip">
   <soapenv:Header />
   <soapenv:Body>
     <pac:GetPackingSlip>
       <pac:wsVersion>1.0.0</pac:wsVersion>
       <pac:UserId>SanMarUsername</pac:UserId>
       <pac:Password>SanMarPassword</pac:Password>
       <pac:PackingSlipId>LP000123456789</pac:PackingSlipId>
     </pac:GetPackingSlip>
   </soapenv:Body>
</soapenv:Envelope>
```
# **SanMar GetPackingSlip Service XML Response**

**Please note**: The ShipmentUnitIndex is the box number, and the items within that box will be part of the response.

```
<S:Envelope xmlns:S="http://schemas.xmlsoap.org/soap/envelope/">
   <S:Body>
     <GetPackingSlipResponse xmlns="http://ws.sanmar.com/
     webservices/PackingSlip">
       <PackingSlip id="LP000123456789">
         <Header>
           <ShipmentDate>2020-06-30</ShipmentDate>
           <ShipmentUnitIndex>1</ShipmentUnitIndex>
           <ShipmentUnitQuantity>1</ShipmentUnitQuantity>
           <OrderDate>2020-05-13</OrderDate>
           <OrderNumber>1234567</OrderNumber>
           <InvoiceNumber>1234567</InvoiceNumber>
           <PurchaseOrderReference>LPNEXAMPLE</PurchaseOrderReference>
           <ShipFrom>
             <Name>SanMar</Name>
             <Address>
               <Line1>1914 BILLING ST</Line1>
               <CityName>ISSAQUAH</CityName>
               <StateCode>WA</StateCode>
               <PostalCode>98027</PostalCode>
               <CountryCode>US</CountryCode>
               <IsResidential>true</IsResidential>
             </Address>
           </ShipFrom>
           <ShipTo>
             <Name>SanMarLPN</Name>
             <Address>
               <Line1>1914 BILLING ST</Line1>
               <Line2>1</Line2>
               <CityName>PRESTON</CityName>
               <StateCode>WA</StateCode>
               <PostalCode>98050</PostalCode>
               <CountryCode>US</CountryCode>
               <IsResidential>true</IsResidential>
             </Address>
           </ShipTo>
           <BillTo>
             <Name>SanMarLPN</Name>
             <Address>
               <Line1>1914 BILLING ST</Line1>
               <CityName>PRESTON</CityName>
               <StateCode>WA</StateCode>
               <PostalCode>98050</PostalCode>
               <CountryCode>US</CountryCode>
               <IsResidential>true</IsResidential>
             </Address>
           </BillTo>
           <Weight uom="lb">0.64</Weight>
           <Carrier>
             <Name>UPS</Name>
             <ShippingMethod>GROUND</ShippingMethod>
             <TrackingId>1Z12345678912345</TrackingId>
```
### **SanMar GetPackingSlip Service XML Response Continued**

```
 </Carrier>
         </Header>
         <Body>
           <Item id="1">
             <SkuId>175762</SkuId>
             <StyleNo>PC61</StyleNo>
             <Description>PC Essential Tee</Description>
             <Color>Aquatic Blue</Color>
             <Size>S</Size>
             <Quantity>1</Quantity>
             <GTIN>00191265001373</GTIN>
          \langle/Item>
           <Item id="2">
             <SkuId>176181</SkuId>
             <StyleNo>PC61Y</StyleNo>
             <Description>PC Yth Essential Tee</Description>
             <Color>Aquatic Blue</Color>
             <Size>XS</Size>
             <Quantity>1</Quantity>
             <GTIN>00191265072397</GTIN>
          \langle/Item>
         </Body>
       </PackingSlip>
     </GetPackingSlipResponse>
   </S:Body>
</S:Envelope>
```
# Change Log

# April 2024

- Added PromoStandards GetOrderStatus Version 2.0
- Updated Brand Restrictions

# June 2023

- Formatting Updates to Example Calls.
- Updated Brand Restrictions and GetProductInfoByBrand Tables.
- Updated Edev Guidance.
- Updated Decorator Guidance for GetPackingSlip Service.

# December 2022

- Update to GetOrderShipment Notification Query Type 2.
- Update to GetInventoryByStyleColorSize call allowing Submittal by Style, Style/Color and Style/Size.
- Updated Brand Restrictions and GetProductInfoByBrand Tables.
- Updated GetMediaCall documentation, SanMar only supports Document / Image calls.

# August 2022

- Added Testing Recommendations
- Updated LPN Response Information with added fields
- Updated Brand Restrictions and GetProductInfoByBrand Tables
- Updated PS Inventory 2.0 Part Array Query

# May 2022

- Added Best Practices section
- Updated table of contents

# January 2022

- Updated all EUAT WSDL's to EDEV WSDL's
- Corrected Production and EDEV LPN WSDL's
- Updated the sample license plate number label image

# April 2021

- Rewrote the following user guide items: SanMar Web Services Overview, Get Started, Authentication, Make a Soap Call, Make a Soap Call Using SoapUI, Errors, Web Service Data Usage.
- Added a PHP quick start guide
- Updated the web service API parameter tables and descriptions
- Added brand WonderWink

# March 2021

- Added Brands; Next Level, TravisMathew
- Updated SanMar Product Information by Category & Brand

December 2020

- Added the PromoStandard Product data and Invoice services
- Added revised xml responses for Promostandard product data and media services.

July 2020 - Added PromoStandard Inventory 2.0.0 Final service

May 2020

- Added Brands; Carhartt, Champion, Comfort Colors & American Apparel
- Added web services usage recommendations page 2
- Updated productInfo responses and add notes regarding removal of piece pricing
- Updated all UAT environment WSDL endpoints to eUAT environment endpoints
- Added LPN ShipmentUnitIndex box# details

May 2019 - Added PromoStandards Order Status Service

March 2019 - Added PromoStandards Media Content Service

January 2019

- Corrected getPricing from text in the getOrdernotification and getInvoice services
- Removed Brand: District Made
- Added Brand: Carhartt
- Corrected the link for the Promostandard Order Shipment Notification on the testing page
- Added PromoStandards Prodct Pricing and Configuration Service
- Removed PromoStandards validation page testing information (not supported)

September 2018 - Corrected table of contents page numbers

# August 2018

- Added PromoStandards Inventory Version 2.0
- Corrected PromoStandards validation page link

# July 2018

- Removed web service access IP restriction
- Added Brand: Bella+Canvas
- Corrected: product pricing info data fields to reflect Inventory key and size index
- Added TLS version 1.2 code information

# April 2018

- Added the License Plate Number web services for high jump warehouses
- Updated SoapUI URL link

January 2018 - Corrected all UAT environment WSDL links from stage to UAT

December 2017

- Updated all links stage environment WSDLs from stage to uat for improved access and stability
- Updated Brands list for ProductInfo call
- Added PromoStandards Prodct Data Service

October 2017

- Updated linksto sanmar.com
- Updated Brand Restriction information
- Added the North Face to Brand Restrictions
- Added Rabbit Skinsto Brand Restrictions

April 2017 - Added PromoStandard Order Shipment Notification